# CORSO DI **PROGETTAZIONE ASSISTITA DA COMPUTER CLM ING. MECCANICA**

**PARTE II AREV.: 05 del 14 ottobre 2014**

# **PRINCIPALI TIPI DI ELEMENTO E LORO IMPIEGO (PARTE A)**

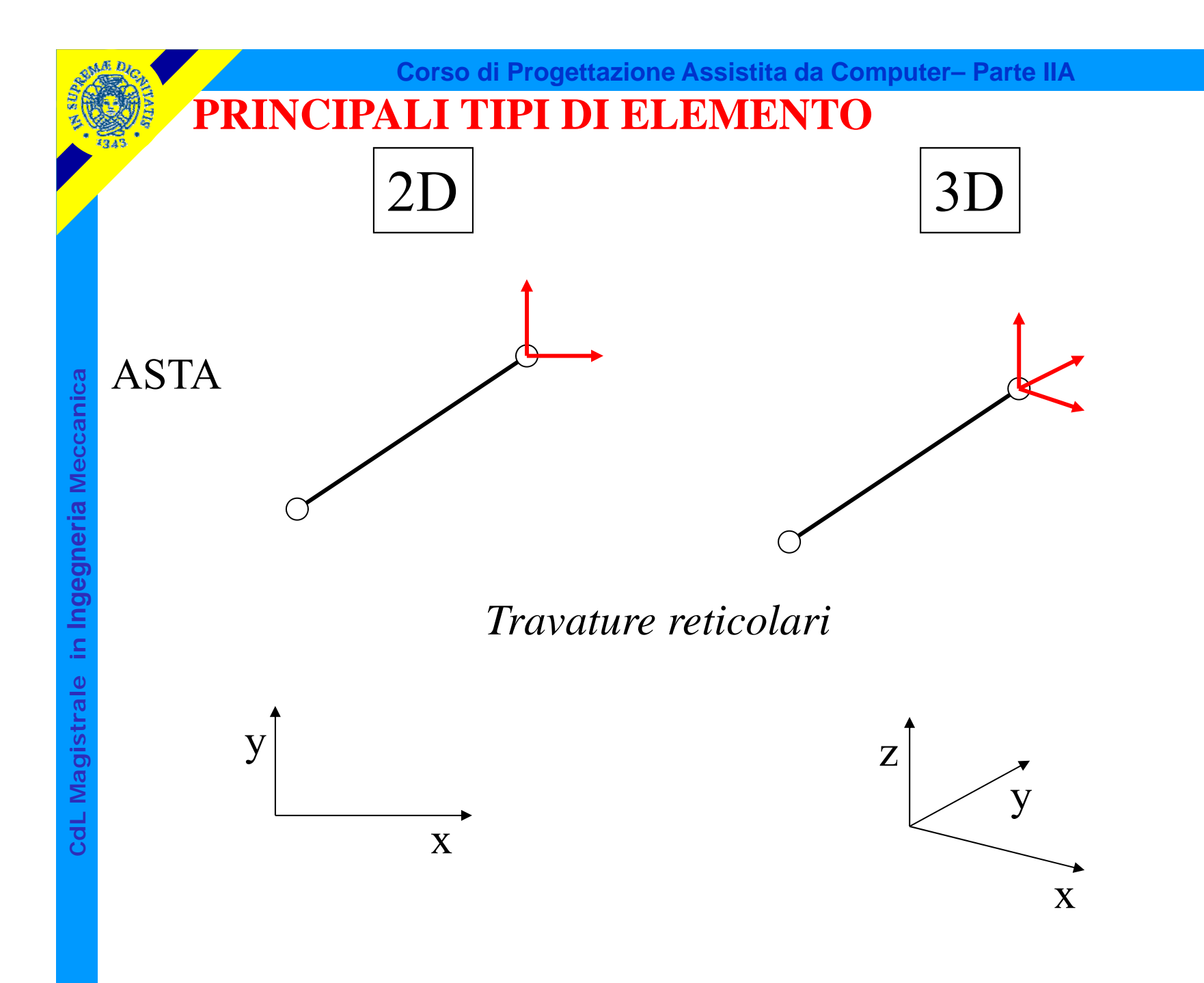

© Università di Pisa 2014

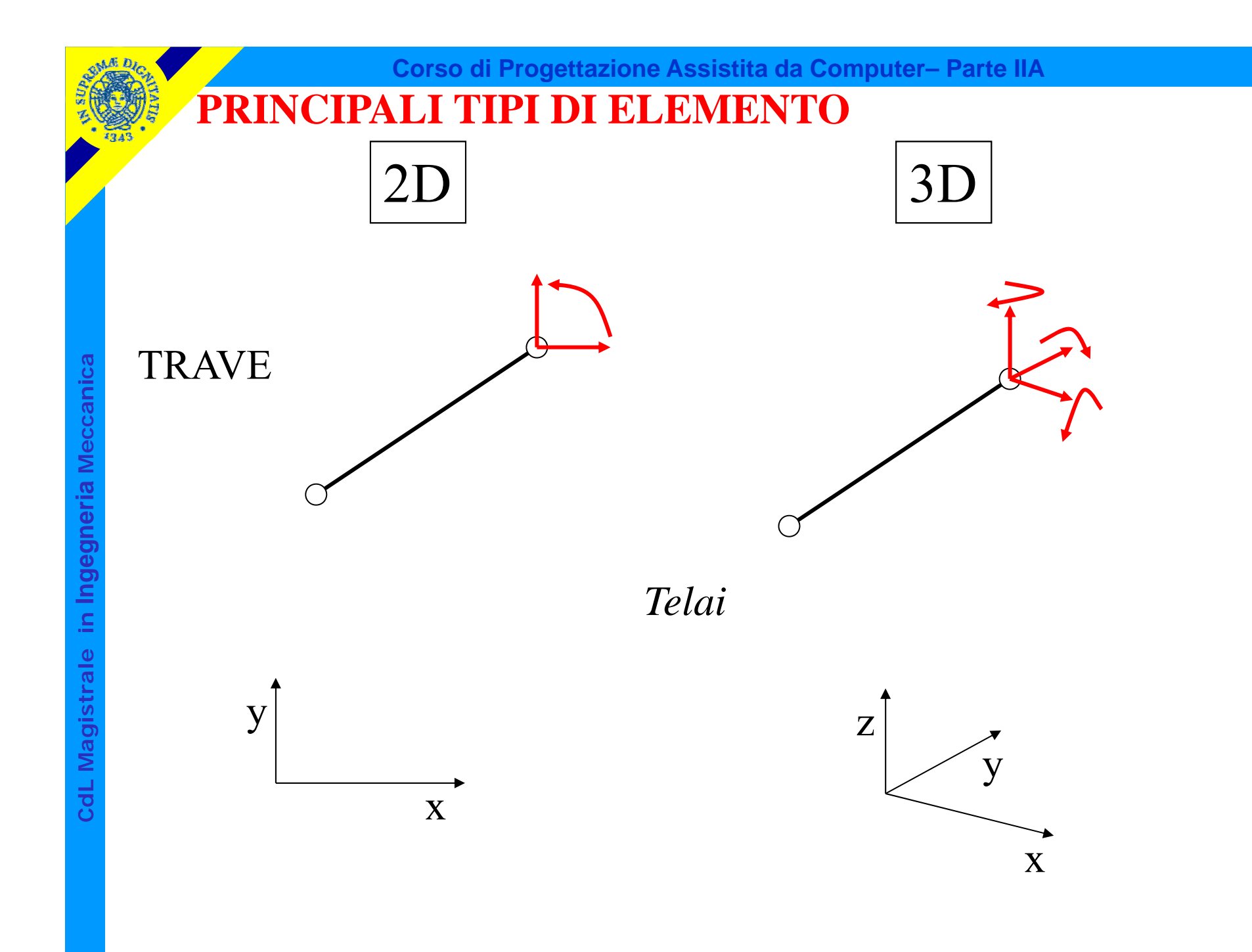

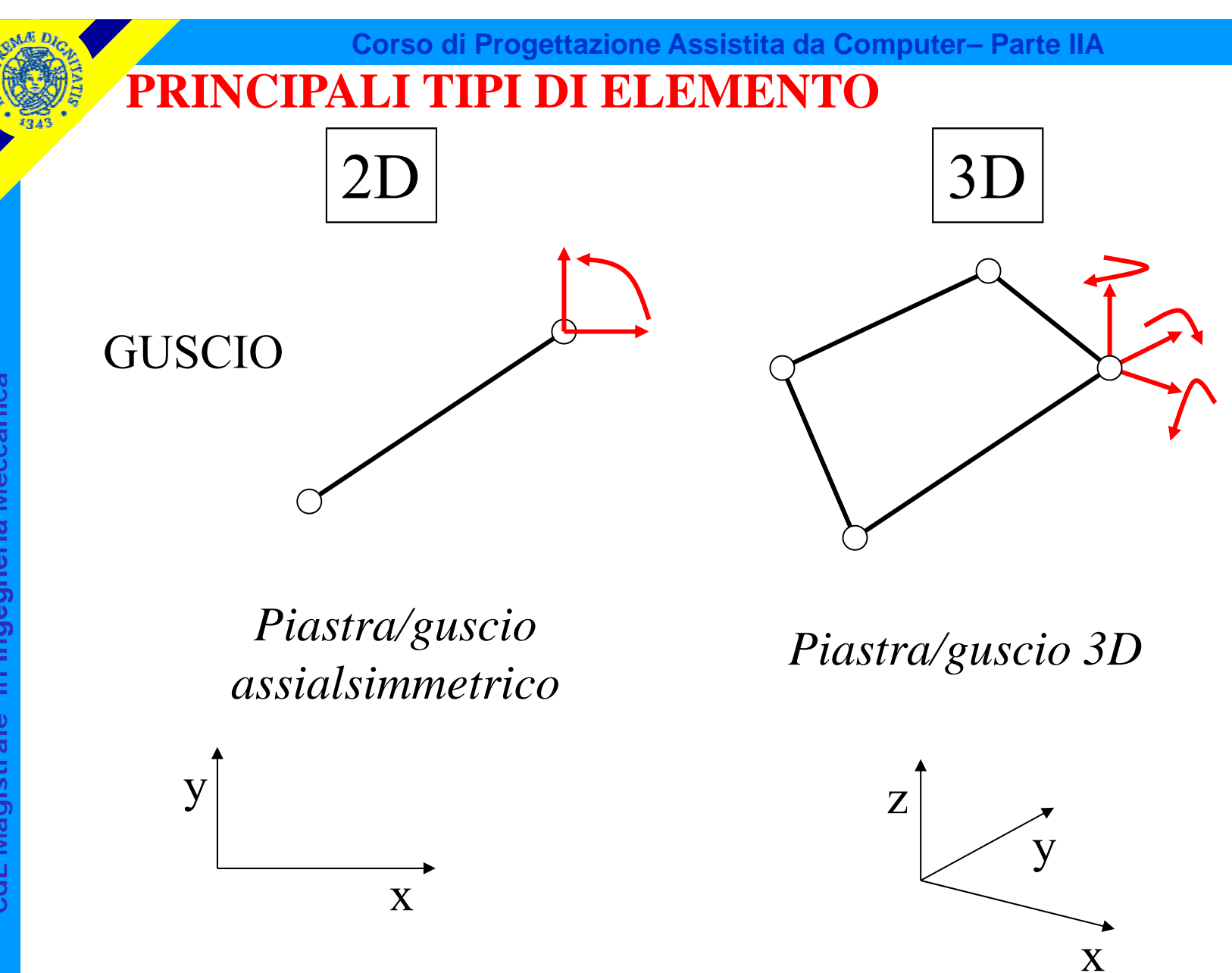

CdL Magistrale in Ingegneria Meccanica **CdL Magistrale in Ingegneria Meccanica**

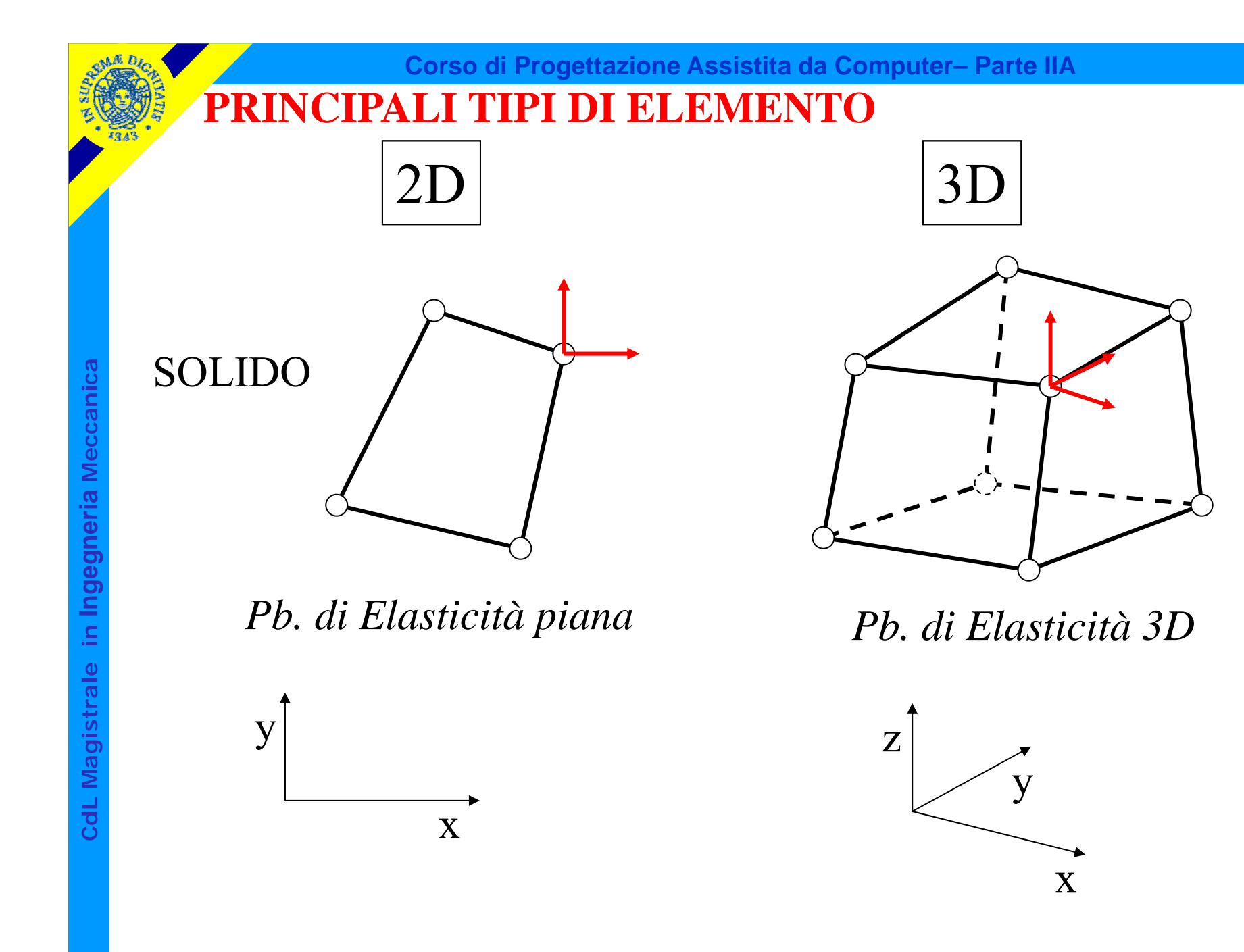

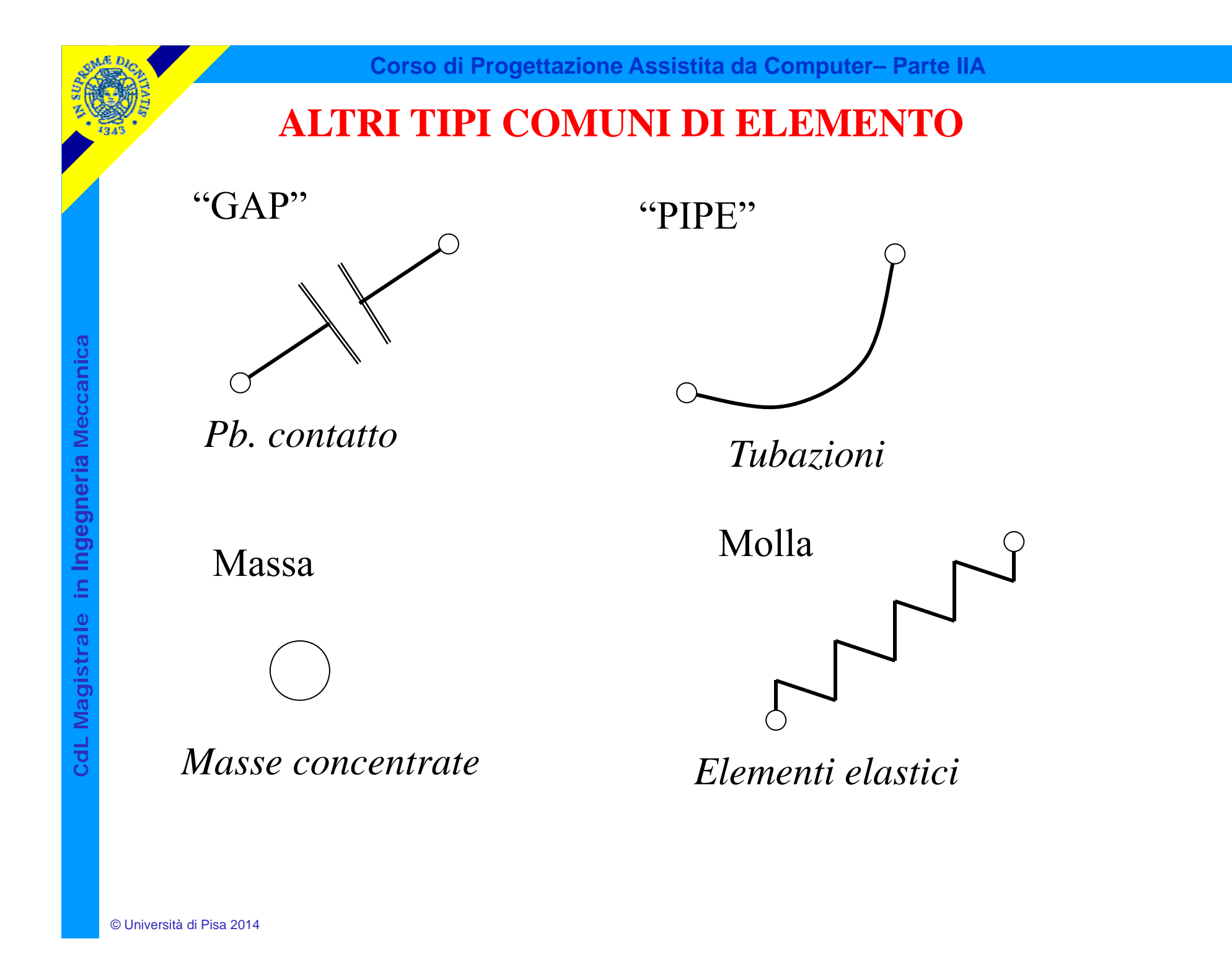

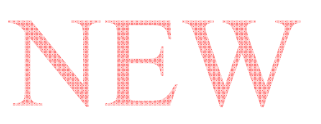

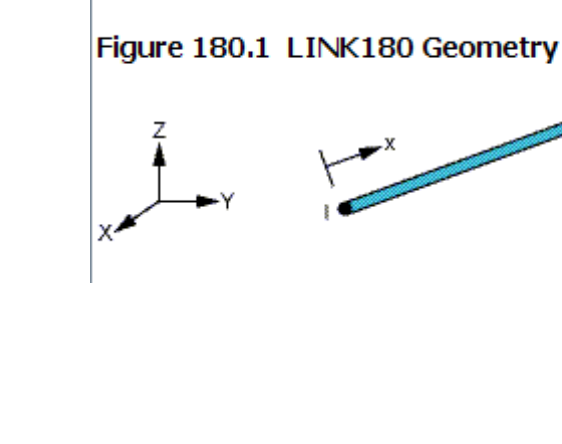

Disponibile solo l'elemento 3D. Per simulazioni 2D è sufficiente vincolare il grado di libertà «z» di tutti i nodi.

### *Travature reticolari piane e spaziali*

- *sola forza normale*
- *2 nodi*
- *3 g.d.l /nodo*
- *carichi applicabili solo nei nodi*
- *caratteristiche geometriche richieste: A*

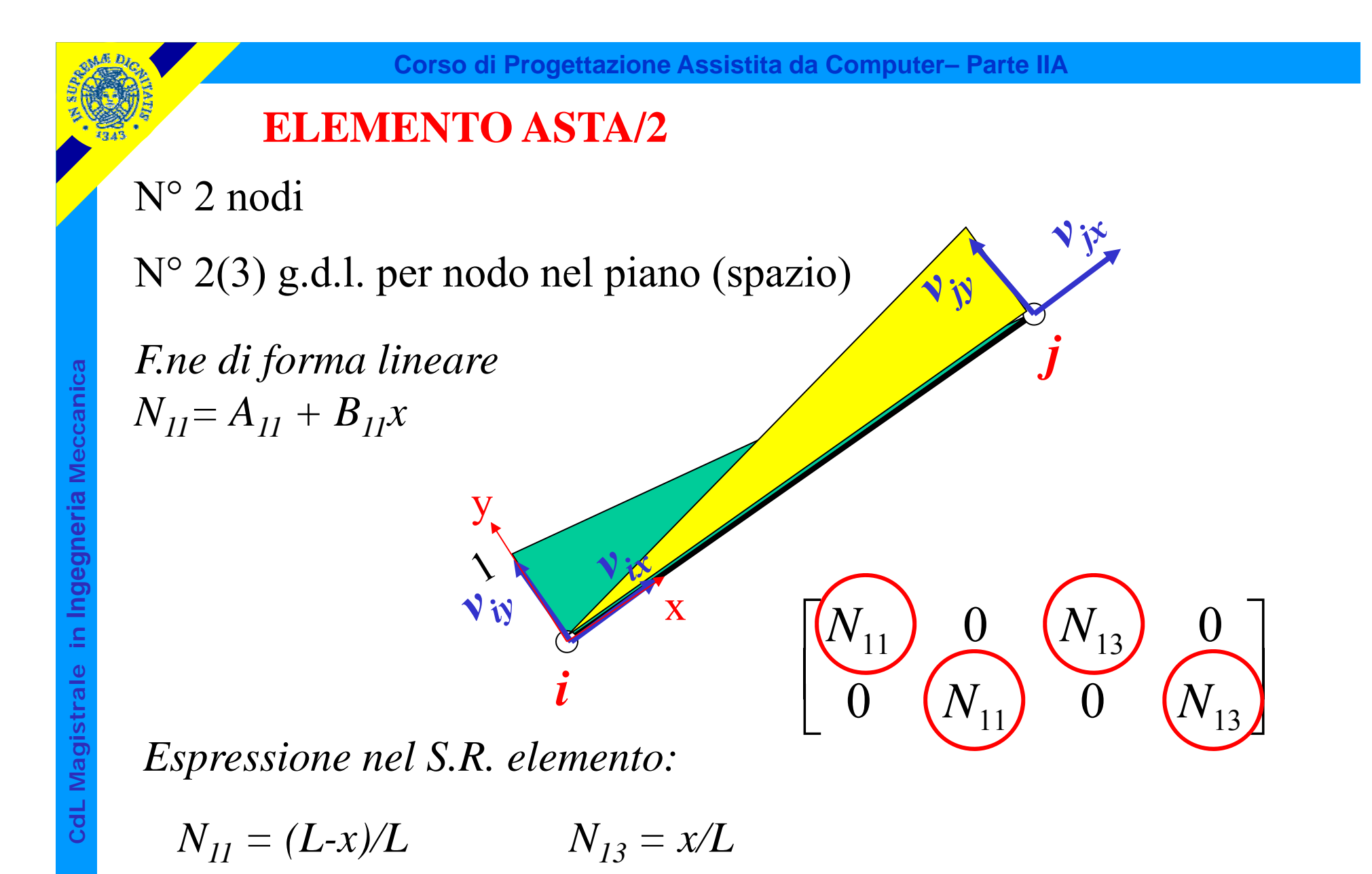

### **ELEMENTO ASTA/3**

OSSERVAZIONE: La soluzione ottenuta è **esatta**, nel senso che rappresenta senza errori lo stato di tensione/deformazione di un membro di una travatura reticolare.

$$
\begin{aligned}\n\text{Elemento asta} & v_x(x) = v_{ix} \cdot \frac{(L-x)}{L} + v_{jx} \cdot \frac{x}{L} \\
& \varepsilon = \frac{\partial}{\partial x} \left( v_{ix} \cdot \frac{(L-x)}{L} + v_{jx} \cdot \frac{x}{L} \right) = \frac{v_{jx} - v_{ix}}{L} = \text{cost} \\
& \varepsilon = \frac{N}{EA} = \text{cost} & \text{Membro travaitura reticolare} \\
& v_{jx} = v_{ix} + \varepsilon \cdot L \\
& \varepsilon = \frac{v_{jx} - v_{ix}}{L}\n\end{aligned}
$$

CdL Magistrale in Ingegneria Meccanica **CdL Magistrale in Ingegneria Meccanica**

# **ELEMENTO ASTA/4 - TRALICCIO**

**Corso di Progettazione Assistita da Computer– Parte IIA**

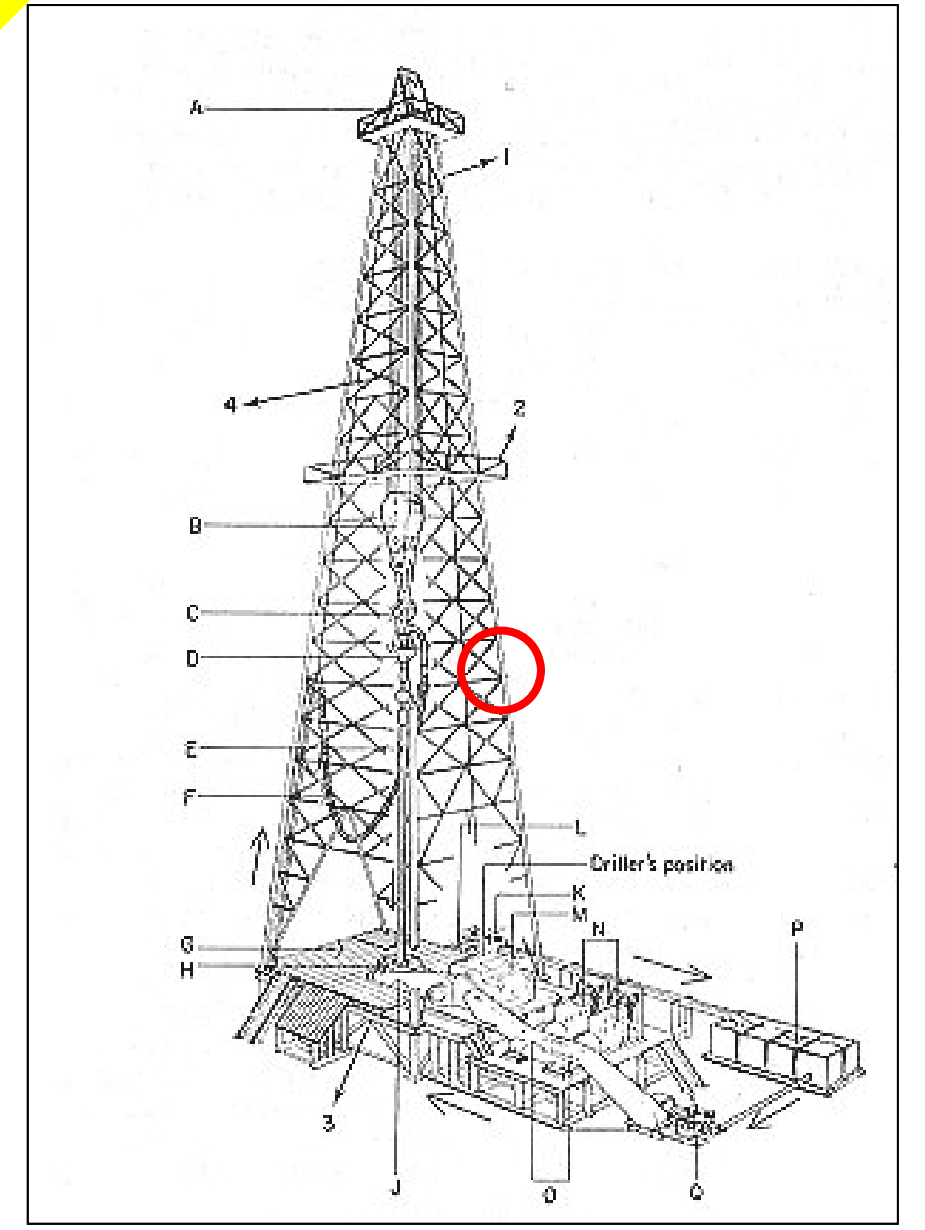

Traliccio di sostegno per batterie di perforazione petrolifera.

Questo tipo di strutture viene tradizionalmente trattato con modelli a travatura reticolare, assimilando i "nodi" a cerniere.

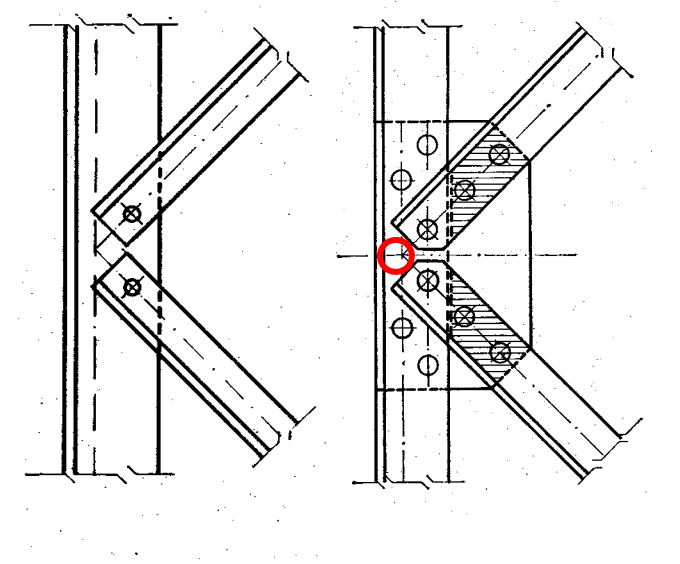

CdL Magistrale in Ingegneria Meccanica **CdL Magistrale in Ingegneria Meccanica**

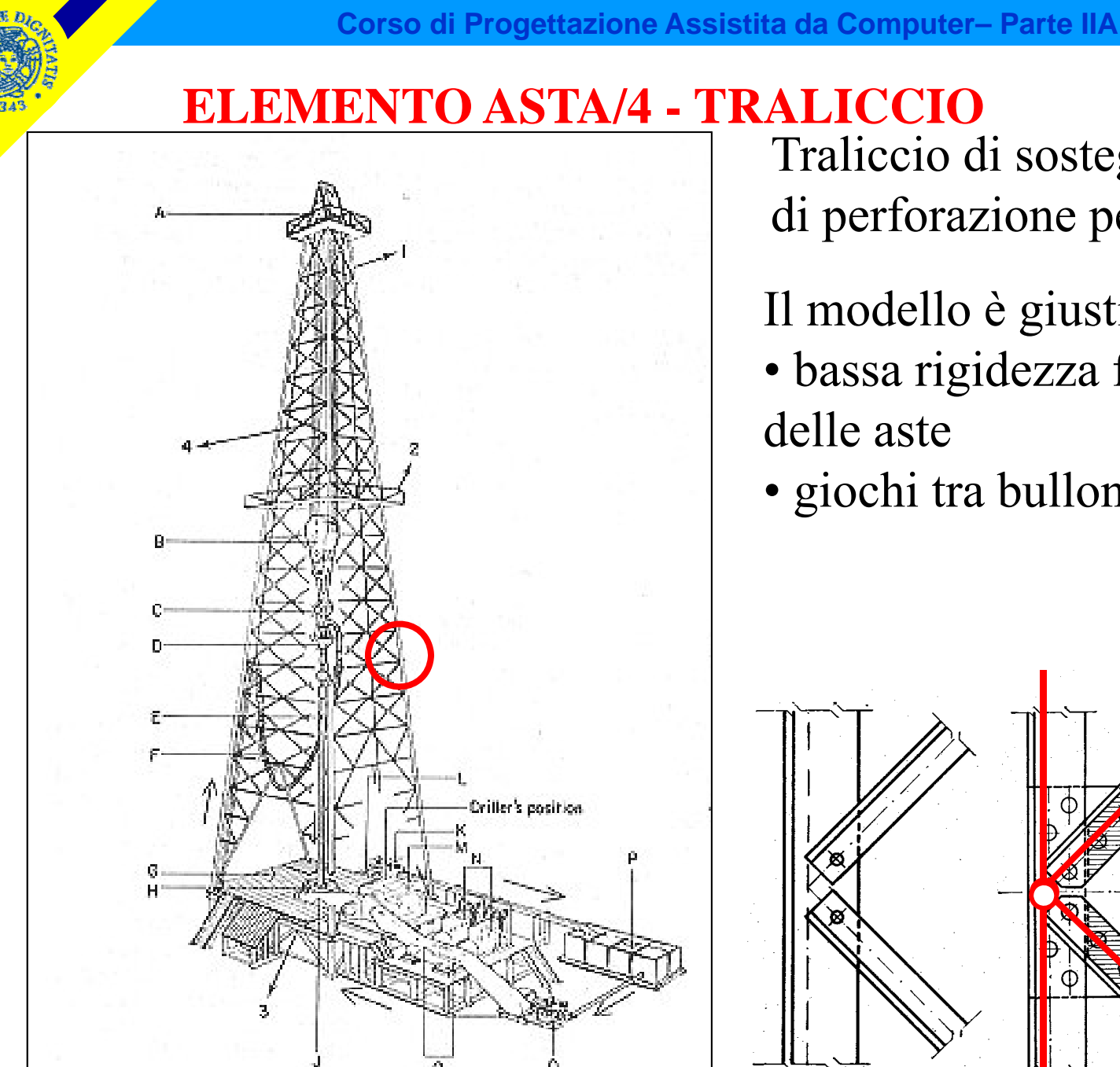

Traliccio di sostegno per batterie di perforazione petrolifera.

Il modello è giustificabile con: • bassa rigidezza flessionale

• giochi tra bulloni e fori

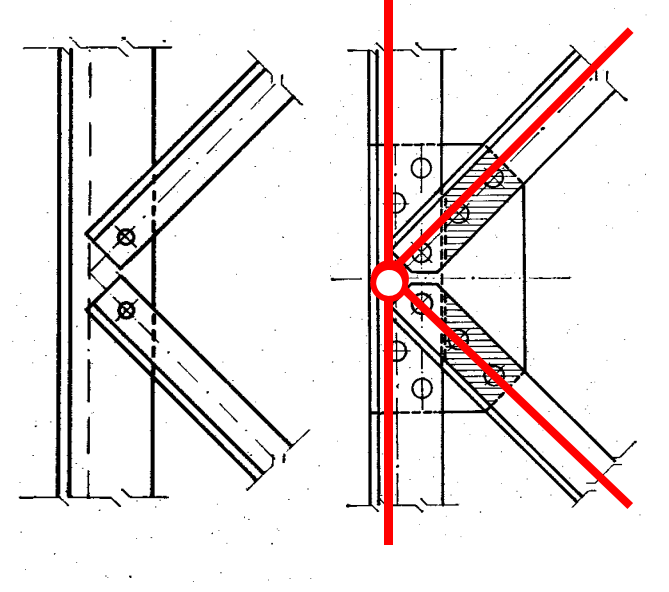

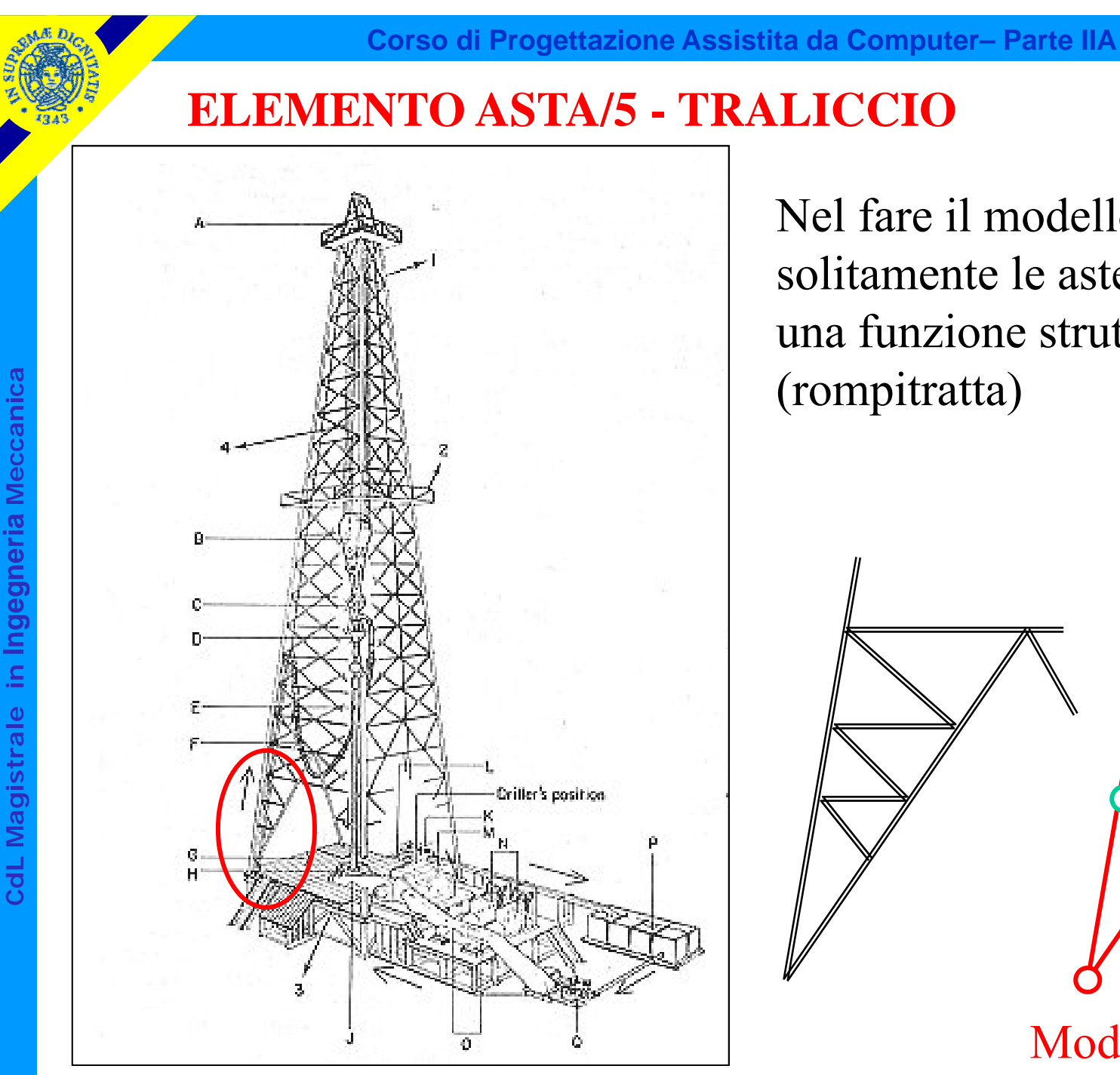

Nel fare il modello si escludono solitamente le aste che non hanno una funzione strutturale (rompitratta)

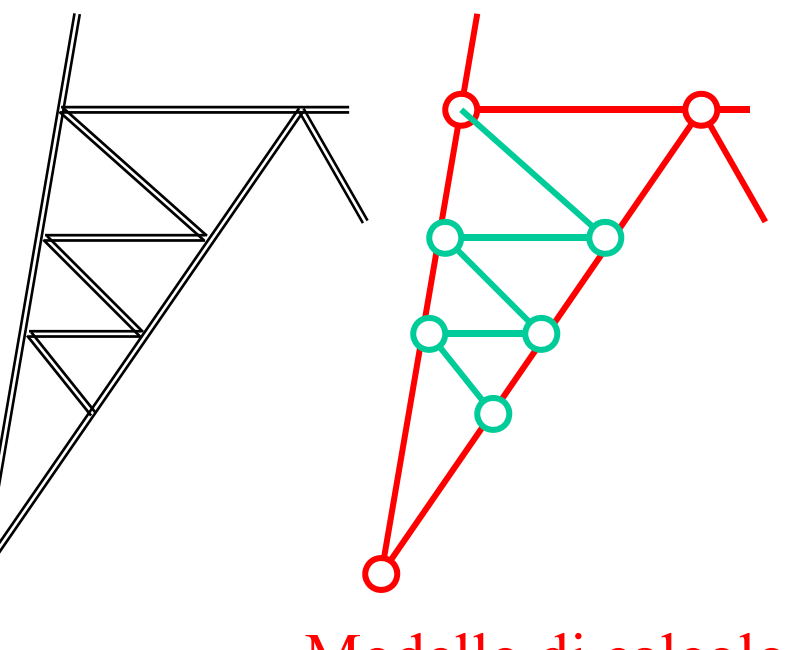

Modello di calcolo

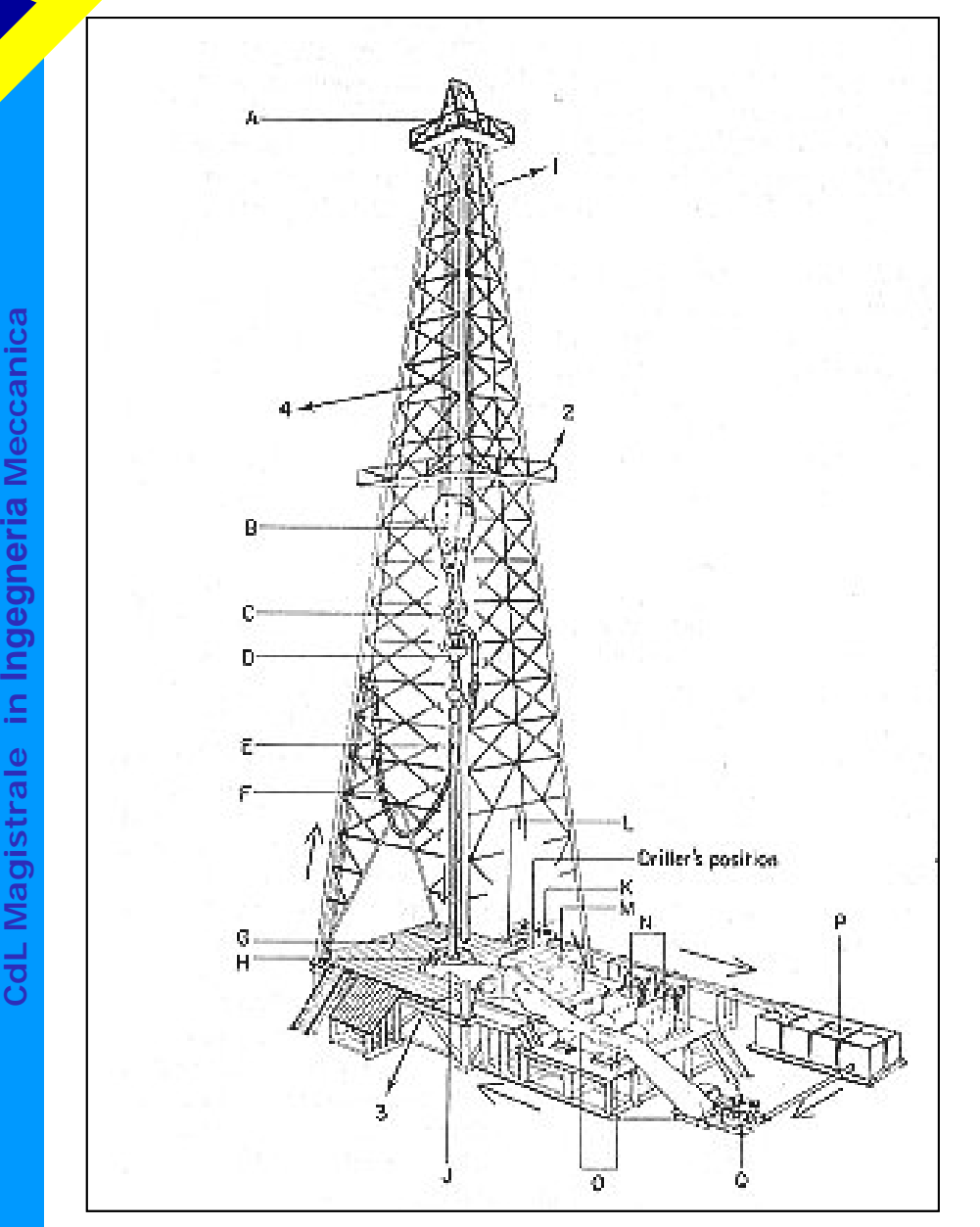

Sotto quali condizioni è lecito schematizzare la struttura come una travatura reticolare? Dipende dal rapporto tra la rigidezza estensionale e quella flessionale delle singole travi, vale a dire :

$$
\frac{EA}{\frac{L}{L^3}} = \frac{A}{J}L^2 = \frac{L^2}{\rho^2} = \lambda^2
$$

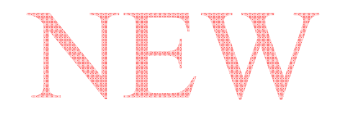

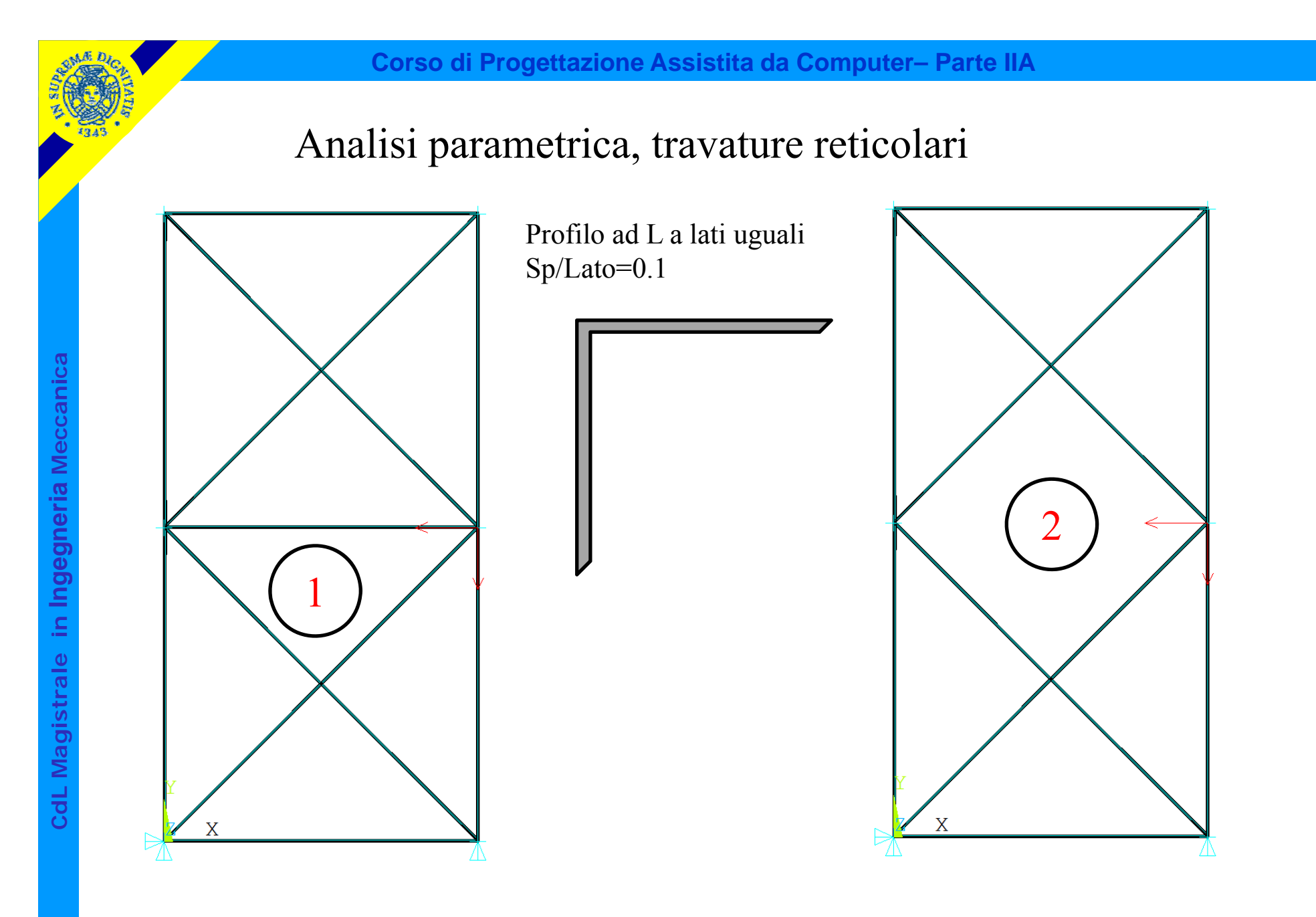

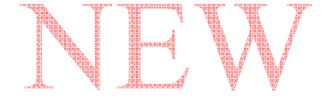

Rapporto tra tensioni max da flessione e da forza normale al variare della snellezza

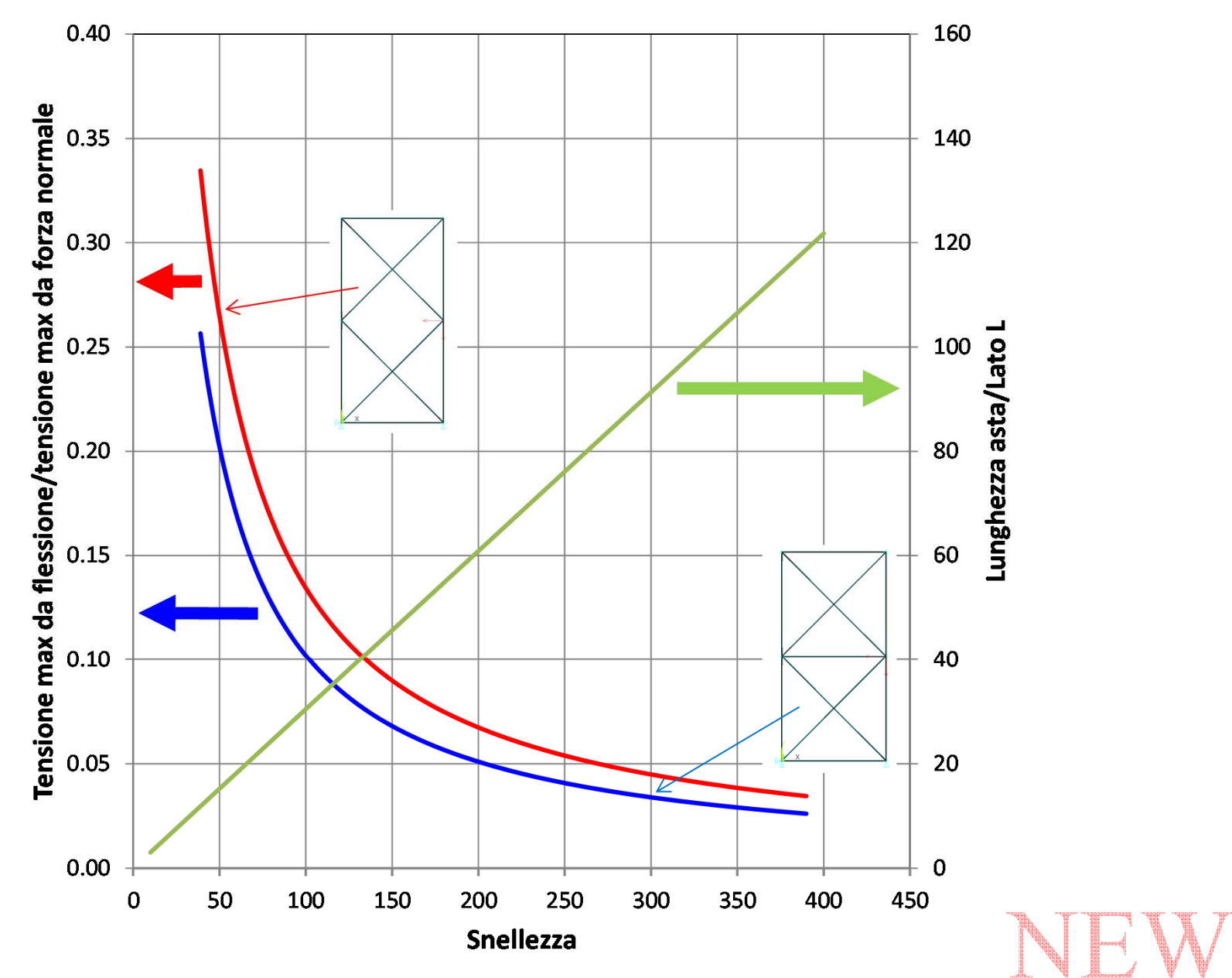

CdL Magistrale in Ingegneria Meccanica **CdL Magistrale in Ingegneria Meccanica**

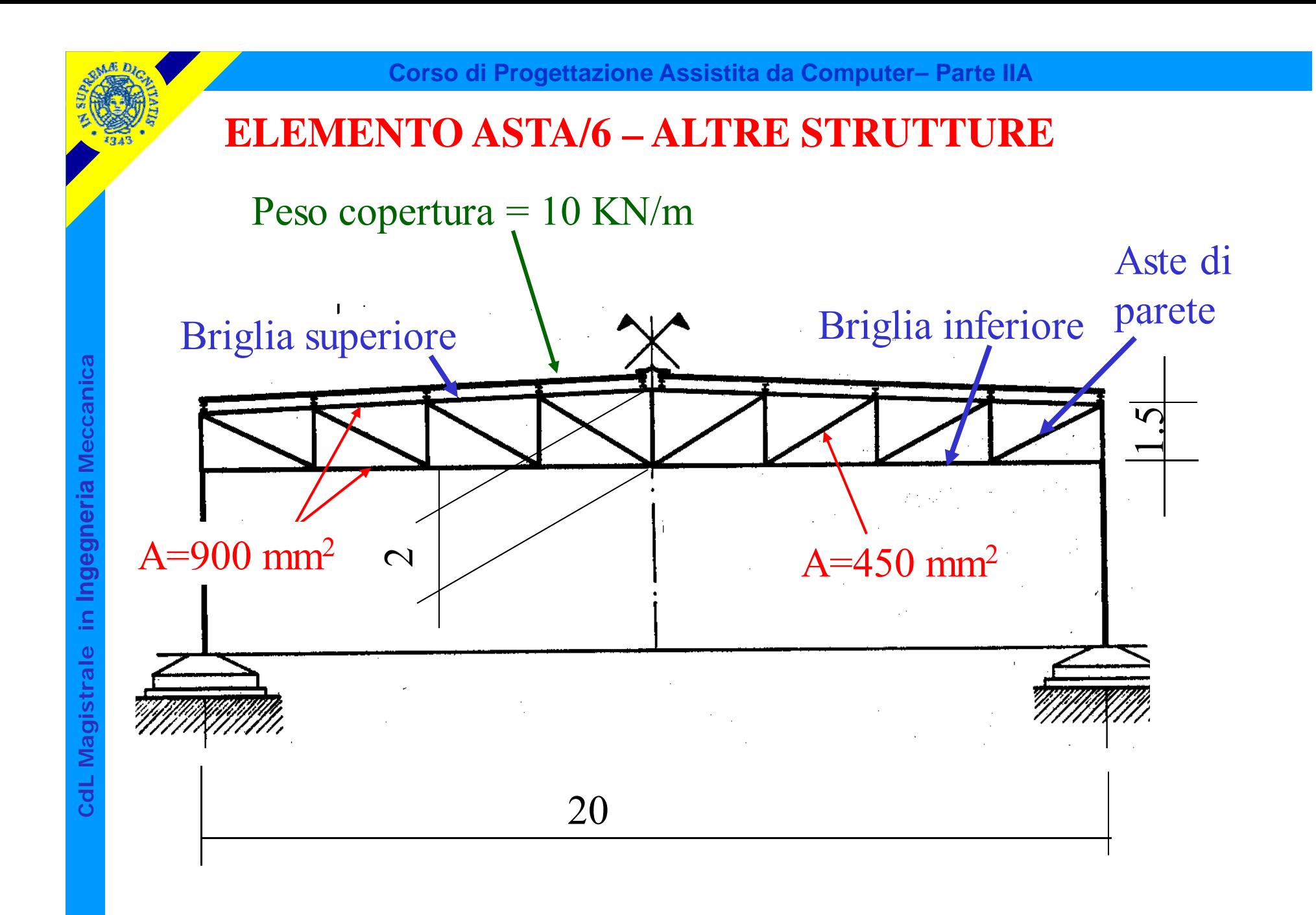

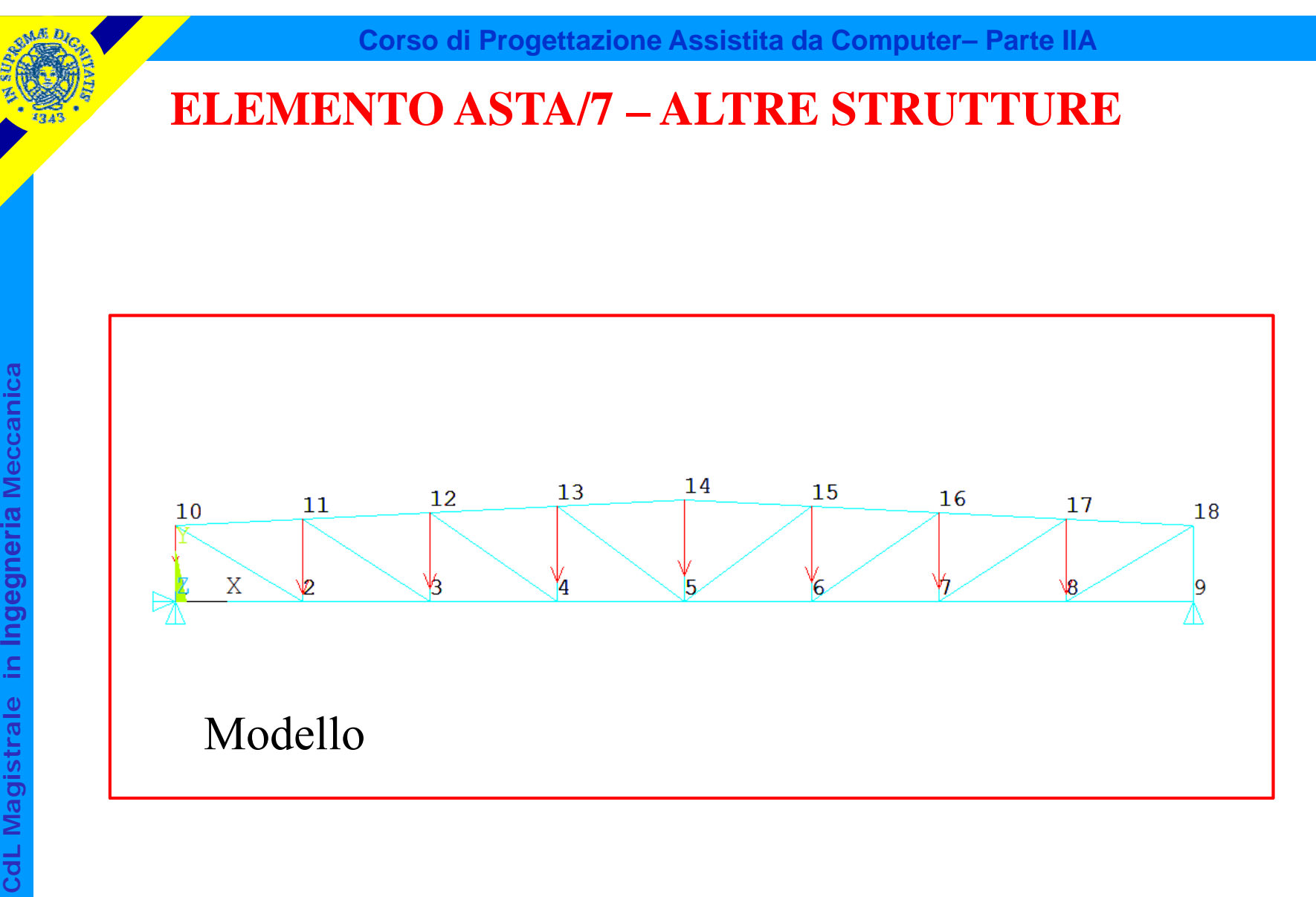

© Università di Pisa 2014 *File di comandi: capriata\_reticolare\_piana.txt*

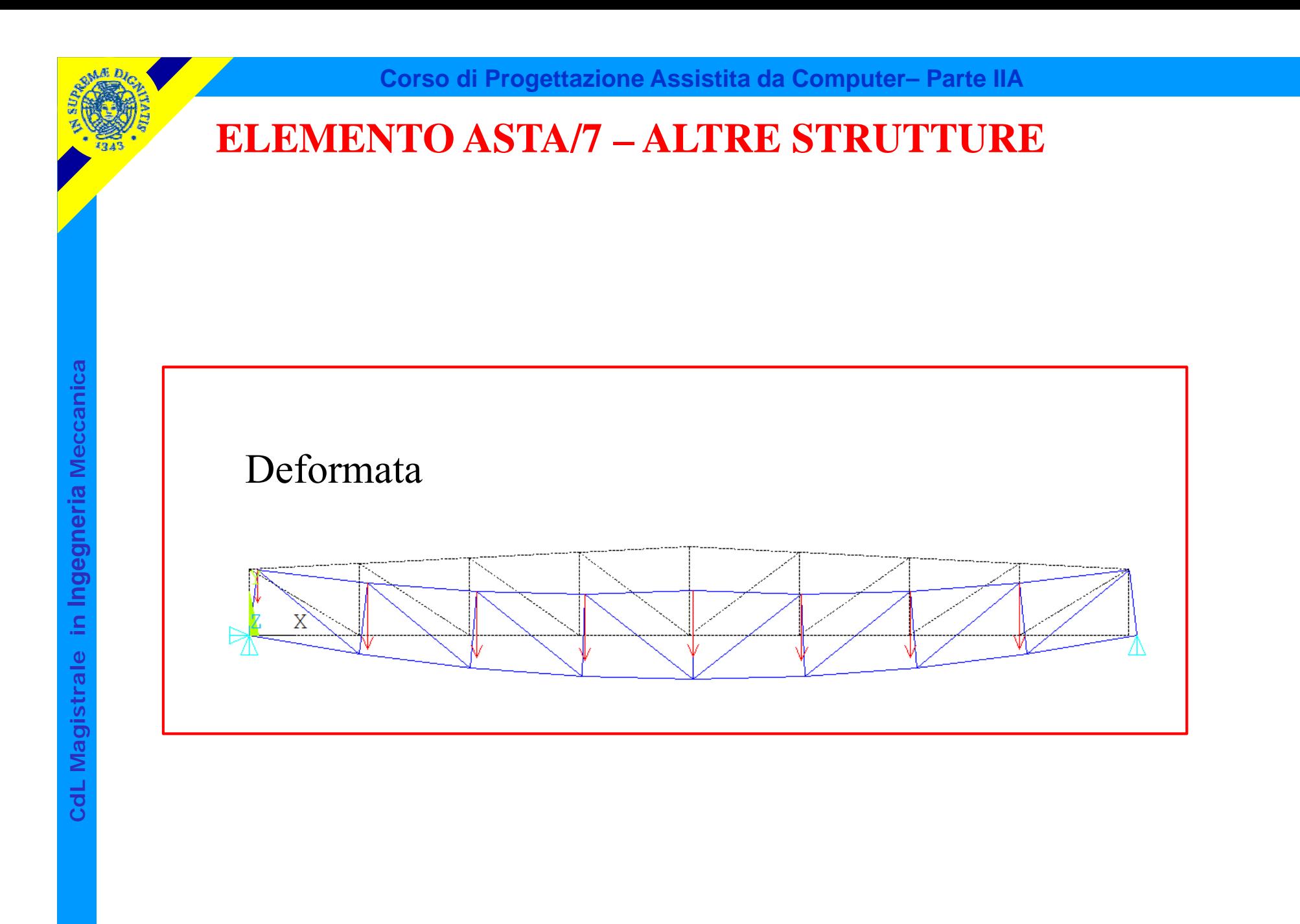

© Università di Pisa 2014 *File di comandi: capriata\_reticolare\_piana.txt*

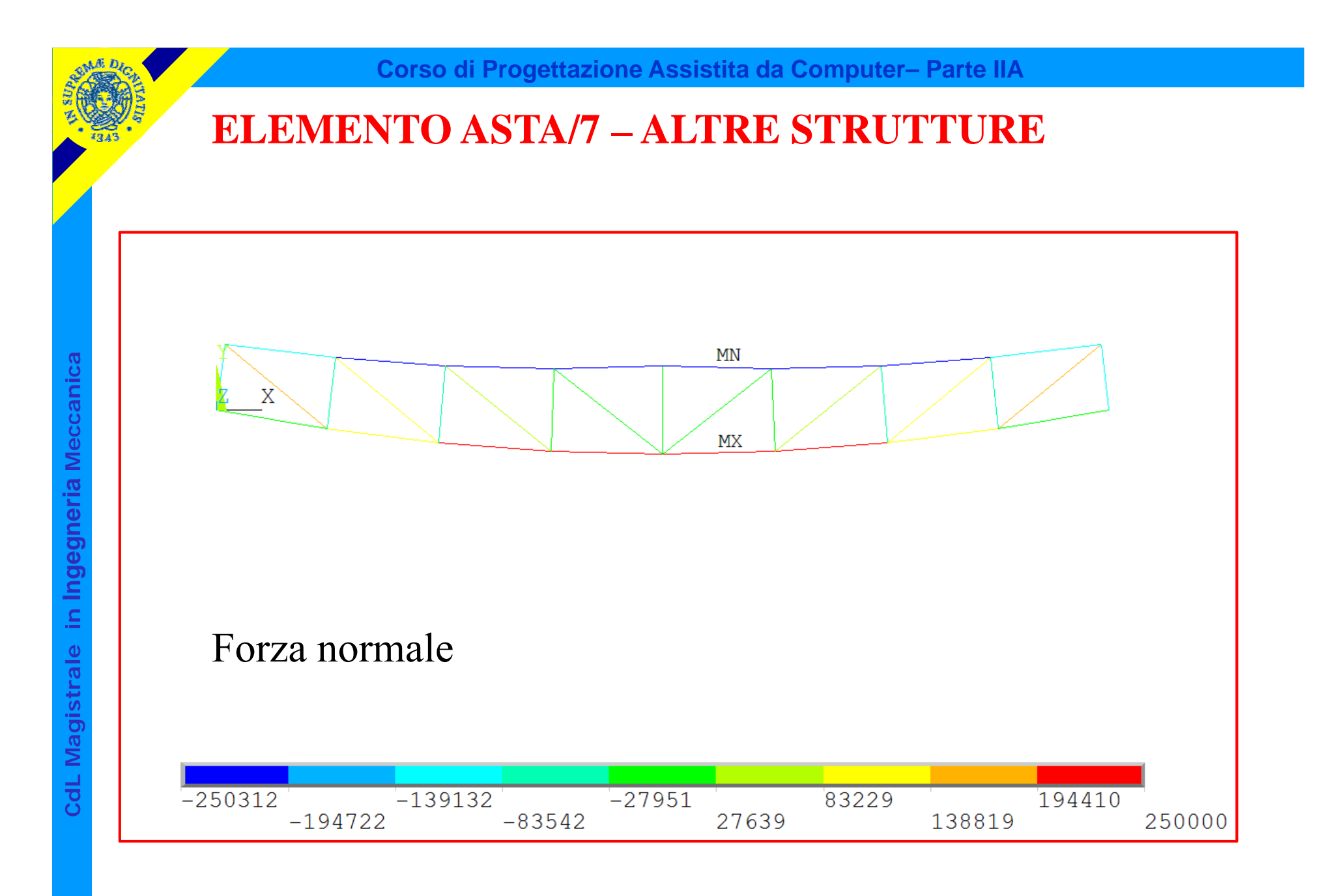

# © Università di Pisa 2014 *File di comandi: capriata\_reticolare\_piana.txt*

# Dati di input per l'elemento asta 3D (180) di ANSYS

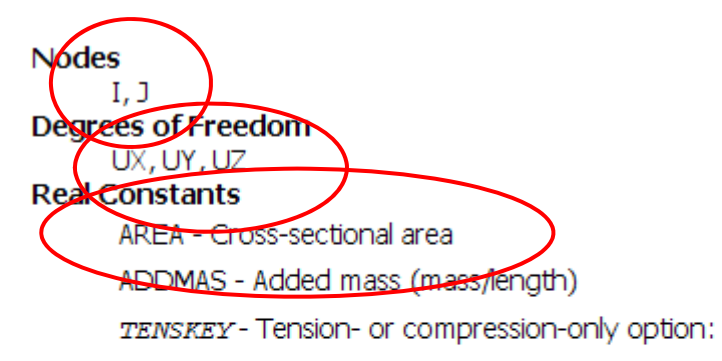

- 0 -- Tension and compression (default)
- $1 -$  Tension only
- -1 -- Compression only
- **Material Properties**
- EX, (PRXY or NUXY), ALPX (or CTEX or THSX), DENS, GXY, ALPD, BETD Surface Loads None

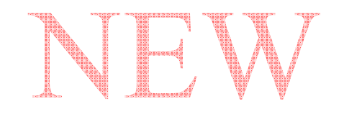

#### **ELEMENTO ASTA/9**

### Accesso ai risultati per l'elemento asta 3D – Comando ETABLE

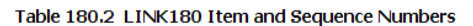

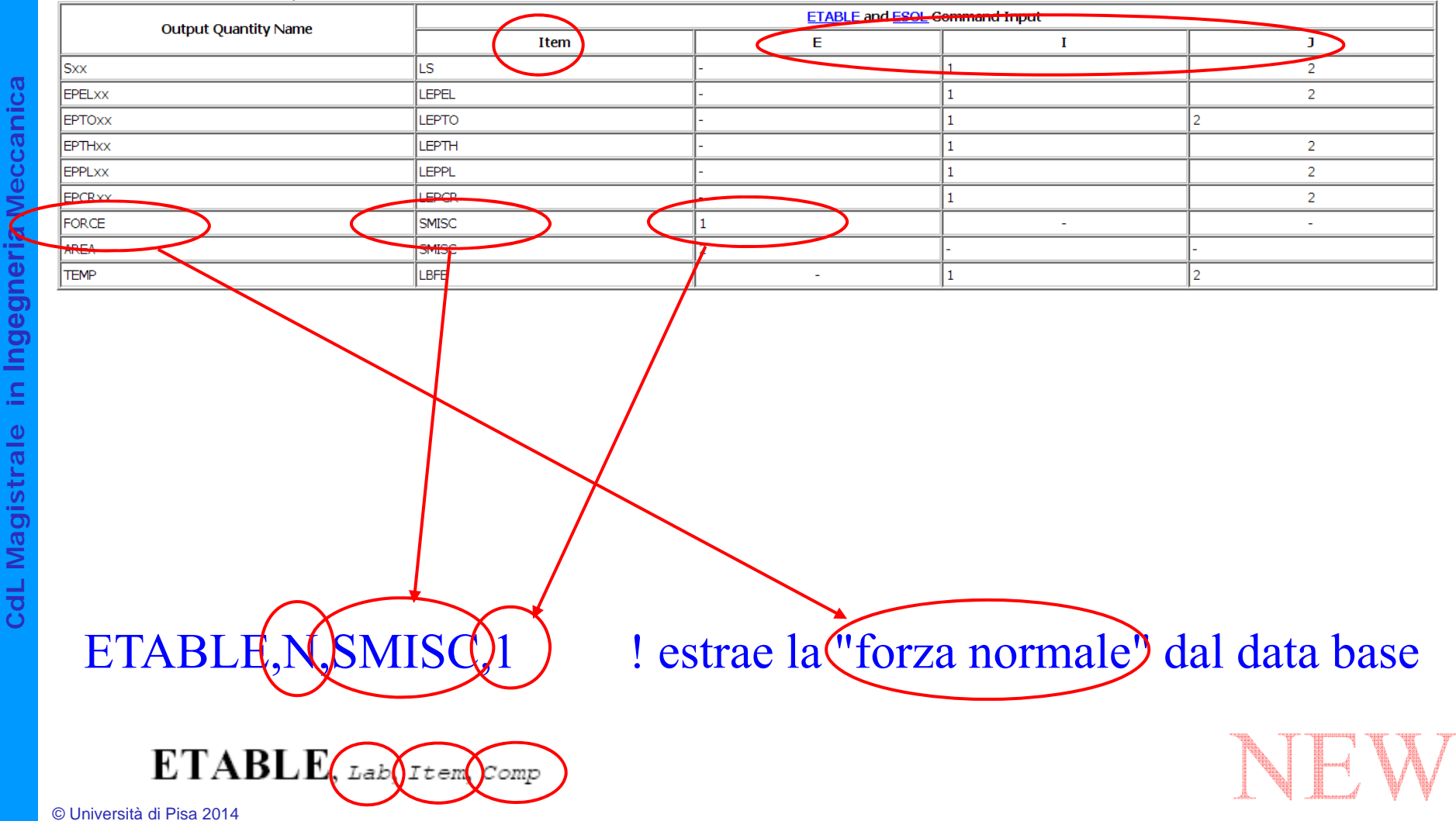

### Accesso ai risultati per l'elemento asta 3D – Comando ETABLE

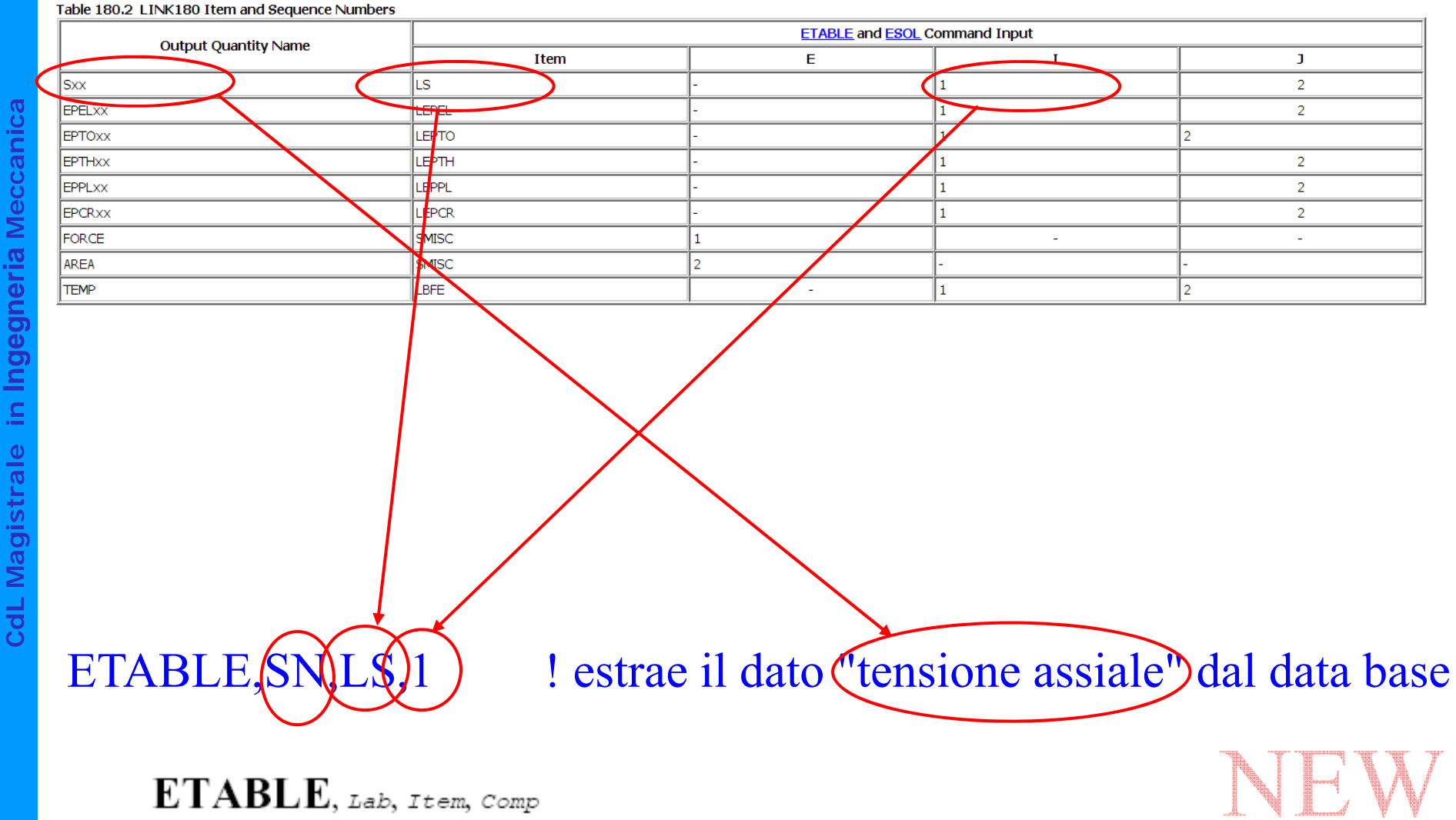

© Università di Pisa 2014

# Rappresentazione grafica risultati – Comando PLETAB

PLETAB, Itlab, Avglab **ANSYS** ELEMENT SOLUTION MAR 30 2006  $STEP=1$ 12:56:28  $SUB = 1$  $=1$ ETABLE, N, \$MISC, 1 (NOAVG) Ν  $-1.158$  $\frac{1}{2}$  SMN = -8006  $SMX = 8122$ PLETAB, ЪŤ 2746 6330  $-8006$  $-4422$  $-837.7$  $-6214$  $-2630$ 954.332 4538 8122

# Rappresentazione grafica risultati – Comando PLLS

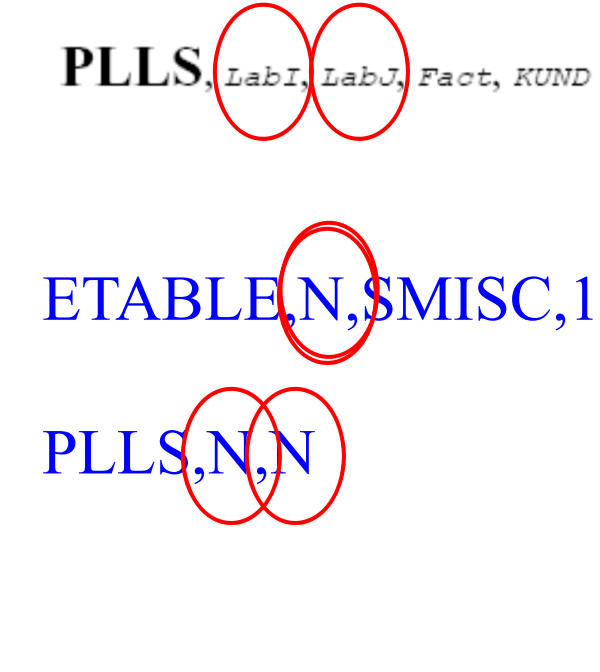

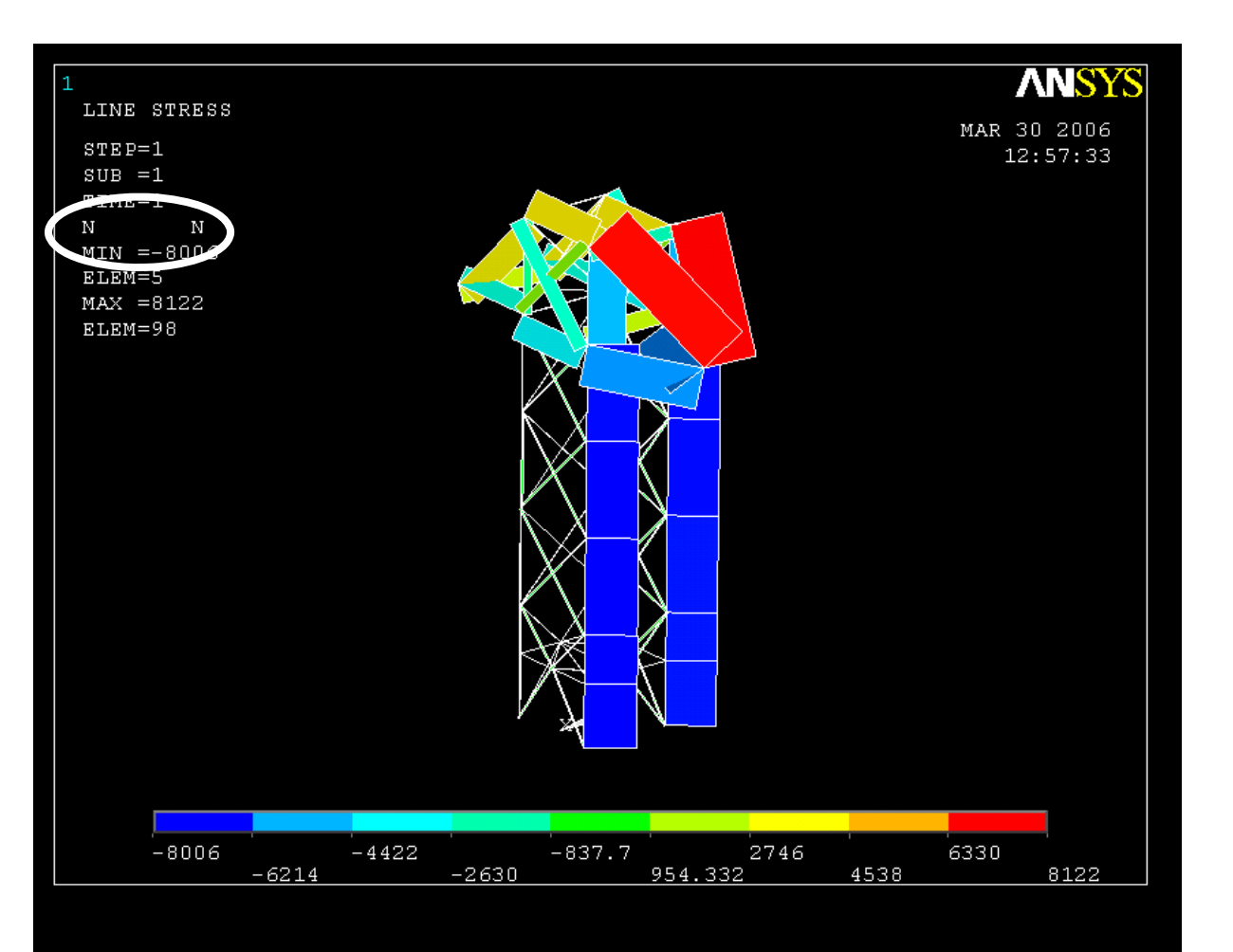

# **ELEMENTO TRAVE/1**

*Telai spaziali*

- *2 (3) nodi*
- *6 g.d.l /nodo*
- *carichi concentrati e distribuiti*

3D

- *Car. geometriche: A,*  $J_{zz}$ *,*  $J_{yy}$ *,*  $J_{xx}$ *, …(Real Constants)*
- Il SR di elemento è definito per convenzione o con il 3° nodo
- Gli assi "y" e "z" locali **devono** coincidere con gli assi principali di inerzia della sezione
- L'elemento BEAM4 è basato sulla teoria delle travi di Eulero-Bernoulli, che trascura le deformazioni da taglio

### Figure 4.1 BEAM4 Geometry

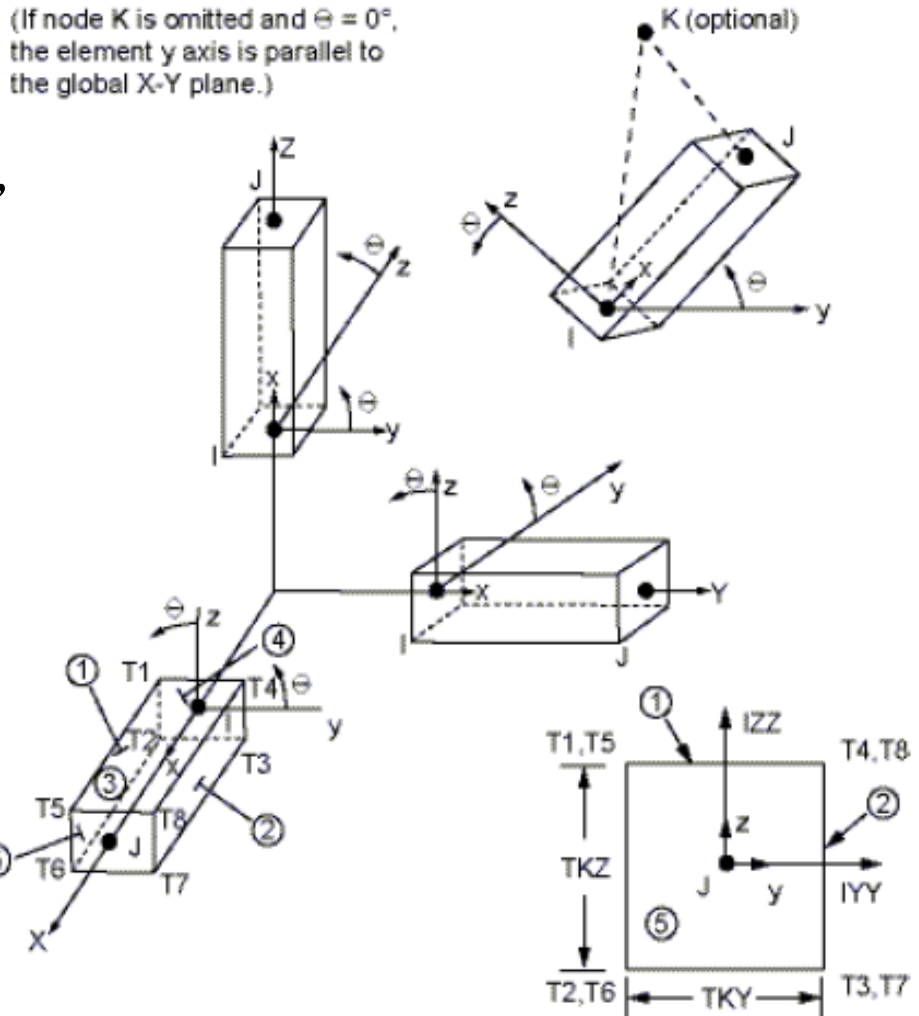

NEW

#### **ELEMENTO TRAVE/2**

#### Figure 4.1 BEAM4 Geometry

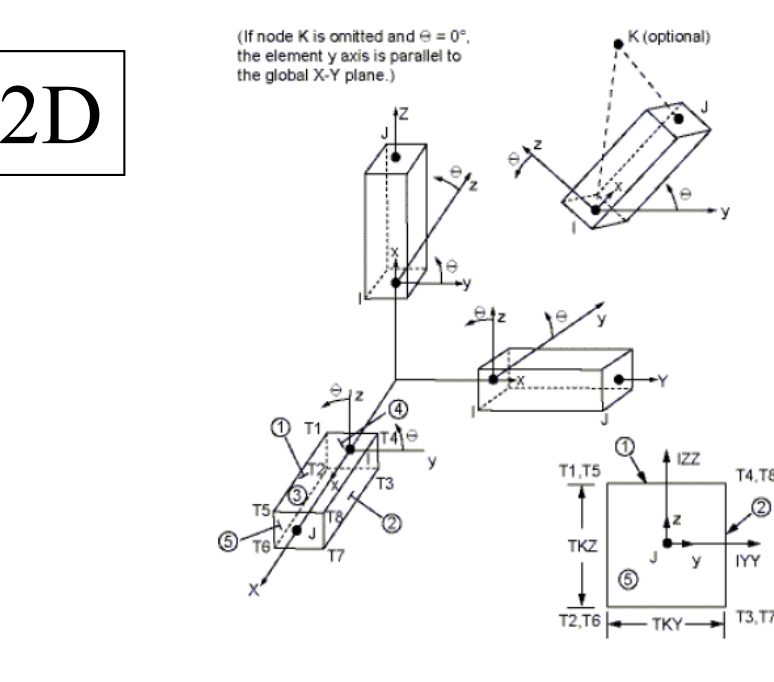

# *Telai piani*

- *2 nodi*
- *3 g.d.l /nodo*
- *carichi concentrati e distribuiti*
- *Car. geometriche: A, J<sub>x</sub>, ...*

L'elemento «beam» 2D non è più supportato.

Per condurre un'analisi piana, si usa l'elemento 3D e si vincolano i gdl fuori piano per tutti i nodi  $(u_z=rotx=roty=0)$ 

Il piano x,y deve contenere:

- fibre baricentriche travi
- rette di azione dei carichi
- uno degli assi principali di inerzia delle sezioni

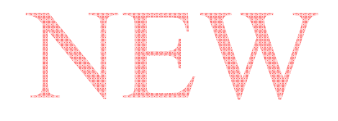

# **ELEMENTO TRAVE/3**

Elementi piani: ogni nodo rappresenta un punto del continuo, tramite due g.d.l.

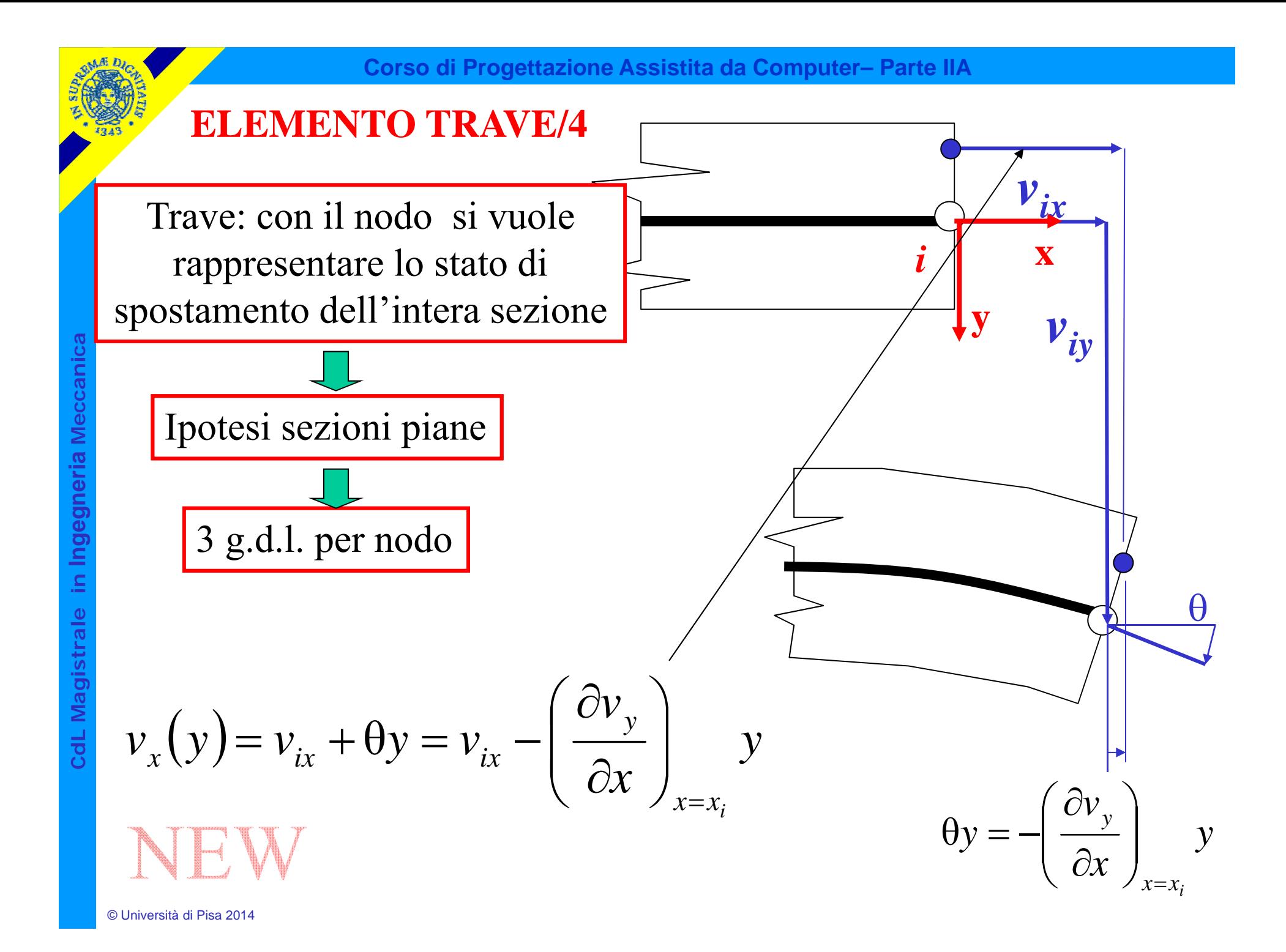

# **ELEMENTO TRAVE/5**

Stato di tensione/deformazione implicitamente conseguente alla scelta di elementi trave:

- le deformazioni dovute al taglio sono trascurate
- le uniche componenti di tensione non nulle sono:

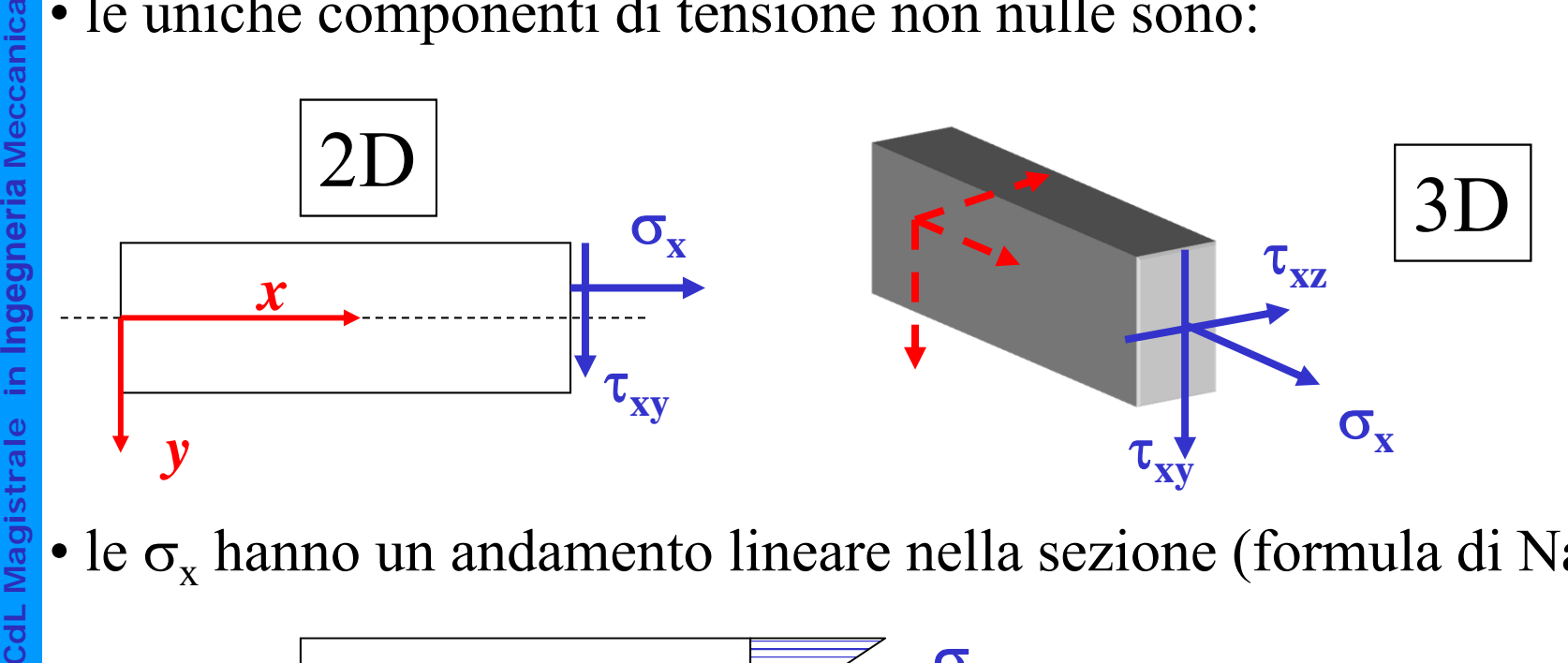

•le  $\sigma_x$  hanno un andamento lineare nella sezione (formula di Navier)

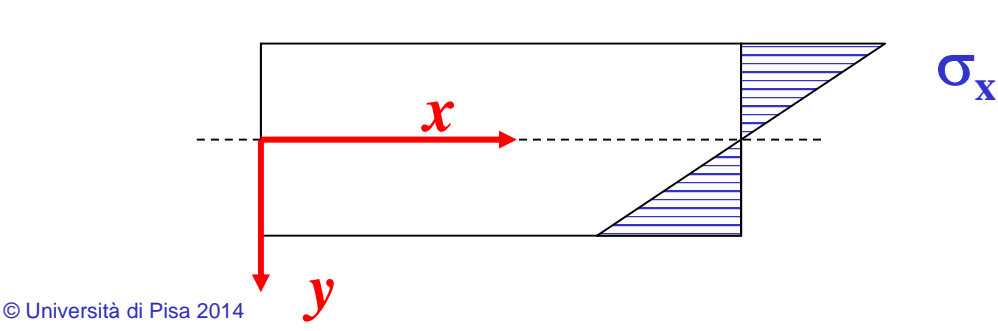

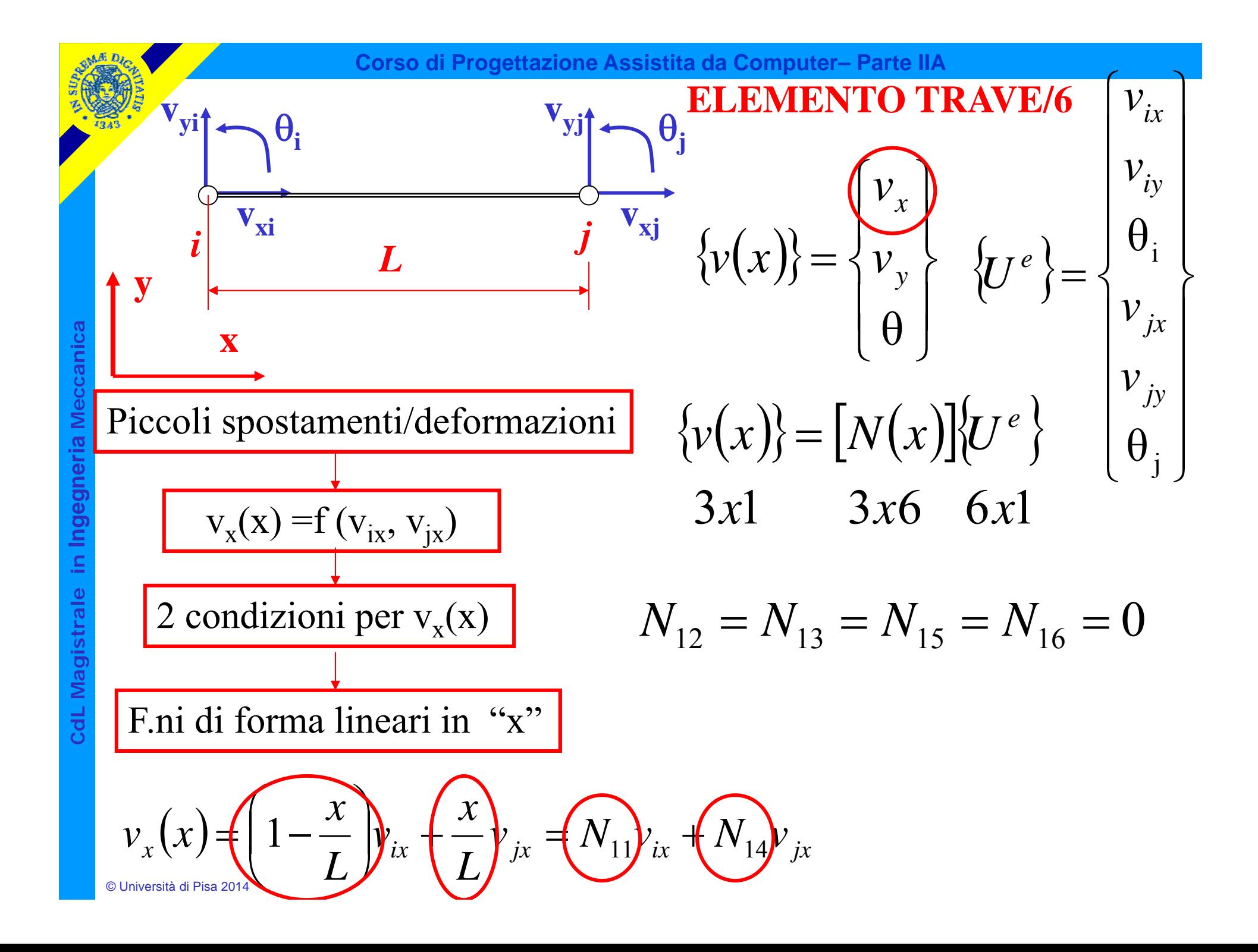

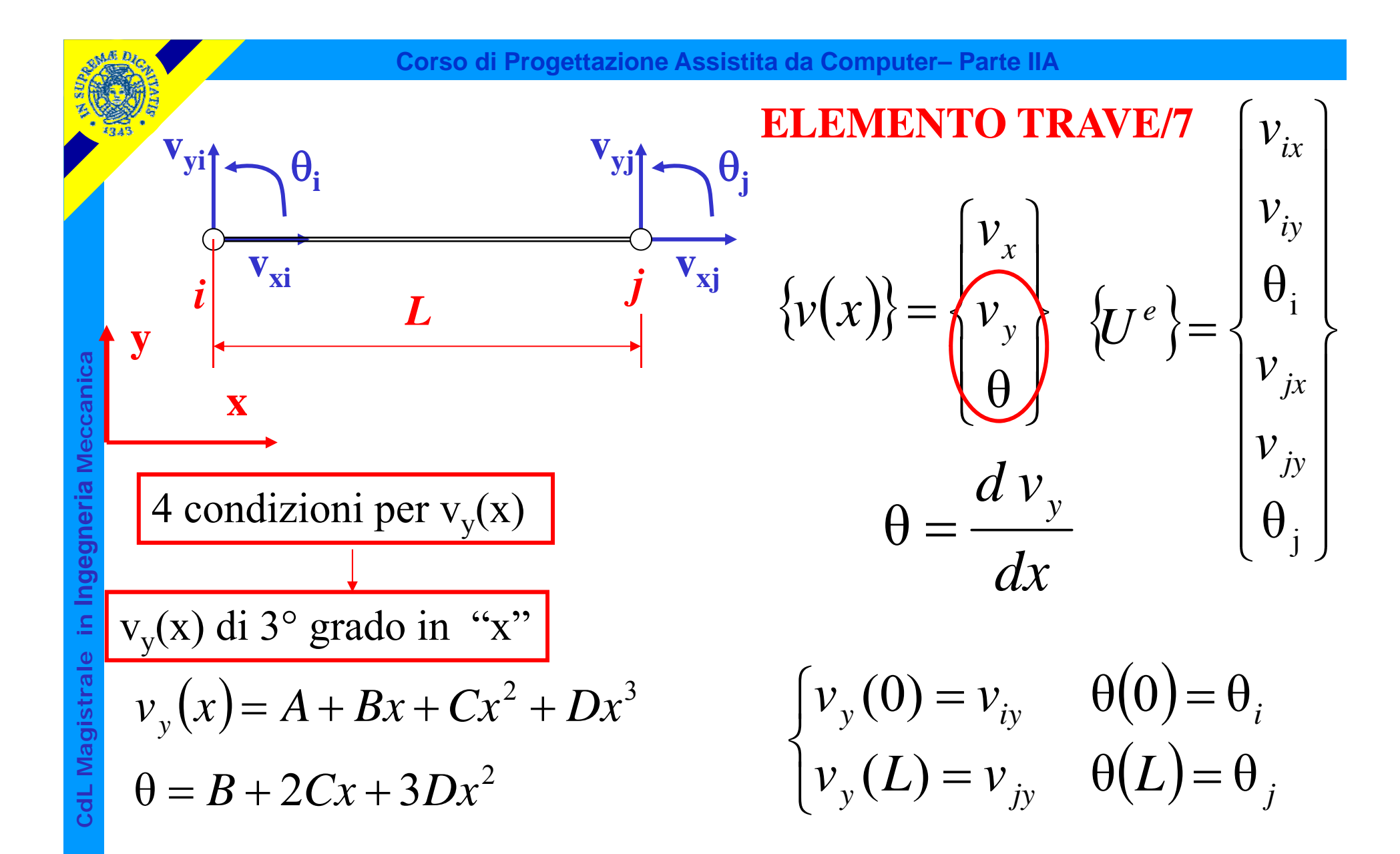

$$
v_y = \underbrace{(v_{iv})} \left(1-3\left(\frac{x}{L}\right)^2+2\left(\frac{x}{L}\right)^3\right)+\theta_i\left(x-2L\left(\frac{x}{L}\right)^2+L\left(\frac{x}{L}\right)^3\right)+\theta_i\left(x-2L\left(\frac{x}{L}\right)^2+L\left(\frac{x}{L}\right)^3\right)+\theta_i\left(x-2L\left(\frac{x}{L}\right)^2+L\left(\frac{x}{L}\right)^3\right)+\theta_i\left(x-2L\left(\frac{x}{L}\right)^2+L\left(\frac{x}{L}\right)^3\right)+\theta_i\left(x-2L\left(\frac{x}{L}\right)^2+L\left(\frac{x}{L}\right)^3\right)+\theta_i\left(x-2L\left(\frac{x}{L}\right)^2+L\left(\frac{x}{L}\right)^3\right)+\theta_i\left(x-2L\left(\frac{x}{L}\right)^2+L\left(\frac{x}{L}\right)^3\right)+\theta_i\left(x-2L\left(\frac{x}{L}\right)+3\left(\frac{x}{L}\right)^2\right)+\theta_i\left(x-2L\left(\frac{x}{L}\right)+3\left(\frac{x}{L}\right)^2\right)+\theta_i\left(x-2L\left(\frac{x}{L}\right)+3\left(\frac{x}{L}\right)^2\right)+\theta_i\left(x-2L\left(\frac{x}{L}\right)+3\left(\frac{x}{L}\right)^2\right)+\theta_i\left(x-2L\left(\frac{x}{L}\right)+3\left(\frac{x}{L}\right)^2\right)+\theta_i\left(x-2L\left(\frac{x}{L}\right)+3\left(\frac{x}{L}\right)^2\right)+\theta_i\left(x-2L\left(\frac{x}{L}\right)+3\left(\frac{x}{L}\right)^2\right)+\theta_i\left(x-2L\left(\frac{x}{L}\right)+3\left(\frac{x}{L}\right)^2\right)+\theta_i\left(x-2L\left(\frac{x}{L}\right)+3\left(\frac{x}{L}\right)^2\right)+\theta_i\left(x-2L\left(\frac{x}{L}\right)+3\left(\frac{x}{L}\right)^2\right)+\theta_i\left(x-2L\left(\frac{x}{L}\right)+3\left(\frac{x}{L}\right)^2\right)+\theta_i\left(x-2L\left(\frac{x}{L}\right)+3\left(\frac{x}{L}\right)^2\right)+\theta_i\left(x-2L\left(\frac{x}{L}\right)^2+L\left(\frac{x}{L}\right)^3\right)+\theta_i\left(x-2L\left(\frac{x}{L}\right
$$

**Corso di Progettazione Assistita da Computer– Parte IIA**  $\left(1-3\left(\frac{x}{2}\right)^2+2\left(\frac{x}{2}\right)\right)$  $\bigg)$  $x-2L\left(\frac{x}{2}\right)^2+L\left(\frac{x}{2}\right)$ 2  $(3)$   $(3)$   $(3)$  $\left(\frac{x}{x}\right)$  $\bigg($  $\bigg)^2 + 2 \bigg($  $\left(\frac{x}{x}\right)$  $\left(\frac{x}{x}\right)$  $\bigg($  $\bigg\vert^2 + L \bigg\vert$  $\left(\frac{x}{x}\right)$   $\overline{\phantom{a}}$  $\overline{\phantom{a}}$ I  $v_y = v_{iy} \left[ 1 - 3 \left( \frac{x}{I} \right) + 2 \left( \frac{x}{I} \right) \right] + 4 \left( \theta_i \right)$  $\left(\frac{x}{L}\right)$   $\left|\frac{\theta_i}{x} - 2L\right| \frac{x}{L}$ *x*  $\left(\frac{x}{L}\right)$  +  $L\left(\frac{x}{L}\right)$  $\left(1-3\left(\frac{x}{L}\right)+2\left(\frac{x}{L}\right)\right)\left(-6i\right)x-2L\left(\frac{x}{L}\right)+L\left(\frac{x}{L}\right)$  $\left| \left( \theta_i \right) x - \right|$  $\vert$ <sup>+</sup>  $=$   $V_{\dots}$  | 1  $\frac{1}{1}$ **ELEM. TRAVE/9** $\setminus$  $\int$  $\setminus$  $\int$  $\setminus$  $\int$  $\setminus$  $\int$ *L* **ELEM. TRAVE/**  $\setminus$  $\int$  $\overline{\mathbf{C}}$  $\int$  $\left(3\left(\frac{x}{2}\right)^2-2\left(\frac{x}{2}\right)^3\right)$  $\left(-L\left(\frac{x}{2}\right)^2+L\left(\frac{x}{2}\right)^3\right)$ 2  $( \sqrt{3} )$   $( \sqrt{2} )$  $\left(\frac{x}{x}\right)$  $\bigg($  $\bigg)^2 - 2 \bigg($  $\left(\frac{x}{x}\right)$  $\left(\frac{x}{x}\right)$  $\bigg($  $\bigg\vert^2 + L \bigg\vert$  $\left(\frac{x}{x}\right)$   $\overline{\phantom{a}}$   $\overline{\phantom{a}}$  $v_{j}$  3  $\left(\frac{x}{I}\right)$  -2  $\left(\frac{x}{I}\right)$  + $\theta_{j}$  $\left| \frac{x}{L} \right|$   $+ \theta_j$   $- L \left| \frac{x}{L} \right|$ *x*  $\left(\frac{x}{L}\right)$  +  $L\left(\frac{x}{L}\right)$  $\left(\frac{3}{L}\right)^{2} - 2\left(\frac{1}{L}\right) + \theta_{j} - L\left(\frac{1}{L}\right) + L\left(\frac{1}{L}\right)$  $\hspace{.1cm} + \hspace{.1cm}$  $\left|+\theta_j\right|$  –  $\setminus$  $\int$  $\setminus$  $\int$  $\setminus$  $\int$  $\setminus$  $\int$ *L*  $\left(\begin{array}{cc} (L) & (L) \end{array}\right)$   $\left(\begin{array}{cc} (L) & (L) \end{array}\right)$ **CdL Magistrale in Ingegneria Meccanica**  $\left(-6\left(\frac{x}{x}\right)+6\left(\frac{x}{x}\right)\right)$  $\bigg)$  $\left(1-4\left(\frac{x}{2}\right)+3\left(\frac{x}{2}\right)\right)$  $\bigg)$ 2)  $($   $($   $)$   $($   $)$   $($   $)$   $($  $\left(\frac{x}{x}\right)$  $\bigg($  $\left|+\right|$  $\left(\frac{x}{x}\right)$  $\left(\frac{x}{x}\right)$  $\bigg($  $+3$  $\left(\frac{x}{x}\right)$  $\theta = \nu_{in} \frac{1}{\tau}$   $\overline{\phantom{a}}$   $\overline{\phantom{a}}$ *x x x x*  $6 \frac{1}{2}$  + 6  $\frac{1}{2}$  +  $\frac{1}{2}$  +  $\theta$ , 1 - 4  $\frac{1}{2}$  + 3  $\left|+\theta_i\right|$  1- $\parallel^+$ *v*  $=$   $V_{\scriptscriptstyle\ldots}$   $\vert$   $\begin{array}{c|c|c|c|c|c|c} \hline \end{array}$   $\begin{array}{c|c|c|c} \hline \end{array}$   $\begin{array}{c|c|c|c} \hline \end{array}$   $\begin{array}{c|c|c|c} \hline \end{array}$   $\begin{array}{c|c|c|c} \hline \end{array}$  $\setminus$  $\int$  $\setminus$  $\int$  $\setminus$  $\int$  $\setminus$  $\int$ *L L L L L*  $\setminus$  $\int$  $\setminus$  $\int$  $\left(6\frac{x}{-}\right)-6\frac{x}{-}$  $\bigg)$  $\left(-2\left(\frac{x}{x}\right)+3\left(\frac{x}{x}\right)\right)$  $\bigg)$ 2)  $($   $($   $)$   $($   $)$   $($   $)$   $($  $\int$  $\bigcap$  $\left(\frac{x}{x}\right)$  $\bigg($  $-\sqrt{6}$  $\left(\frac{x}{x}\right)$  $\left(\frac{x}{x}\right)$  $\bigg($  $+3$  $\left(\frac{x}{x}\right)$ 1 *v* $\overline{\phantom{a}}$  $\overline{\phantom{a}}$  $\overline{\phantom{a}}$  $\overline{\phantom{a}}$ *x x x x ix* $6 \frac{10}{2}$  | -6|  $\frac{10}{2}$  |  $|+\theta_1|$  -2|  $\frac{10}{2}$  |+3  $\hspace{.1cm} + \hspace{.1cm}$  $\left|+\theta_j\right|$  – *v*  $\overline{\phantom{a}}$  $jy$   $\mathbf{r}$  |  $\mathbf{v}$  |  $\mathbf{v}$  |  $\mathbf{r}$  |  $\mathbf{v}$  |  $\mathbf{v}$  $\setminus$  $\int$  $\setminus$  $\int$  $\setminus$  $\int$  $\setminus$  $\int$ *L L L L L*  $\setminus$  $\int$  $\setminus$  $\int$   $v_{iy}$   $\big)$ θ  $\begin{bmatrix} v_x \end{bmatrix}$   $\begin{bmatrix} N_{11} & 0 & 0 \end{bmatrix}$   $N_{14}$  $\bigcap$  $\sqrt{2}$  $\lceil$  $\begin{array}{c|ccccc}\n & & N_{11} & 0 & 0 & N\n\end{array}$ 0 0 i *v*  $\bigg\{$  $\left\langle \right\rangle$   $\overline{\phantom{a}}$  $\overline{\phantom{a}}$  *v*  $\bigg\{$  $\left\{ \right\}$  $\begin{bmatrix} 0 & N_{22} & N_{23} \end{bmatrix}$  0  $N_{25}$  N *jx v*  $\overline{\phantom{a}}$ Ξ 22  $1$   $1$   $23$   $1$   $1$   $25$   $1$   $26$ *y*  $\overline{\phantom{a}}$   $\overline{\phantom{a}}$ *v*  $\theta$  *j* 0  $\theta$   $N_{22}$   $N_{23}$  0  $N_{25}$   $N_{26}$   $|$   $|v_{yy}$  $\overline{\mathcal{L}}$  $\int$  $\overline{\phantom{a}}$  $0 \quad N_{22} \quad N_{23} \quad 0 \quad N_{25} \quad N_{26}$  $\overline{\phantom{a}}$  32 33 35 36  $\overline{\phantom{a}}$  θ  $\overline{\mathcal{L}}$  $\int$ j © Università di Pisa 2014

$$
v_y = v_{iy} \left(1 - 3\left(\frac{x}{L}\right)^2 + 2\left(\frac{x}{L}\right)^3\right) + \theta_i \left(x - 2L\left(\frac{x}{L}\right)^2 + L\left(\frac{x}{L}\right)^3\right) + \theta_i \left(x - 2L\left(\frac{x}{L}\right)^2 + L\left(\frac{x}{L}\right)^3\right) + \theta_i \left(x - 2L\left(\frac{x}{L}\right)^2 + L\left(\frac{x}{L}\right)^3\right) + \theta_i \left(x - 2L\left(\frac{x}{L}\right)^2 + L\left(\frac{x}{L}\right)^3\right) + \theta_i \left(x - 2L\left(\frac{x}{L}\right)^2 + L\left(\frac{x}{L}\right)^3\right) + \theta_i \left(x - 2L\left(\frac{x}{L}\right)^2 + L\left(\frac{x}{L}\right)^3\right) + \theta_i \left(x - 2L\left(\frac{x}{L}\right)^2 + L\left(\frac{x}{L}\right)^3\right) + \theta_i \left(x - 2L\left(\frac{x}{L}\right)^2 + L\left(\frac{x}{L}\right)^2\right) + \theta_i \left(x - 2L\left(\frac{x}{L}\right) + L\left(\frac{x}{L}\right)^2\right) + \theta_i \left(x - 2L\left(\frac{x}{L}\right) + L\left(\frac{x}{L}\right)^2\right) + \theta_i \left(x - 2L\left(\frac{x}{L}\right) + L\left(\frac{x}{L}\right)^2\right) + \theta_i \left(x - 2L\left(\frac{x}{L}\right) + L\left(\frac{x}{L}\right)^2\right) + \theta_i \left(x - 2L\left(\frac{x}{L}\right) + L\left(\frac{x}{L}\right)^2\right) + \theta_i \left(x - 2L\left(\frac{x}{L}\right) + L\left(\frac{x}{L}\right)^2\right) + \theta_i \left(x - 2L\left(\frac{x}{L}\right) + L\left(\frac{x}{L}\right)^2\right) + \theta_i \left(x - 2L\left(\frac{x}{L}\right) + L\left(\frac{x}{L}\right)^2\right) + \theta_i \left(x - 2L\left(\frac{x}{L}\right) + L\left(\frac{x}{L}\right)^2\right) + \theta_i \left(x - 2L\left(\frac{x}{L}\right)^2 + L\left(\frac{x}{L}\right)^3\right) + \theta_i \left(x - 2L\left(\frac{x}{L}\right)^2 + L\left(\frac{x}{L}\right)^2\right) + \theta_i
$$

**Corso di Progettazione Assistita da Computer– Parte IIA** 2323 *xxxx*θ1322*LL vvx***ELEM. TRAVE/11** *y iy i LLLL* 2323 *xxxx*θ32*LLv jy j LLLL* **CdL Magistrale in Ingegneria Meccanica** 22 1 *xxxx*θθ66143 *v iy i LLLLL* 22 1*v xxxxix*θ6623 *v jy j LLLLL v iy* θ N00N00i*v* 11 14 *x v* 0NN0NN*jx v* 22 23 25 26 *y v* θ 00 NNNN *jy* 32 33 35 36 θ j © Università di Pisa 2014

**Corso di Progettazione Assistita da Computer– Parte IIA**  $\bigg)$  $\left(1-3\left(\frac{x}{2}\right)^2+2\left(\frac{x}{2}\right)\right)$  $\bigg)$  $\left(x-2L\left(\frac{x}{x}\right)^2+L\left(\frac{x}{x}\right)\right)$ 2  $( \lambda^3)$   $( \lambda^2$   $( \lambda^3)$  $\left(\frac{x}{x}\right)$  $\bigg($  $\bigg)^2 + 2 \bigg($  $\left(\frac{x}{x}\right)$  $\left(\frac{x}{x}\right)$  $\bigg($  $\bigg\vert^2 + L \bigg\vert$  $\left(\frac{x}{x}\right)$   $\overline{\phantom{a}}$   $\overline{\phantom{a}}$  $v_y = v_{iy} \left[ 1 - 3 \left( \frac{x}{I} \right) + 2 \left( \frac{x}{I} \right) \right] + \theta_i$  $\left(\frac{x}{L}\right)$   $+ \theta_i \left(x - 2L\right) \left(\frac{x}{L}\right)$ *x*  $\left(\frac{x}{L}\right)$  +  $L\left(\frac{x}{L}\right)$  $\left(1-3\left(\frac{x}{L}\right)+2\left(\frac{x}{L}\right)\right)+\theta_i\left(x-2L\right)\left(\frac{x}{L}\right)+L\left(\frac{x}{L}\right)$  $+ \theta_i x \parallel^+$ **ELEM. TRAVE/12** $=$   $V_{\dots}$  | 1  $\setminus$  $\int$  $\setminus$  $\int$  $\setminus$  $\int$  $\setminus$  $\int$ **ELEM. TRAVE/1** *L*  $\setminus$  $\int$  $\setminus$  $\int$  $\left(3\left(\frac{x}{2}\right)^2-2\left(\frac{x}{2}\right)\right)$  $\bigg)$  $\left(-L\left(\frac{x}{x}\right)^2+L\left(\frac{x}{x}\right)\right)$  $\bigg)$ 2  $( \sqrt{3} )$   $( \sqrt{2} )$  $\left(\frac{x}{x}\right)$  $\bigg($  $\bigg)^2 - 2 \bigg($  $\left(\frac{x}{x}\right)$  $\left(\frac{x}{x}\right)$  $\bigg($  $\bigg\vert^2 + L \bigg\vert$  $\left(\frac{x}{x}\right)$   $\overline{\phantom{a}}$   $\overline{\phantom{a}}$  $v_{j}$  3  $\left(\frac{x}{I}\right)$  -2  $\left(\frac{x}{I}\right)$  + $\theta_{j}$  $\left| \frac{x}{L} \right|$   $+ \theta_j$   $- L \left| \frac{x}{L} \right|$ *x*  $\left(\frac{x}{L}\right)$  +  $L\left(\frac{x}{L}\right)$  $\left(\frac{3}{L}\right)^{2} - 2\left(\frac{1}{L}\right) + \theta_{j} - L\left(\frac{1}{L}\right) + L\left(\frac{1}{L}\right)$  $\hspace{.1cm} + \hspace{.1cm}$  $\left|+\theta_j\right|$  –  $\setminus$  $\int$  $\setminus$  $\int$  $\setminus$  $\int$  $\setminus$  $\int$ *L*  $\setminus$  $\int$  $\setminus$  $\int$ CdL Magistrale in Ingegneria Meccanica **CdL Magistrale in Ingegneria Meccanica**  $\left(-6\left(\frac{x}{x}\right)+6\left(\frac{x}{x}\right)\right)$  $\mathcal{L}$  $\left(1-4\left(\frac{x}{2}\right)+3\left(\frac{x}{2}\right)\right)$  $\bigg)$ 2 ( (  $\sqrt{2}$  $-6$  $\left(\frac{x}{x}\right)$  $\left|+\right|$  $\left(\frac{x}{x}\right)$  $\left(\frac{x}{x}\right)$  $\bigg($  $+3$  $\left(\frac{x}{x}\right)$ 1 I  $\overline{\phantom{a}}$ *x x x x* θ $\left(\frac{K}{L}\right) + \left(\frac{K}{L}\right)$   $\left| + \theta_i \right| 1 - 4 \left(\frac{K}{L}\right) + 3 \left(\frac{K}{L}\right)$  $\left\|+\theta_i\right\|$  1- $\parallel^+$ *v*T  $\left| \left| \mathbf{y} \right| \right|$   $\left| \mathbf{y} \right|$   $\left| \left| \mathbf{y} \right| \right|$   $\left| \mathbf{y} \right|$   $\left| \left| \mathbf{y} \right| \right|$  $\setminus$  $\int$  $\setminus$  $\int$  $\setminus$  $\int$  $\setminus$  $\int$ *LL L L*  $\setminus$ J  $\setminus$  $\int$  $\left(6\frac{x}{-}\right)-6\frac{x}{-}$  $\bigg)$  $\left(-2\left(\frac{x}{x}\right)+3\left(\frac{x}{x}\right)\right)$  $\bigg)$ 2)  $($   $($   $)$   $($   $)$   $($   $)$   $($  $\int$  $\bigcap$  $\left(\frac{x}{x}\right)$  $\bigg($  $-\sqrt{6}$  $\left(\frac{x}{x}\right)$  $\left(\frac{x}{x}\right)$  $\bigg($  $+3$  $\left(\frac{x}{x}\right)$ 1  $v_{ix}$  $\overline{\phantom{a}}$  $\overline{\phantom{a}}$  $\overline{\phantom{a}}$  $\overline{\phantom{a}}$ *x x x x*  $6 \frac{10}{2}$  | -6|  $\frac{10}{2}$  |  $|+\theta_1|$  -2|  $\frac{10}{2}$  |+3  $\overline{\phantom{a}}$  $\overline{\phantom{a}}$  $\hspace{.1cm} + \hspace{.1cm}$  $\left|+\theta_j\right|$  –  $v_{j}$  –  $|0|$  –  $|-0|$  –  $|+0_{j}|$   $\overline{\phantom{a}}$  $\setminus$  $\int$  $\setminus$  $\int$  $\setminus$  $\int$  $\setminus$  $\int$ *L L L L L*  $\setminus$  $\int$  $\setminus$  $\int$  $\left\langle \right\rangle$  $\big)$  $v_{iy}$   $\int$   $\theta_i$  $\int$  $\bigcap$  $\sqrt{2}$  $\Box$  $N_{11}$  0 0  $N_{14}$  0 0 *v*  $\left\{ \right\}$ 11  $\sigma$   $\sigma$   $\frac{1}{14}$  *x*  $\overline{\phantom{a}}$  *v* $\bigg\{$  $\left\{ \right\}$  $0 \quad N_{22} \quad N_{23} \quad 0 \quad N_{25} \quad N_{26}$ *jx v*  $\overline{\phantom{a}}$  $\Bigg\} =$ 22  $1 \times 23$   $0 \times 1 \times 25$   $1 \times 26$ *y*  $\overline{\phantom{a}}$ *v* $\theta$  *j*  $\theta$  **j**  $N_{22}$  **j**  $N_{23}$  **j**  $\theta$  **i**  $N_{25}$  **i**  $N_{26}$  **j**  $\theta$  *jy*  $\overline{\mathcal{L}}$  $\int$  $\overline{\phantom{a}}$  $0 \parallel N_{22} \parallel N_{23} = 0 \parallel N_{25} \parallel N_{27}$  $\overline{\phantom{a}}$   $32$   $1$ ,  $33$   $0$   $1$ ,  $35$   $1$ ,  $36$  θ $\overline{\mathcal{L}}$  $\int$ j © Università di Pisa 2014
$$
v_y = v_{by} \left(1 - 3\left(\frac{x}{L}\right)^2 + 2\left(\frac{x}{L}\right)^3\right) + \theta_i \left(x - 2L\left(\frac{x}{L}\right)^2 + L\left(\frac{x}{L}\right)^3\right) + \theta_i \left(x - 2L\left(\frac{x}{L}\right)^2 + L\left(\frac{x}{L}\right)^3\right) + \theta_i \left(x - 2L\left(\frac{x}{L}\right)^2 + L\left(\frac{x}{L}\right)^3\right) + \theta_i \left(x - 2L\left(\frac{x}{L}\right)^2 + L\left(\frac{x}{L}\right)^3\right) + \theta_i \left(x - 2L\left(\frac{x}{L}\right)^2 + L\left(\frac{x}{L}\right)^3\right) + \theta_i \left(x - 2L\left(\frac{x}{L}\right)^2 + L\left(\frac{x}{L}\right)^3\right) + \theta_i \left(x - 2L\left(\frac{x}{L}\right)^2 + L\left(\frac{x}{L}\right)^3\right) + \theta_i \left(x - 2\left(\frac{x}{L}\right) + 3\left(\frac{x}{L}\right)^2\right) + \theta_i \left(x - 2\left(\frac{x}{L}\right) + 3\left(\frac{x}{L}\right)^2\right) + \theta_i \left(x - 2\left(\frac{x}{L}\right) + 3\left(\frac{x}{L}\right)^2\right) + \theta_i \left(x - 2\left(\frac{x}{L}\right) + 3\left(\frac{x}{L}\right)^2\right) + \theta_i \left(x - 2\left(\frac{x}{L}\right) + 3\left(\frac{x}{L}\right)^2\right) + \theta_i \left(x - 2\left(\frac{x}{L}\right) + 3\left(\frac{x}{L}\right)^2\right) + \theta_i \left(x - 2\left(\frac{x}{L}\right) + 3\left(\frac{x}{L}\right)^2\right) + \theta_i \left(x - 2\left(\frac{x}{L}\right) + 3\left(\frac{x}{L}\right)^2\right) + \theta_i \left(x - 2\left(\frac{x}{L}\right) + 3\left(\frac{x}{L}\right)^2\right) + \theta_i \left(x - 2\left(\frac{x}{L}\right) + 3\left(\frac{x}{L}\right)^2\right) + \theta_i \left(x - 2\left(\frac{x}{L}\right) + 3\left(\frac{x}{L}\right)^2\right) + \theta_i \left(x - 2\left(\frac{x}{L}\right) + 3\left(\frac{x}{L}\right)^2\right) + \theta_i \left(x
$$

**Corso di Progettazione Assistita da Computer– Parte IIA**  $\bigg)$  $\left(1-3\left(\frac{x}{2}\right)^2+2\left(\frac{x}{2}\right)\right)$  $\bigg)$  $\left(x-2L\left(\frac{x}{x}\right)^2+L\left(\frac{x}{x}\right)\right)$ 2  $( \lambda^3)$   $( \lambda^2$   $( \lambda^3)$  $\left(\frac{x}{x}\right)$  $\bigg($  $\bigg)^2 + 2 \bigg($  $\left(\frac{x}{x}\right)$  $\left(\frac{x}{x}\right)$  $\bigg($  $\bigg\vert^2 + L \bigg\vert$  $\left(\frac{x}{x}\right)$   $\overline{\phantom{a}}$   $\overline{\phantom{a}}$  $v_y = v_{iy} \left[ 1 - 3 \left( \frac{x}{I} \right) + 2 \left( \frac{x}{I} \right) \right] + \theta_i$  $\left| \frac{x}{L} \right|$   $+ \theta_i \left| x - 2L \right| \frac{x}{L}$ *x*  $\left(\frac{x}{L}\right)$  +  $L\left(\frac{x}{L}\right)$  $\left(1-3\left(\frac{x}{L}\right)+2\left(\frac{x}{L}\right)\right)+\theta_i\left(x-2L\right)\left(\frac{x}{L}\right)+L\left(\frac{x}{L}\right)$  $\left|+\theta_i\right|$  x- $\vert +$ **ELEM. TRAVE/14** $=$   $V_{\dots}$  | 1  $\setminus$  $\int$  $\setminus$  $\int$  $\setminus$  $\int$  $\setminus$  $\int$ **ELEM. TRAVE/1** *L*  $\setminus$  $\int$  $\setminus$  $\int$  $\left(3\left(\frac{x}{2}\right)^2-2\left(\frac{x}{2}\right)^3\right)$  $\left(-L\left(\frac{x}{2}\right)^2+L\left(\frac{x}{2}\right)^3\right)$ 2  $( \sqrt{3} )$   $( \sqrt{2} )$  $\left(\frac{x}{x}\right)$  $\bigg($  $\bigg)^2 - 2 \bigg($  $\left(\frac{x}{x}\right)$  $\left(\frac{x}{x}\right)$  $\bigg($  $\bigg\vert^2 + L \bigg\vert$  $\left(\frac{x}{x}\right)$   $\overline{\phantom{a}}$   $\overline{\phantom{a}}$  $v_{j}$  3  $\left(\frac{x}{I}\right)$  -2  $\left(\frac{x}{I}\right)$  + $\theta_{j}$  $\left| \frac{x}{L} \right|$   $+ \theta_j$   $- L \left| \frac{x}{L} \right|$ *x*  $\left(\frac{x}{L}\right)$  +  $L\left(\frac{x}{L}\right)$  $\left(\frac{3}{L}\right)^{2} - 2\left(\frac{1}{L}\right) + \theta_{j} - L\left(\frac{1}{L}\right) + L\left(\frac{1}{L}\right)$  $\hspace{.1cm} + \hspace{.1cm}$  $\left|+\theta_j\right|$  –  $\setminus$  $\int$  $\setminus$  $\int$  $\setminus$  $\int$  $\setminus$  $\int$ *L*  $\left(\begin{array}{cc} (L) & (L) \end{array}\right)$   $\left(\begin{array}{cc} (L) & (L) \end{array}\right)$ **CdL Magistrale in Ingegneria Meccanica**  $\left(-6\left(\frac{x}{x}\right)+6\left(\frac{x}{x}\right)\right)$  $\bigg)$  $\left(1-4\left(\frac{x}{2}\right)+3\left(\frac{x}{2}\right)\right)$  $\bigg)$ 2)  $($   $($   $)$   $($   $)$   $($   $)$   $($  $\left(\frac{x}{x}\right)$  $\bigg($  $\left|+\right|$  $\left(\frac{x}{x}\right)$  $\left(\frac{x}{x}\right)$  $\bigg($  $+3$  $\left(\frac{x}{x}\right)$  $\theta = \nu_{in} \frac{1}{\tau}$   $\overline{\phantom{a}}$   $\overline{\phantom{a}}$ *x x x x*  $6 \frac{1}{2}$  + 6  $\frac{1}{2}$  +  $\frac{1}{2}$  +  $\theta$ , 1 - 4  $\frac{1}{2}$  + 3  $\left|+\theta_i\right|$  1- $\parallel^+$ *v*  $=$   $V_{\scriptscriptstyle\ldots}$   $\vert$   $\begin{array}{c|c|c|c|c|c|c} \hline \end{array}$   $\begin{array}{c|c|c|c} \hline \end{array}$   $\begin{array}{c|c|c|c} \hline \end{array}$   $\begin{array}{c|c|c|c} \hline \end{array}$   $\begin{array}{c|c|c|c} \hline \end{array}$  $\setminus$  $\int$  $\setminus$  $\int$  $\setminus$  $\int$  $\setminus$  $\int$ *L L L L L*  $\setminus$  $\int$  $\setminus$  $\int$  $\left(6\frac{x}{-}\right)-6\frac{x}{-}$  $\sum_{i=1}^{n}$  $\left(-2\left(\frac{x}{x}\right)+3\left(\frac{x}{x}\right)\right)$  $\bigg)$ 2)  $($   $($   $)$   $($   $)$   $($   $)$   $($  $\sqrt{ }$  $\bigcap$  $\left(\frac{x}{x}\right)$  $\bigg($  $-\sqrt{6}$  $\left(\frac{x}{x}\right)$  $\left(\frac{x}{x}\right)$  $\bigg($  $+3$  $\left(\frac{x}{x}\right)$ 1 *v* $\overline{\phantom{a}}$  $\overline{\phantom{a}}$  $\overline{\phantom{a}}$  $\overline{\phantom{a}}$ *x x x x ix* $6 \frac{\infty}{6}$  | -6|  $\frac{\infty}{6}$  | ||+ $\theta$  || -2|  $\frac{\infty}{6}$  |+3  $\pm$  $\left\| \boldsymbol{\theta}_j \right\|$ *v*  $\overline{\phantom{a}}$ *jy*  $\bf{y}$   $\bf{y}$   $\bf{y}$   $\bf{y}$   $\bf{y}$   $\bf{y}$   $\bf{y}$   $\bf{y}$   $\bf{y}$   $\bf{y}$   $\bf{y}$   $\bf{y}$   $\bf{y}$   $\bf{y}$   $\bf{y}$   $\bf{y}$   $\bf{y}$   $\bf{y}$   $\bf{y}$   $\bf{y}$   $\bf{y}$   $\bf{y}$   $\bf{y}$   $\bf{y}$   $\bf{y}$   $\bf{y}$   $\bf{y}$   $\setminus$  $\int$  $\setminus$  $\int$  $\setminus$  $\int$  $\setminus$  $\int$ *L L L L L*  $\setminus$  $\int$  $\setminus$  $\int$  *viy* θ  $\begin{bmatrix} v_x \end{bmatrix}$   $\begin{bmatrix} N_{11} & 0 & 0 \end{bmatrix}$   $N_{14}$  $\bigcap$  $\sqrt{2}$  $\Box$  $\begin{array}{c|ccccc}\n & & N_{11} & 0 & 0 & N\n\end{array}$ 0 0 i *v*  $\bigg\{$  $\left\{ \right\}$   $\overline{\phantom{a}}$  *v*  $\bigg\{$  $\left\{ \right\}$  $0 \quad N_{22} \quad N_{23} \quad 0$  $N_{25}$  N *jx v*  $\overline{\phantom{a}}$ Ξ 22  $1 \times 23$   $0 \times 1 \times 25$   $1 \times 26$ *y*  $\overline{\phantom{0}}$   $\overline{\phantom{a}}$ *v*  $\theta$  *j* 0  $\theta$   $N_{22}$   $N_{23}$  0  $N_{25}$   $N_{26}$   $N_{27}$  $\overline{\mathcal{L}}$  $\int$  $\overline{\phantom{a}}$  $0 \quad N_{22} \quad N_{23} \quad 0 \quad N_{25} \quad N_{16}$  $\overline{\phantom{a}}$   $\overline{\phantom{a}}$ 32 33 35 36 θ  $\overline{\mathcal{L}}$  $\int$ j

$$
v_y = v_{iy} \left( 1 - 3 \left( \frac{x}{L} \right)^2 + 2 \left( \frac{x}{L} \right)^3 \right) + \theta_i \left( x - 2L \left( \frac{x}{L} \right)^2 + L \left( \frac{x}{L} \right)^3 \right) + \theta_i \left( x - 2L \left( \frac{x}{L} \right)^2 + L \left( \frac{x}{L} \right)^3 \right) + \theta_i \left( x - 2L \left( \frac{x}{L} \right)^2 + L \left( \frac{x}{L} \right)^3 \right) + \theta_i \left( x - 2L \left( \frac{x}{L} \right)^2 + L \left( \frac{x}{L} \right)^3 \right) + \theta_i \left( x - 2L \left( \frac{x}{L} \right)^2 + L \left( \frac{x}{L} \right)^3 \right) + \theta_i \left( x - 2L \left( \frac{x}{L} \right)^2 + L \left( \frac{x}{L} \right)^3 \right) + \theta_i \left( x - 2L \left( \frac{x}{L} \right)^2 + L \left( \frac{x}{L} \right)^3 \right) + \theta_i \left( x - 2L \left( \frac{x}{L} \right)^2 + L \left( \frac{x}{L} \right)^2 \right) + \theta_i \left( x - 2L \left( \frac{x}{L} \right)^2 + L \left( \frac{x}{L} \right)^2 \right) + \theta_i \left( x - 2L \left( \frac{x}{L} \right)^2 + L \left( \frac{x}{L} \right)^2 \right) + \theta_i \left( x - 2L \left( \frac{x}{L} \right)^2 + L \left( \frac{x}{L} \right)^2 \right) + \theta_i \left( x - 2L \left( \frac{x}{L} \right)^2 + L \left( \frac{x}{L} \right)^2 \right) + \theta_i \left( x - 2L \left( \frac{x}{L} \right)^2 + L \left( \frac{x}{L} \right)^2 \right) + \theta_i \left( x - 2L \left( \frac{x}{L} \right)^2 + L \left( \frac{x}{L} \right)^2 \right) + \theta_i \left( x - 2L \left( \frac{x}{L} \right)^2 + L \left( \frac{x}{L} \right)^2 \right) + \theta_i \left( x - 2L \left( \frac{x}{L} \right)^2 + L \left( \frac{x}{L} \right)^2 \right) + \theta_i \left( x - 2L \left( \frac{x}{L} \right)^
$$

#### **ELEMENTO TRAVE/16**

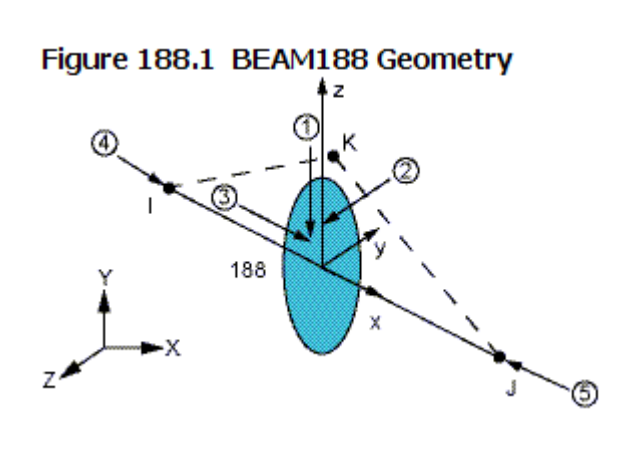

- L'elemento BEAM188 è basato sulla teoria delle travi di **Timoshenko**, che include una valutazione approssimata della deformabilità a taglio (deformazioni costanti sulla sezione)
- Input ed impiego simili al BEAM4, rispetto a cui garantisce una maggiore accuratezza, in particolare per travi non troppo snelle

## *Telai spaziali*

- *Car. geometriche: A, Jzz, Jyy, Jxx, …(Comando SECTYPE)*
- *Il momento varia lungo l'asse x locale in base alla KO3:*
	- $KOP3=0$ *Funzione di forma lnieare*

3D

- $KOP3=2$
- *KOP3=2 Funzione di forma qudratica*
- $KOP3=3$ *Funzione di forma cubica*

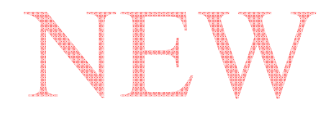

#### **ELEMENTO TRAVE/17**

Confronto tra elementi trave basati sulle teorie di Timoshenko e di Eulero-Bernoulli: spostamento di trave a mensola

Figure 188.2 Transverse-Shear Deformation Estimation

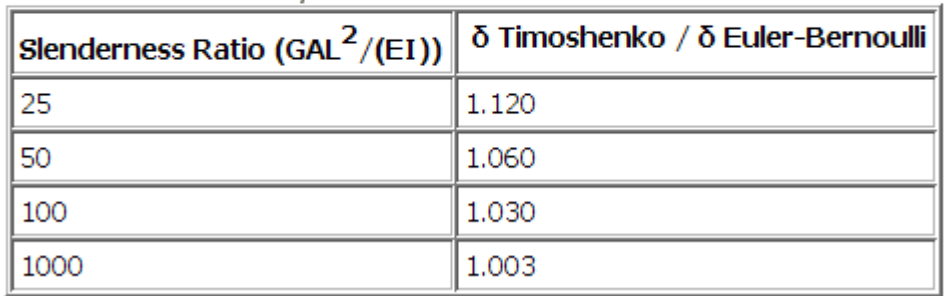

Il valore della deformabilità a taglio dell'element 188 può essere controllata tramite il comando:

# SECCONTROLS

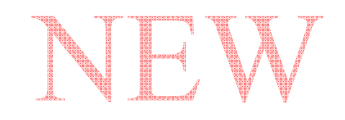

**CdL Magistrale in Ingegneria Meccanica**

CdL Magistrale in Ingegneria Meccanica

Oss.ne: la f.ne utilizzata per rappresentare la deformata della trave  $\dot{v}_y(x) = A + Bx + Cx^2 + Dx^3$ 

$$
v_y(x) = A + Bx + Cx^2 + Dx^3
$$

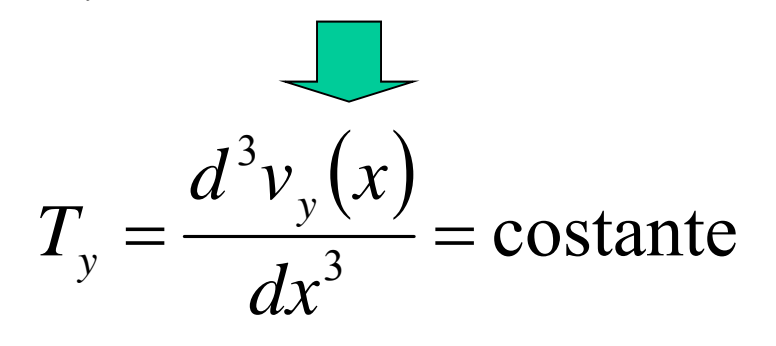

Le f.ni di forma rappresentano correttamente punto per punto la deformata del tratto di trave solo nel caso di taglio costante. Negli altri casi la rappresentazione di spostamenti, deformazioni e tensioni nei punti interni è approssimata, con errore che decresce al diminuire delle dimensioni dell'elemento

*T*=costante

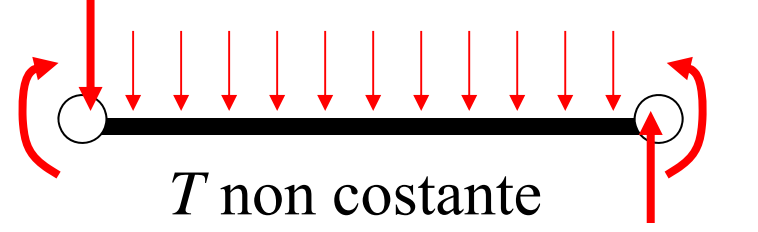

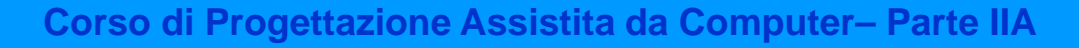

## **Esempio di taglio costante: trave appoggiata con carico concentrato**

 $A=10<sup>4</sup>$ 

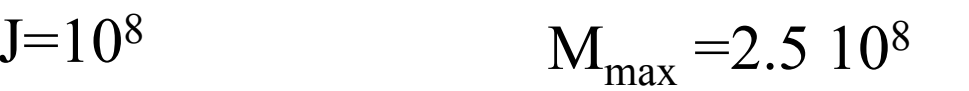

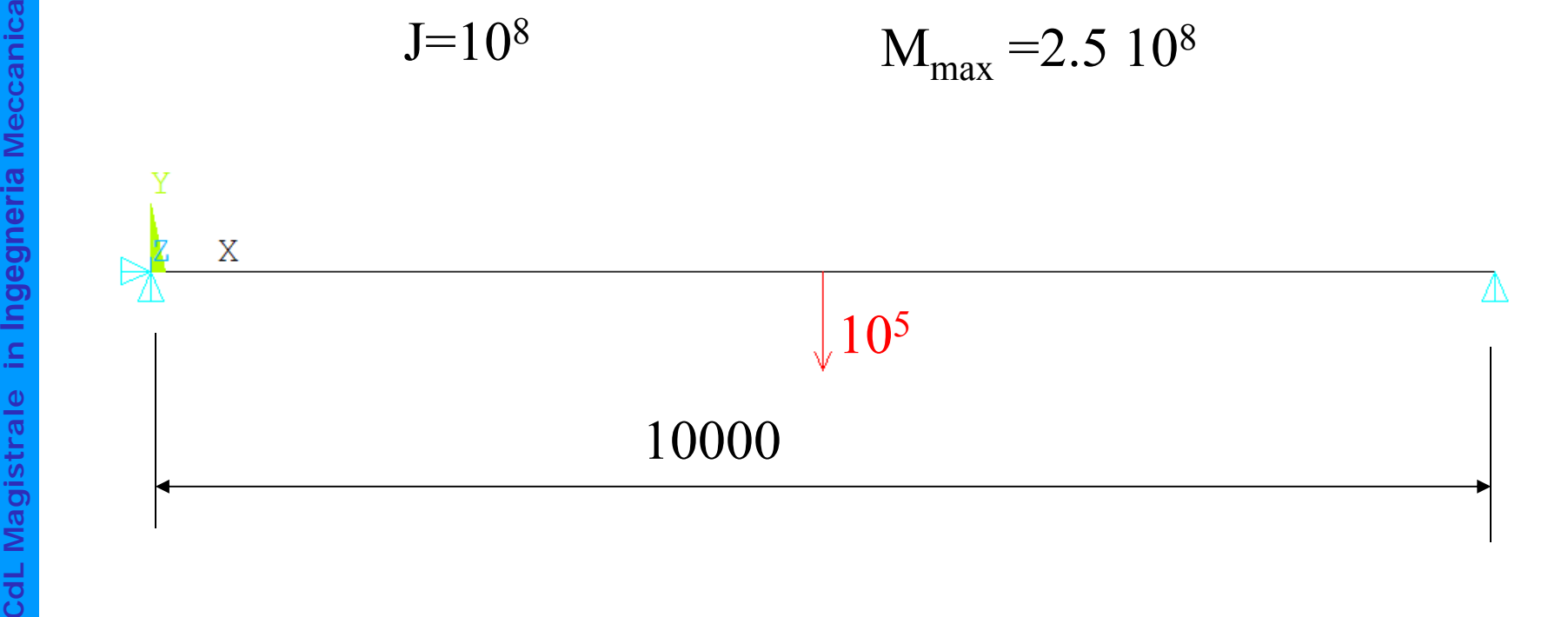

NEW

# **Esempio di taglio costante: trave appoggiata con carico concentrato**

BEAM4, 2 ELEMENTI - ERRORE =  $0\%$ 

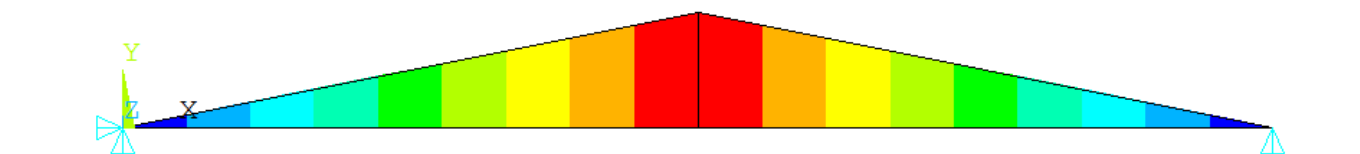

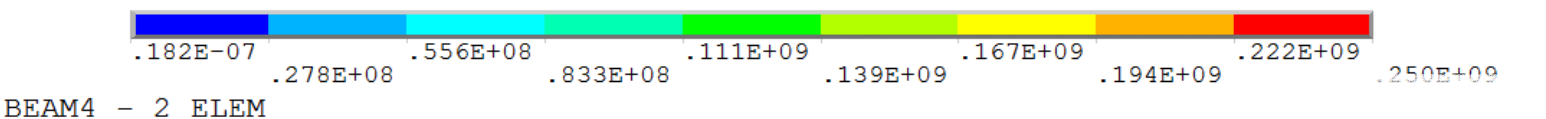

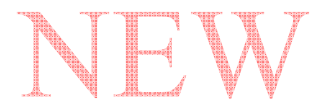

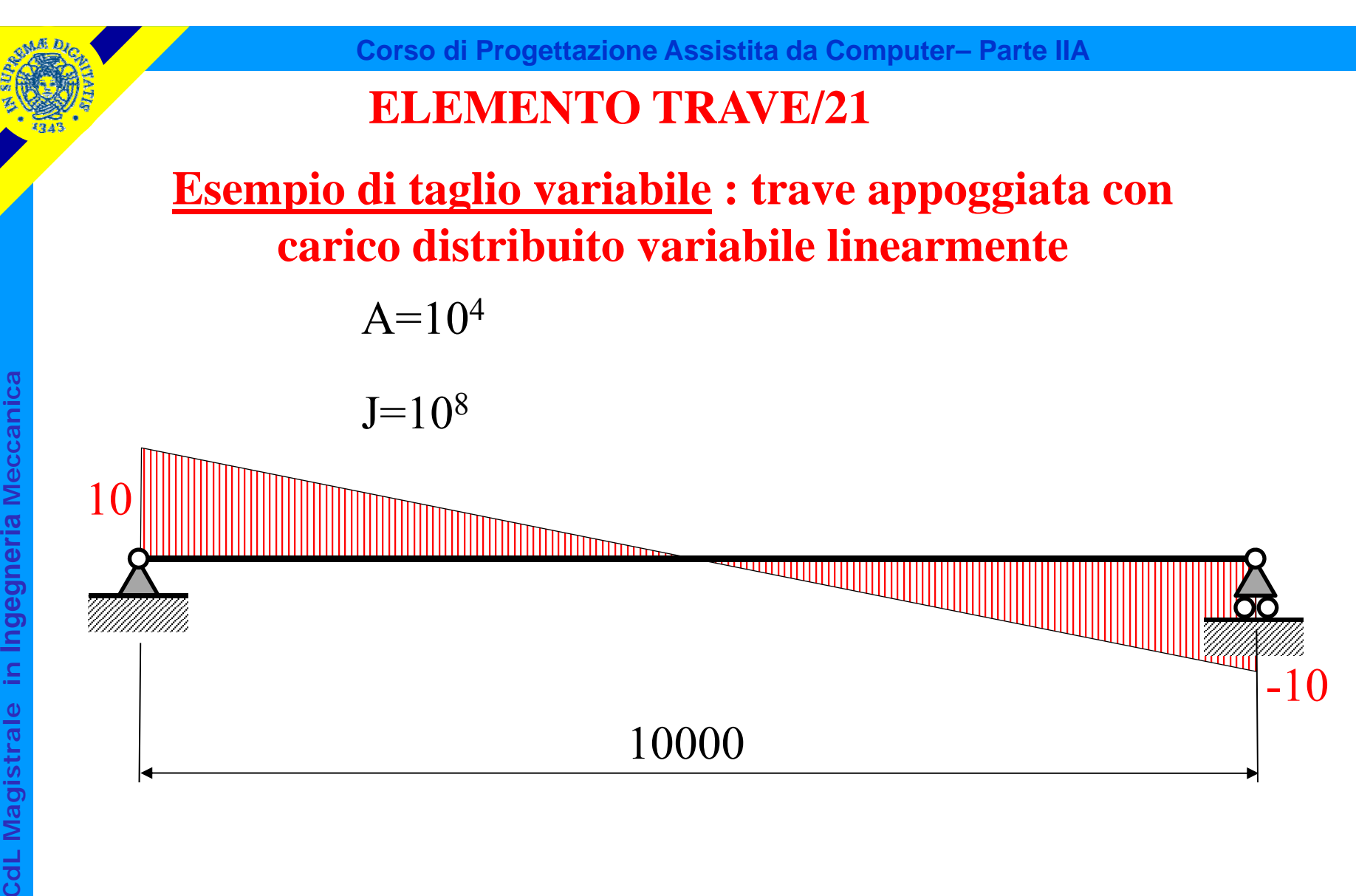

NEW

#### **ELEMENTO TRAVE/22**

**Esempio di taglio variabile : trave appoggiata con carico distribuito variabile linearmente**

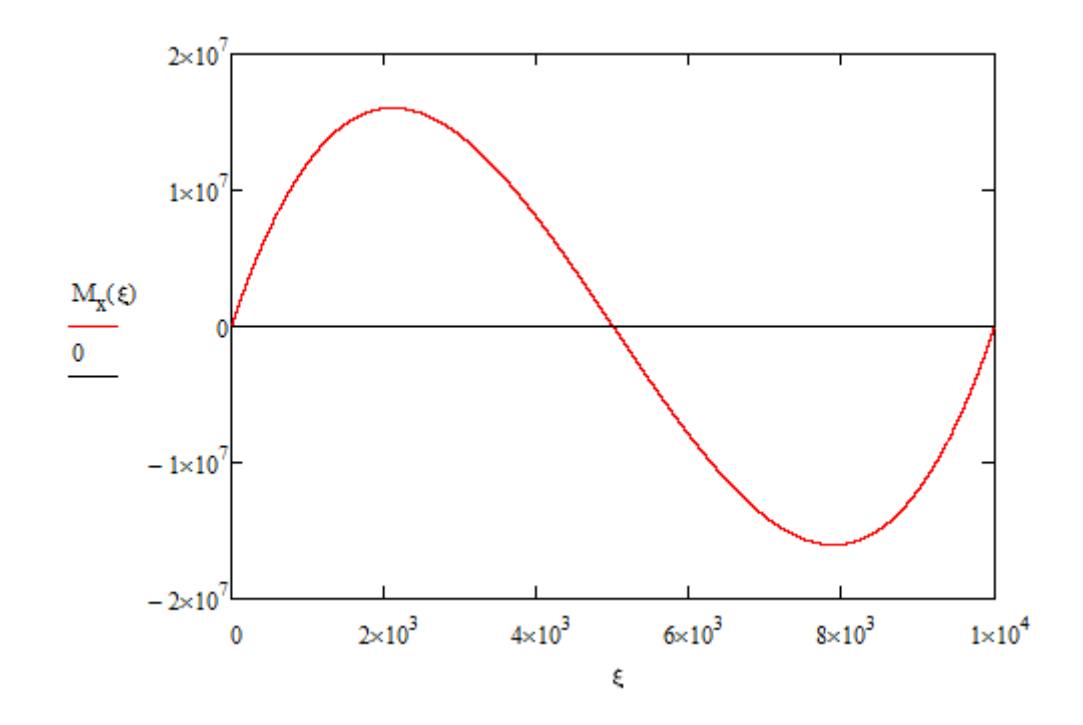

 $M_{\text{max}} = 1.604 10^{7}$  $z_{\rm max} = 2113$ 

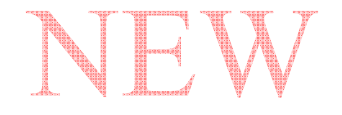

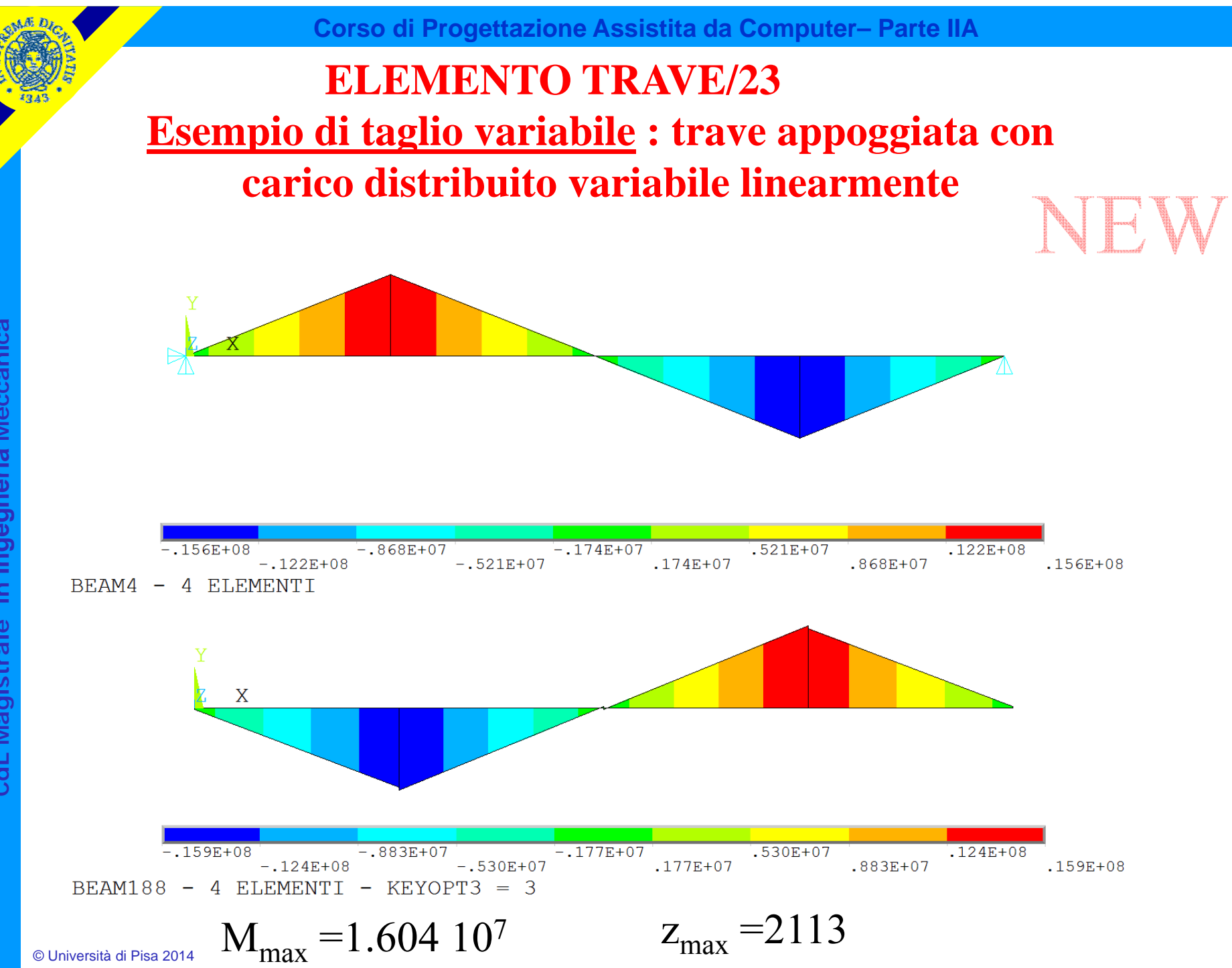

CdL Magistrale in Ingegneria Meccanica **CdL Magistrale in Ingegneria Meccanica**

## **ELEMENTO TRAVE/24Esempio di taglio variabile : trave appoggiata con carico distribuito variabile linearmente**

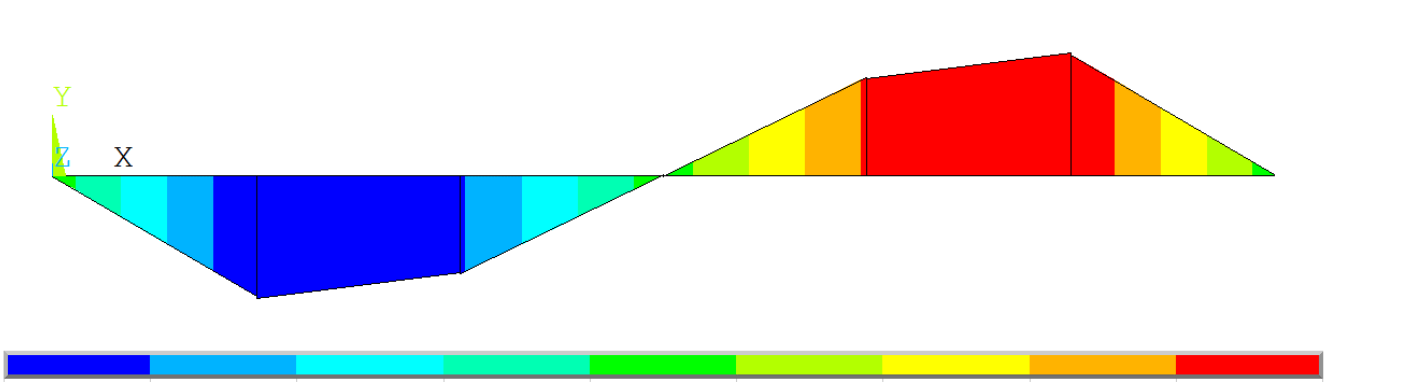

 $-172E+07$  $-155E+08$  $-0.862E + 07$  $.517E+07$  $.121E + 08$  $.172E + 07$  $-.121E+08$  $-.517E+07$  $.862E + 07$ .155E+08 BEAM188 - 6 ELEMENTI - KEYOPT3 = 3

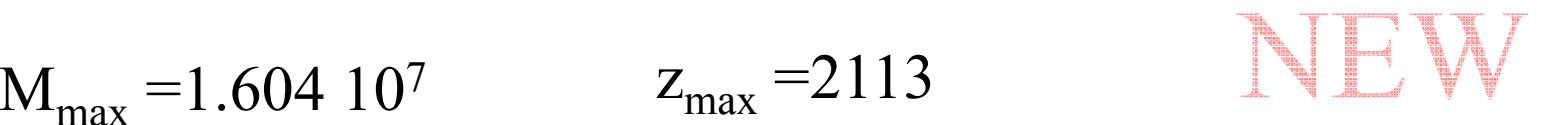

## **ELEMENTO TRAVE/25Esempio di taglio variabile : trave appoggiata con carico distribuito variabile linearmente**

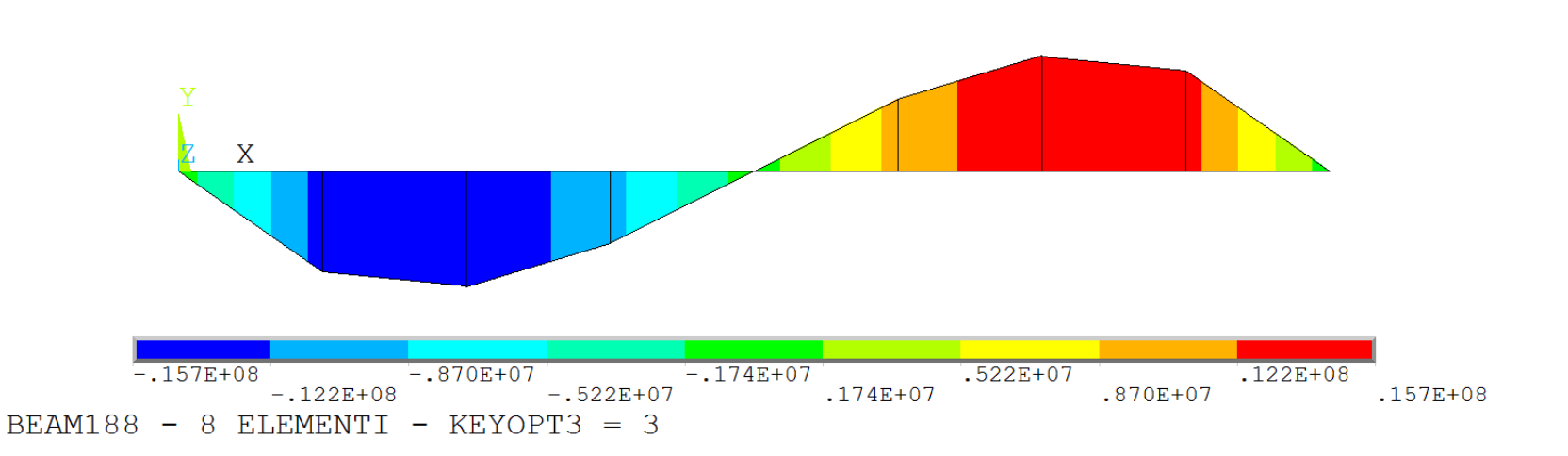

© Università di Pisa 2014  $M_{\text{max}} = 1.604 10^7$ 

 $z_{\text{max}} = 2113$ 

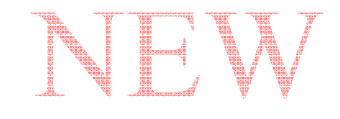

## **ELEMENTO TRAVE/26Esempio di taglio variabile : trave appoggiata con carico distribuito variabile linearmente**

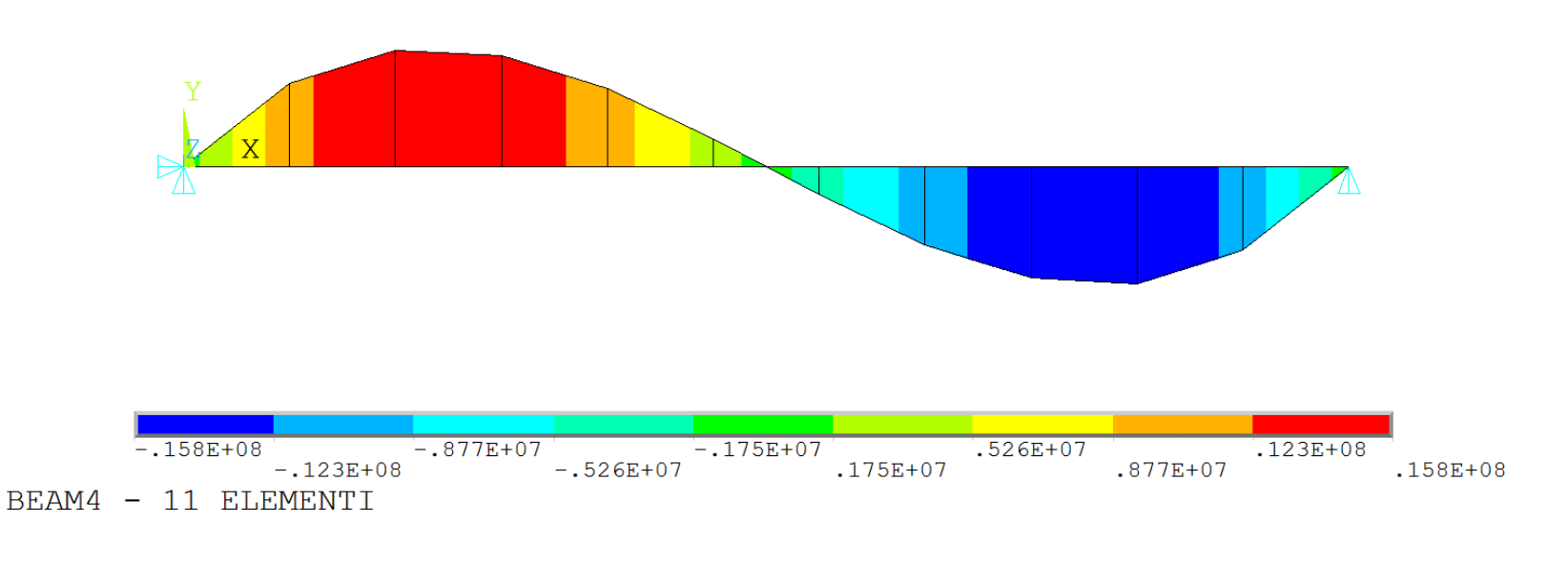

© Università di Pisa 2014

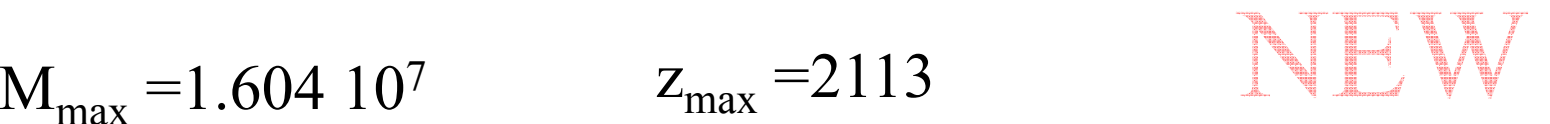

## **ELEMENTO TRAVE/27Esempio di taglio variabile : trave appoggiata con carico distribuito variabile linearmente**

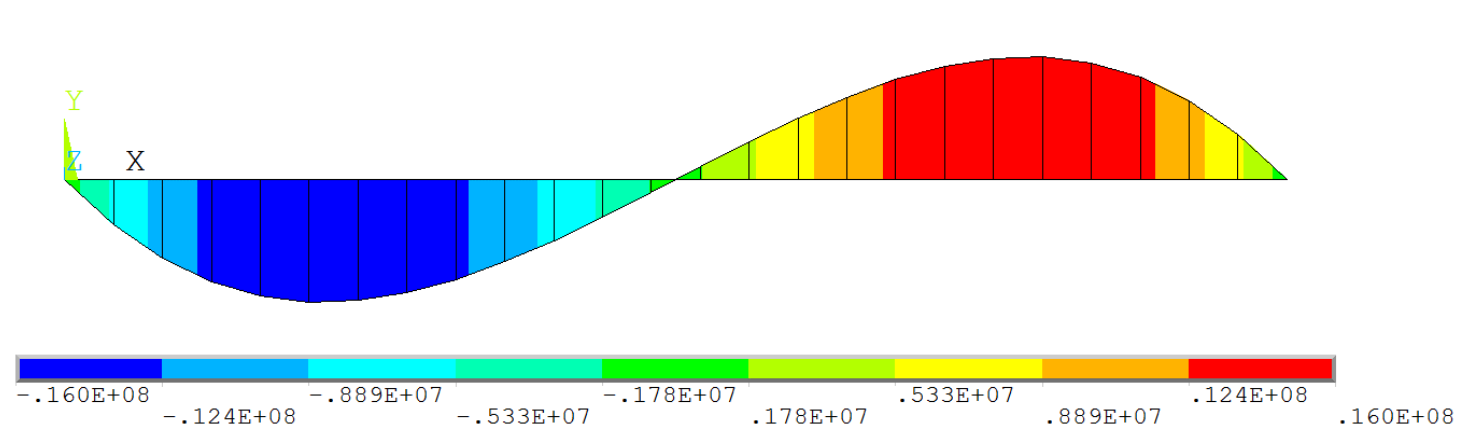

BEAM188 - 25 ELEMENTI - KEYOPT3 = 3

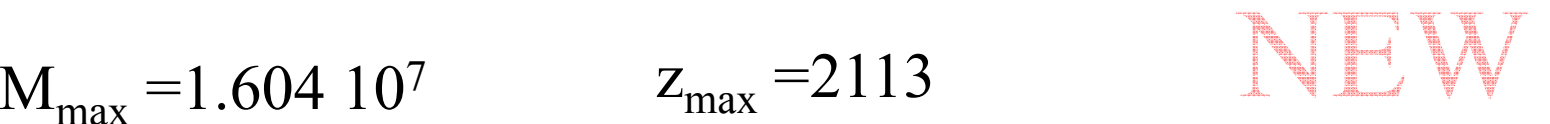

## **ELEMENTO TRAVE/28Esempio di taglio variabile : trave appoggiata con carico distribuito variabile linearmente**

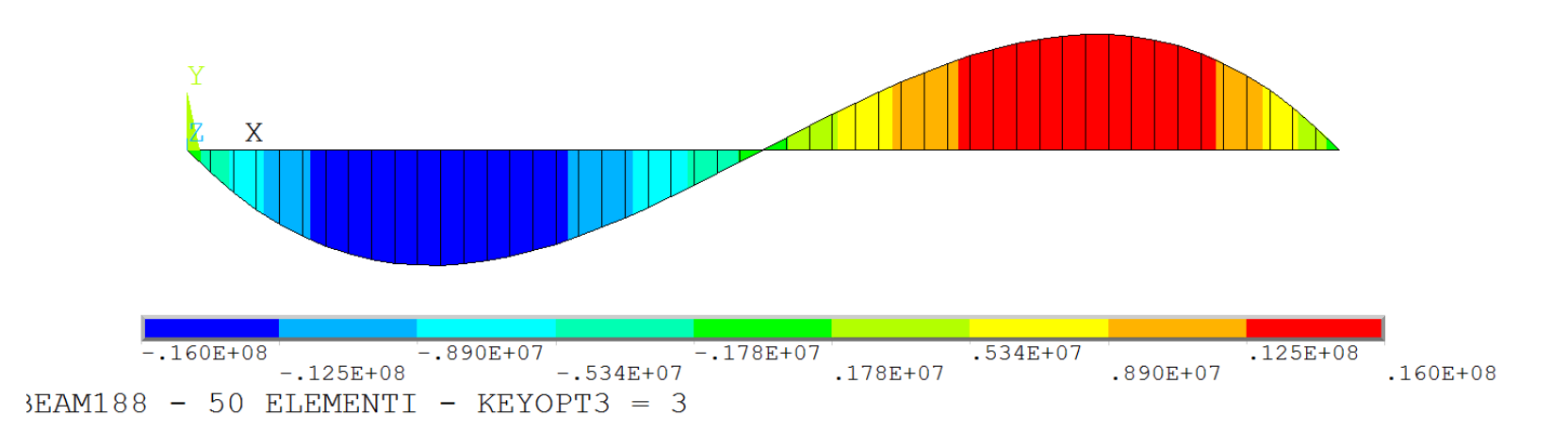

CdL Magistrale in Ingegneria Meccanica **CdL Magistrale in Ingegneria Meccanica**

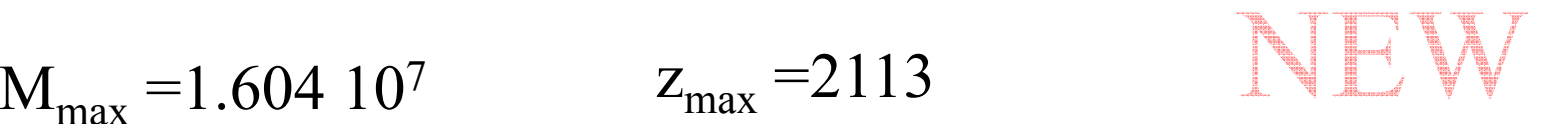

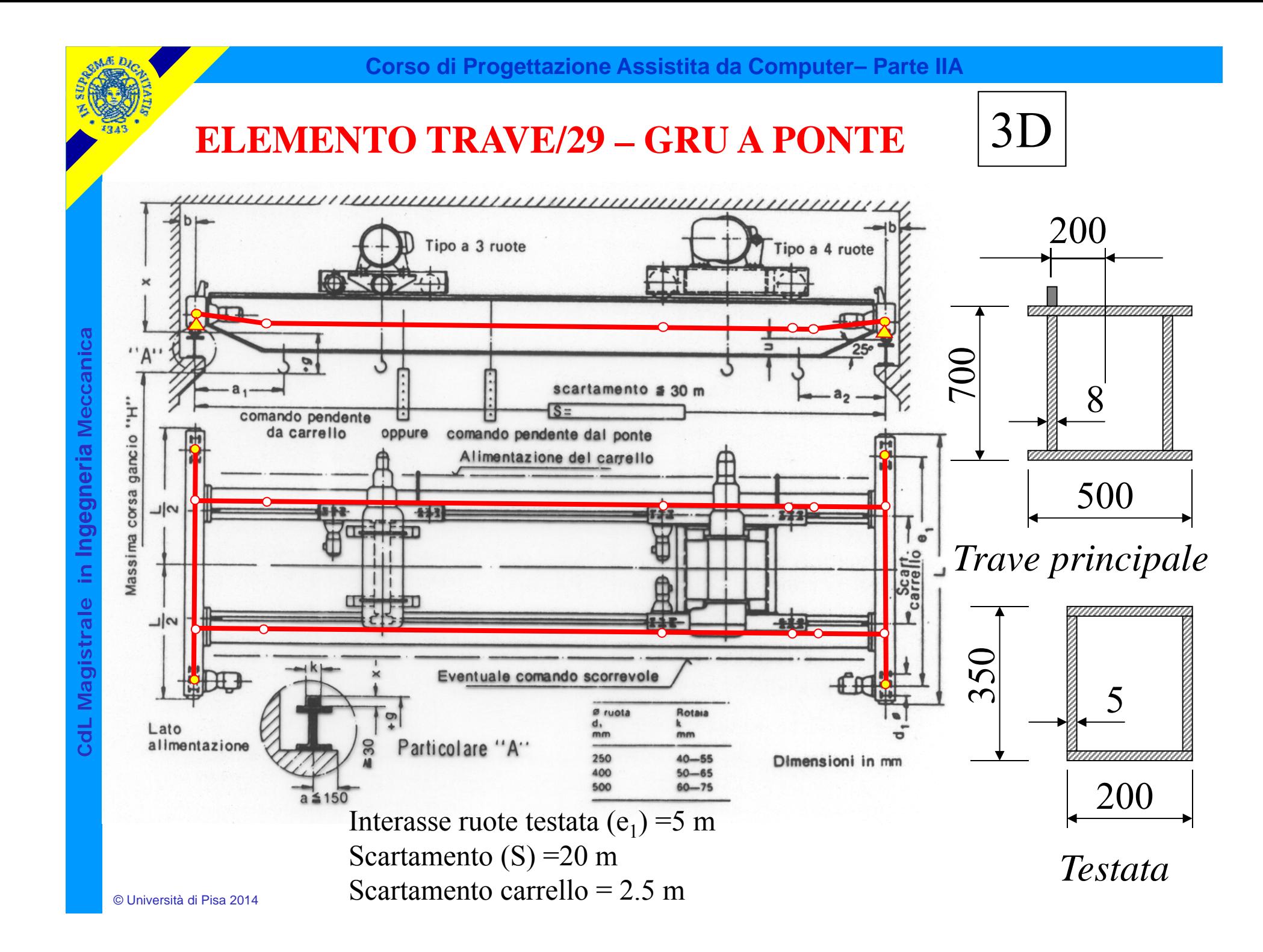

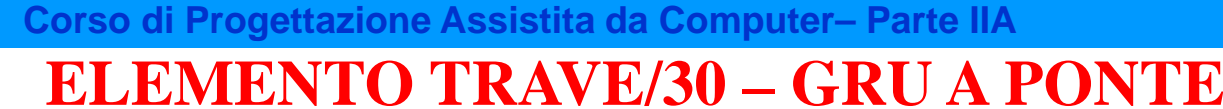

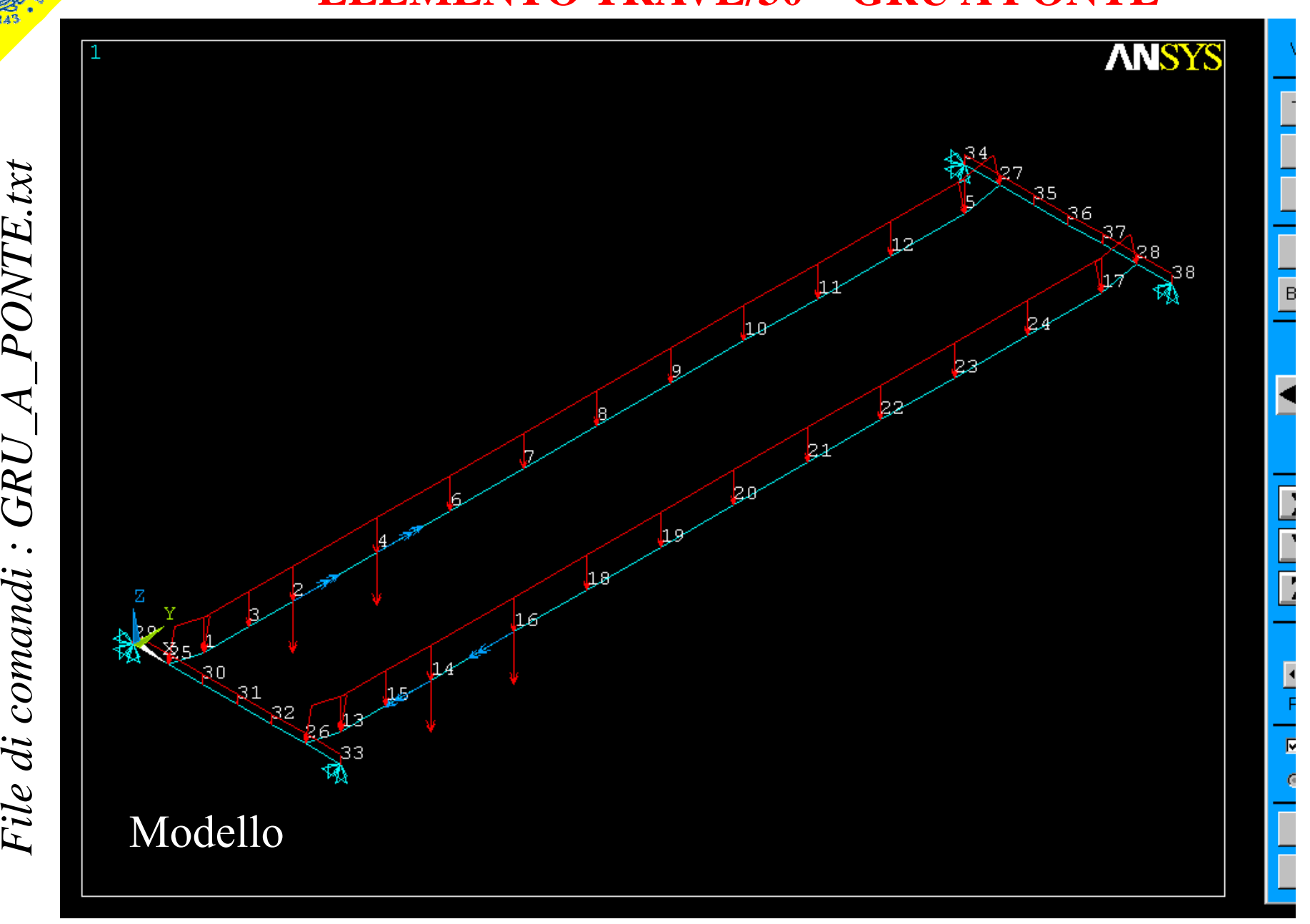

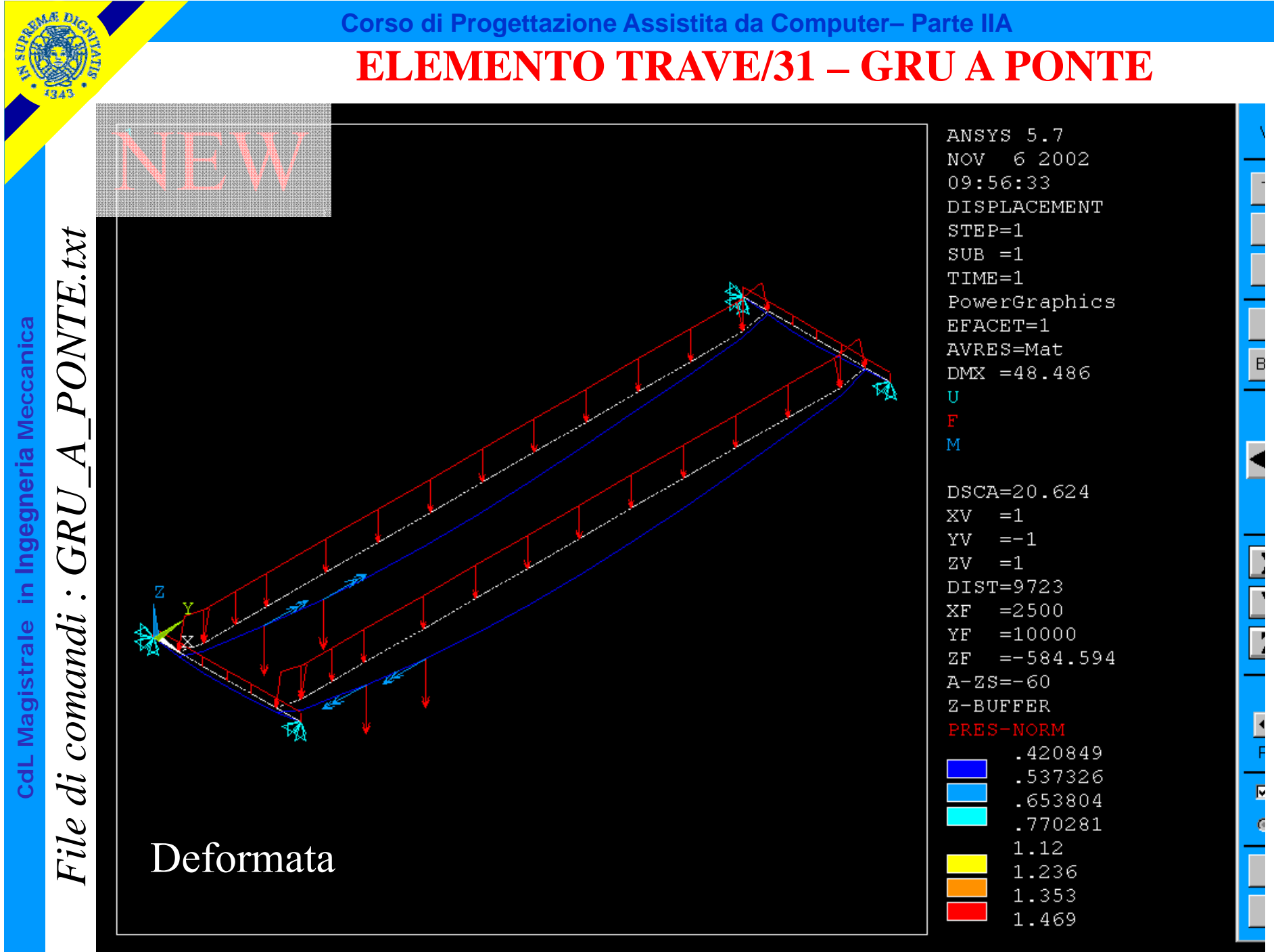

© Università di Pisa 2014

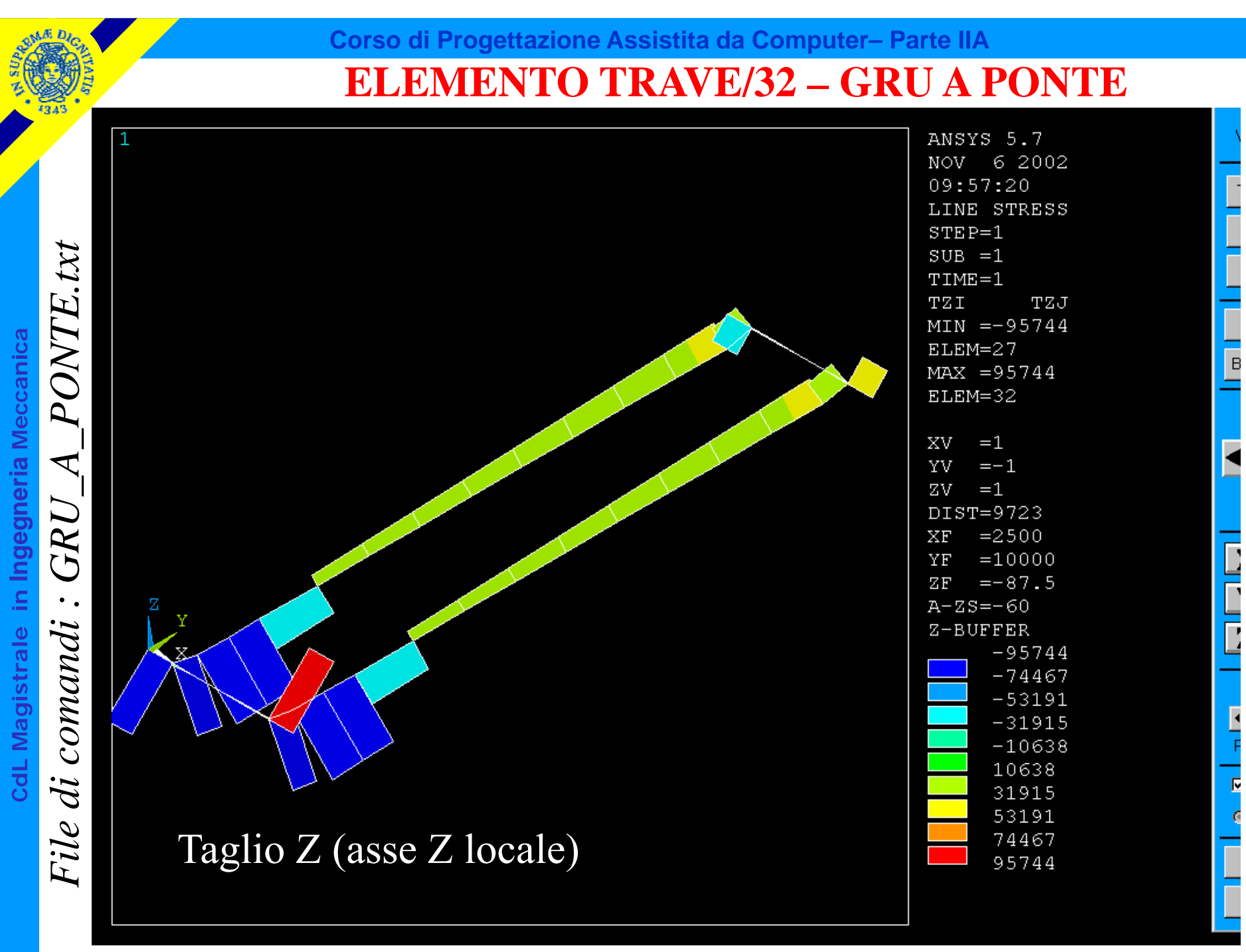

© Università di Pisa 2014

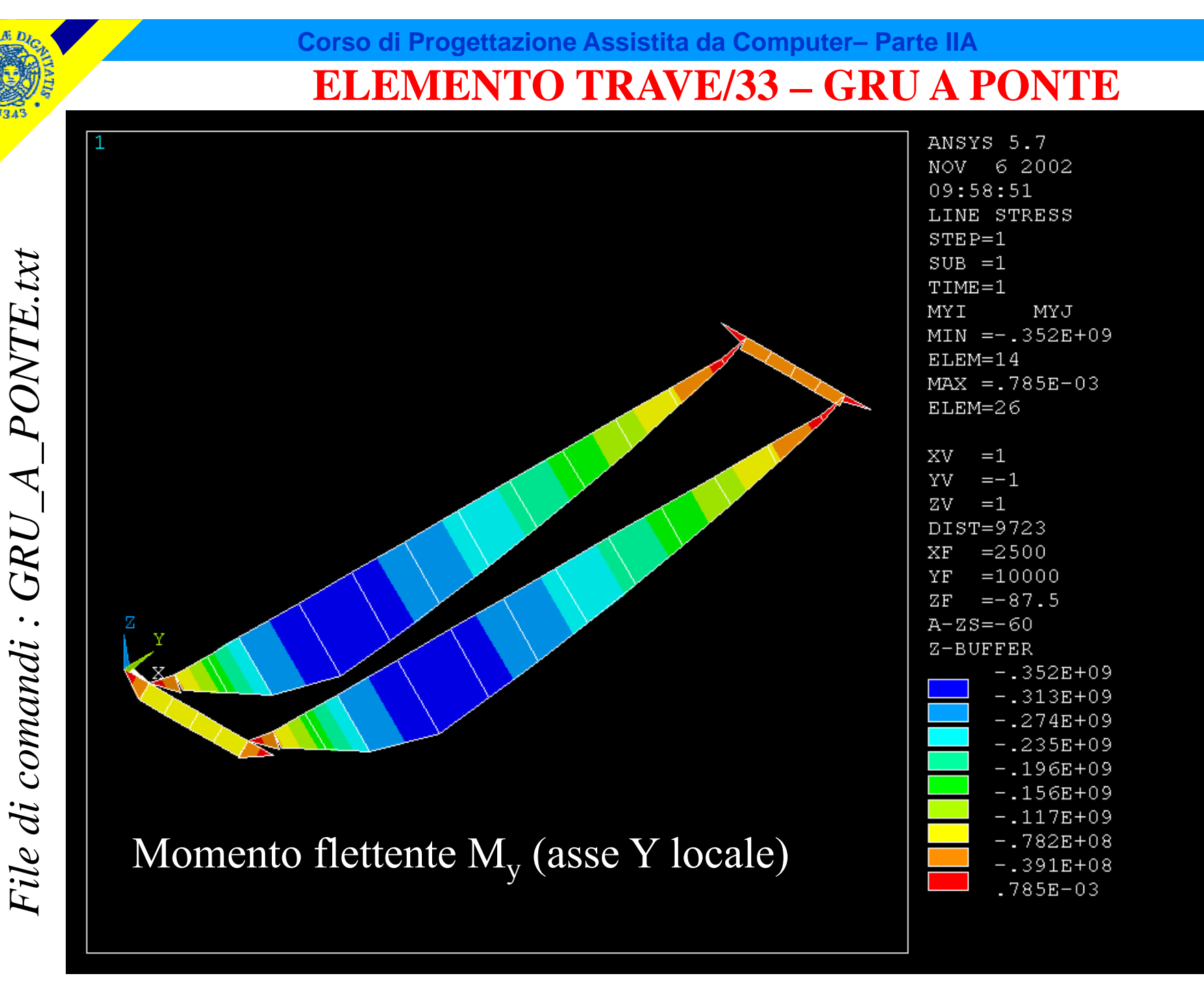

ſ,

© Università di Pisa 2014

**CdL Magistrale in Ingegneria Meccanica**

CdL Magistrale in Ingegneria Meccanica

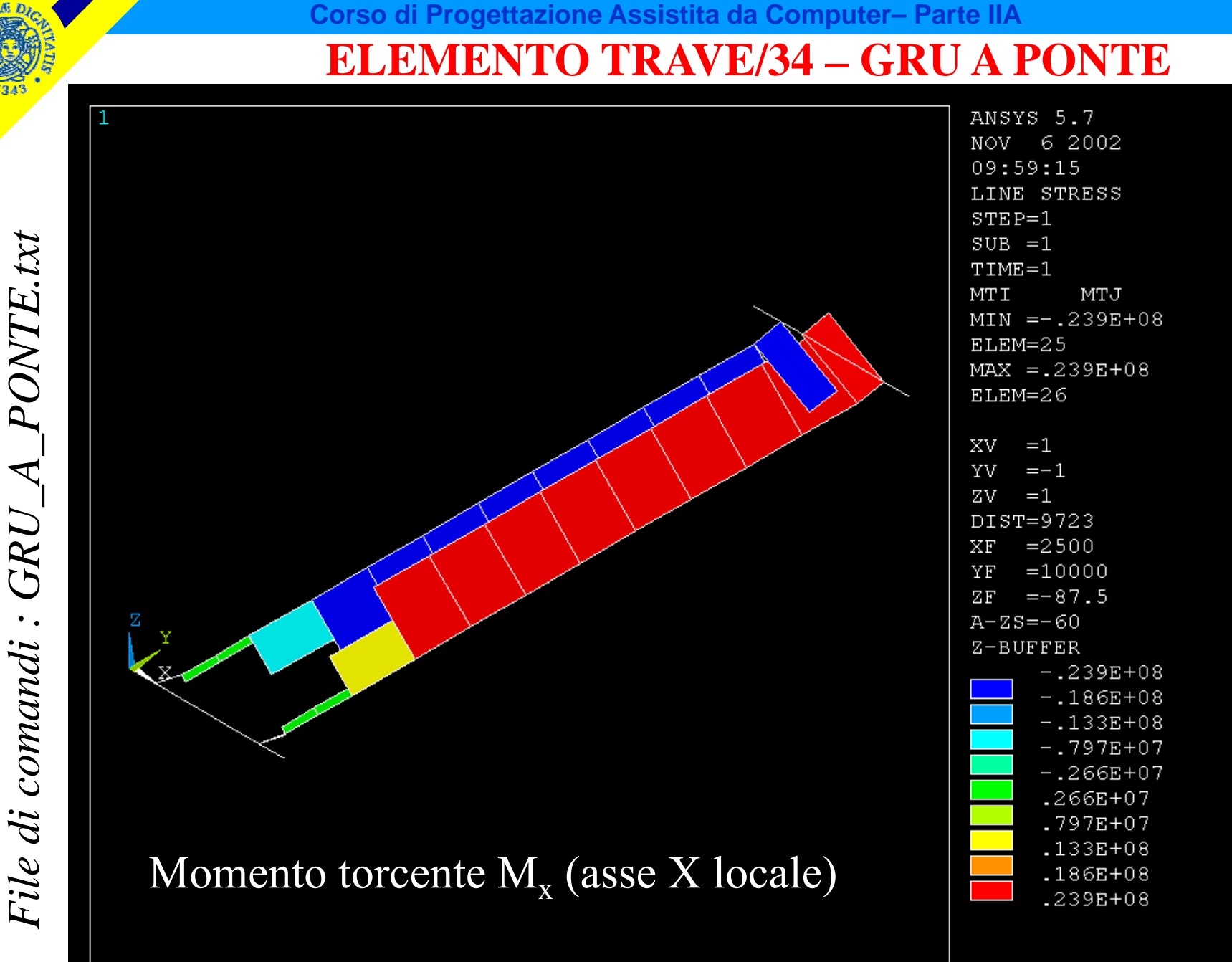

 $\overline{\overline{}}$ 

**CdL Magistrale in Ingegneria Meccanica**

CdL Magistrale in Ingegneria Meccanica

## Dati di input per l'elemento trave 3D (BEAM4) di ANSYS

Nodes

I, J, K $(K)$  orientation node is optional)

Degrees of Freedom

UX, UY, UZ, ROTX, ROTY, ROTZ

Real Constants

AREA, IZZ, IYY, TKZ, TKY, THETA

ISTRN, IXX, SHEARZ, SHEARY, SPIN, ADDMAS

See Table 4.1: "BEAM4 Real Constants" for a description of the real constants.

Material Properties

EX, ALPX (or CTEX or THSX), DENS, GXY, DAMP

## Dati di input per l'elemento trave 3D (BEAM188) di ANSYS

#### **BEAM188 Input Summary**

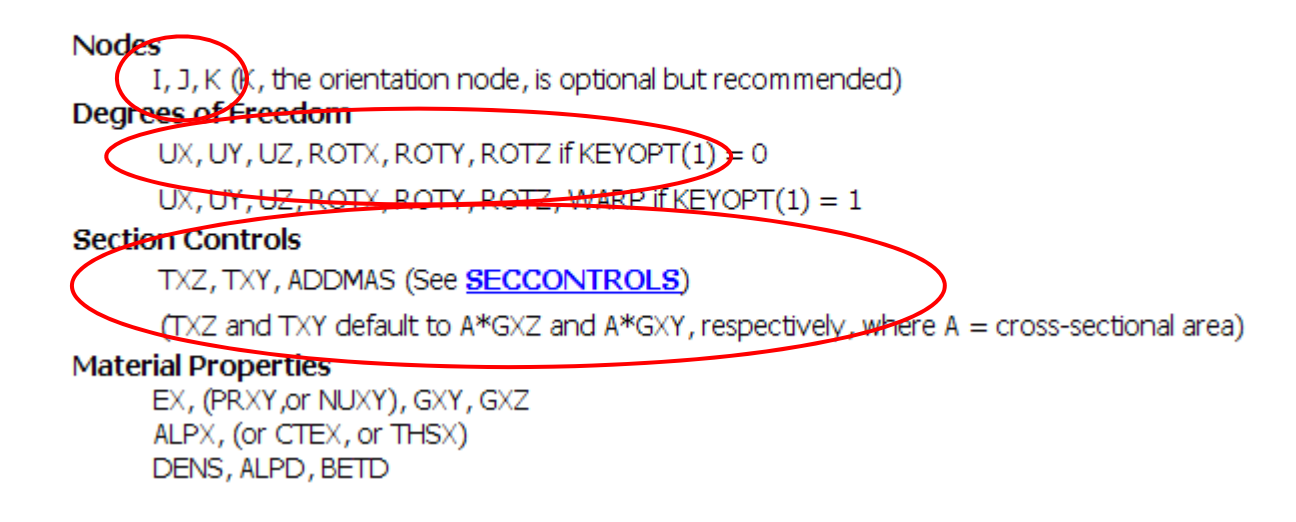

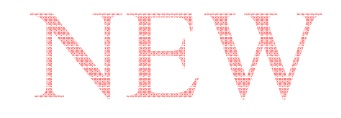

## **ELEMENTO TRAVE/37**

SR tradizionale per le caratteristiche di sollecitazione

SR usato da ANSYS per le caratteristiche di sollecitazione (Il SR è definito per ogni singolo elemento trave con senso di percorrenza dal nodo I al nodo J) Car. sollecitazione trave 3D

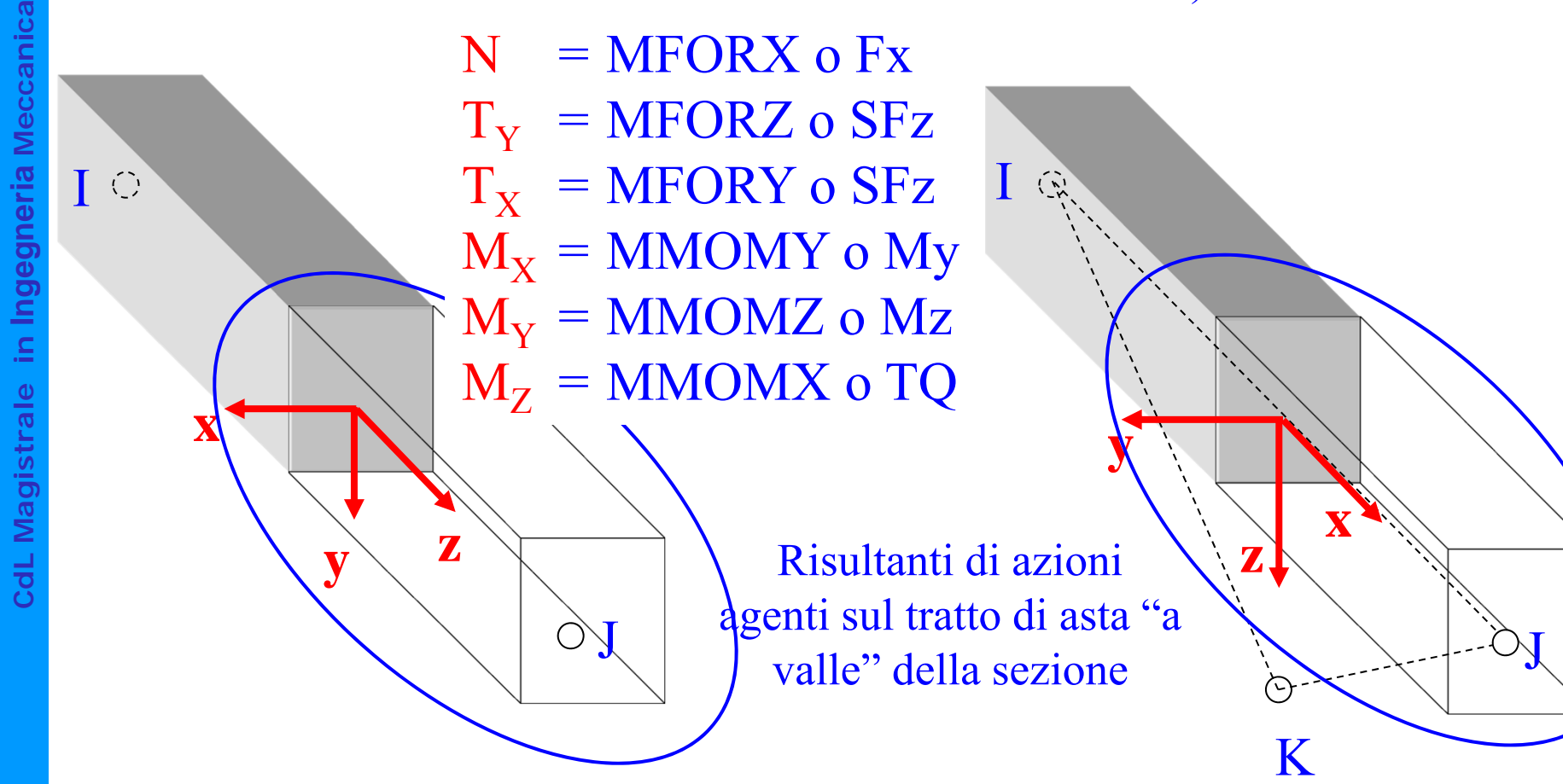

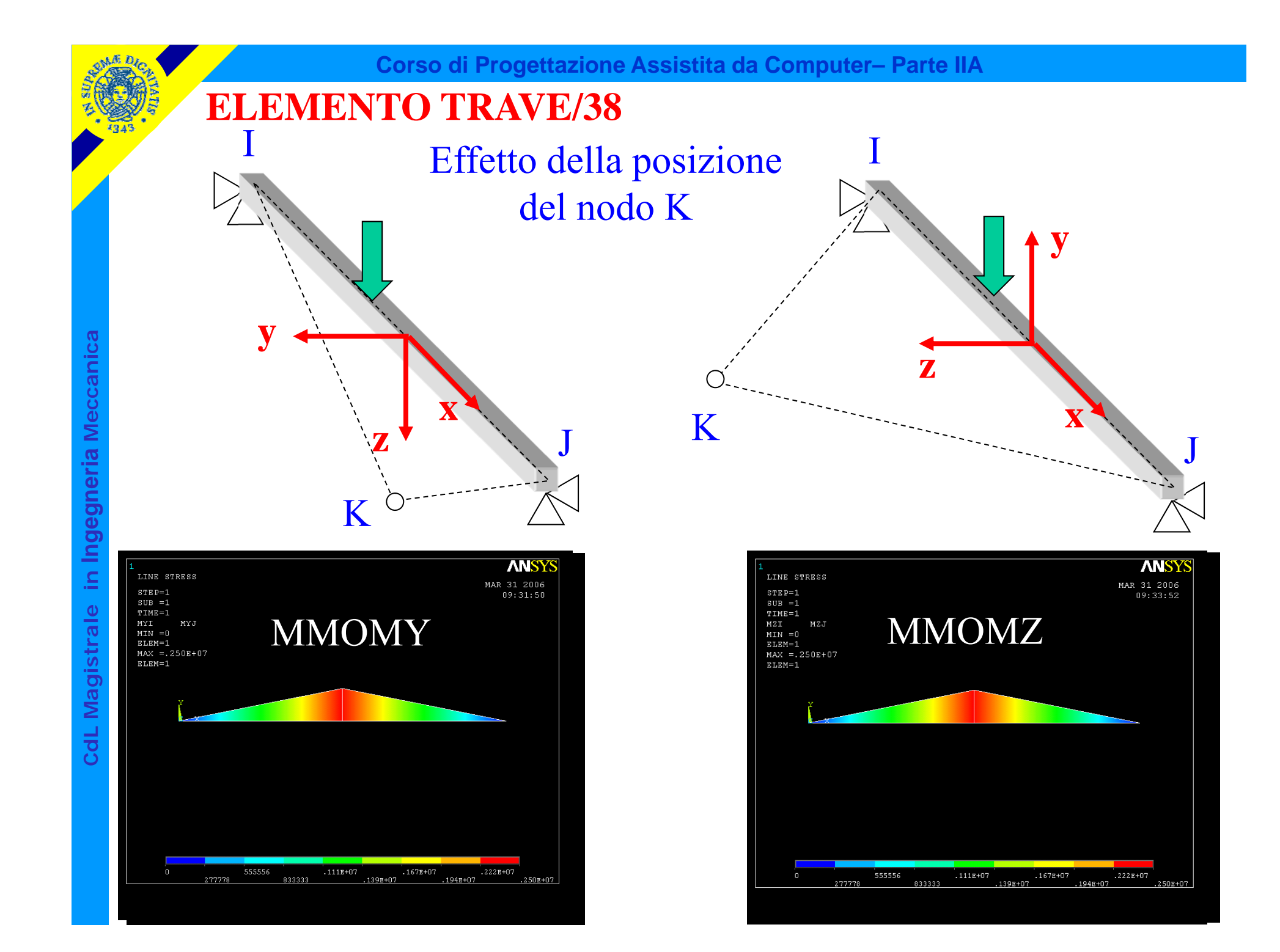

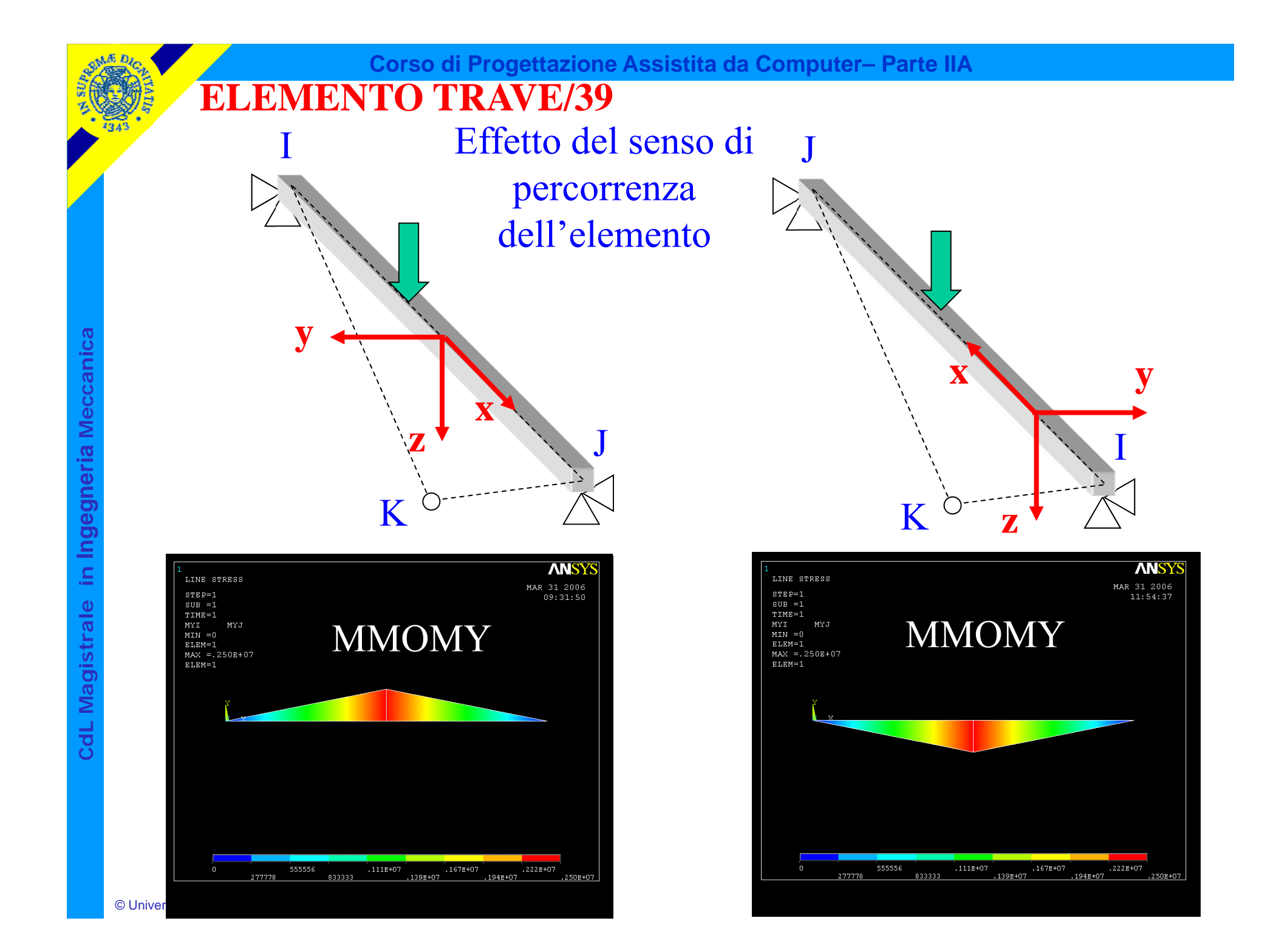

Accesso ai risultati per l'elemento trave 3D – Comando ETABLE

#### Table 188.2 BEAM188 Item and Sequence Numbers

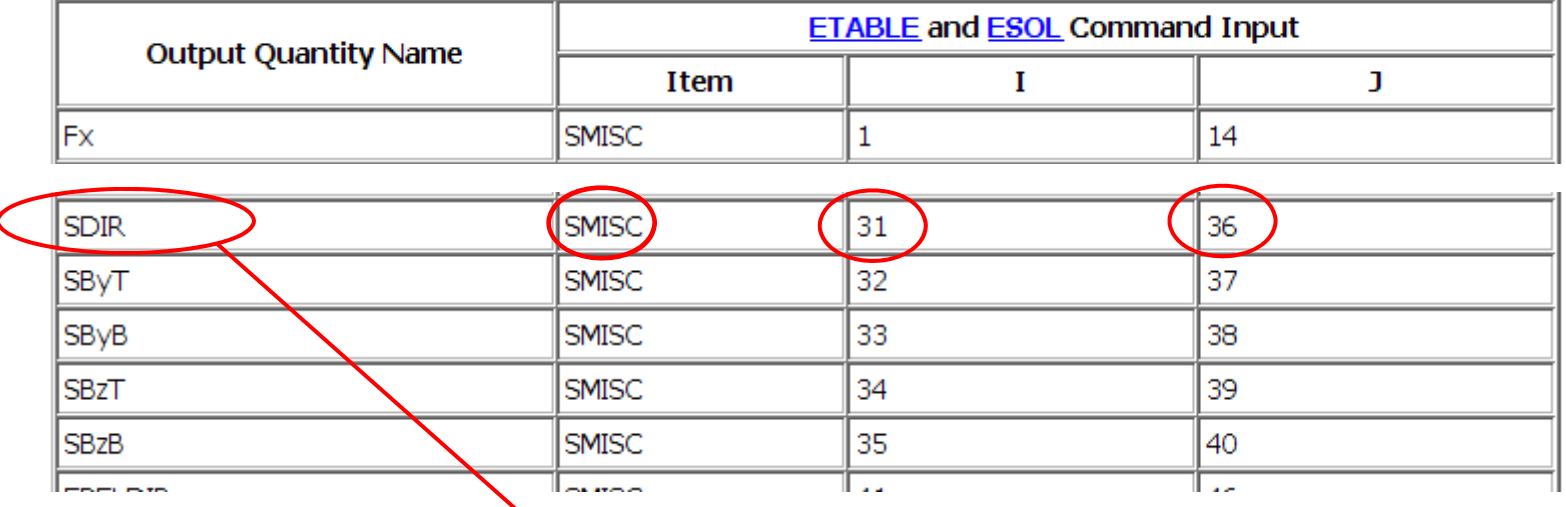

NEW

**SBYB** 

SDIR

dL Magistrale in Ingegneria Meccanica **CdL Magistrale in Ingegneria Meccanica** Tensione fibra baricentrica ETABLE(SZI)SMISC31) ! Nodo **SBZT** -SDIR ETABLE(SZJ,SMISC(36) ! Nodo J

#### **ELEMENTO TRAVE/41**

Accesso ai risultati per l'elemento trave 3D – Comando ETABLE

#### Table 188.2 BEAM188 Item and Sequence Numbers

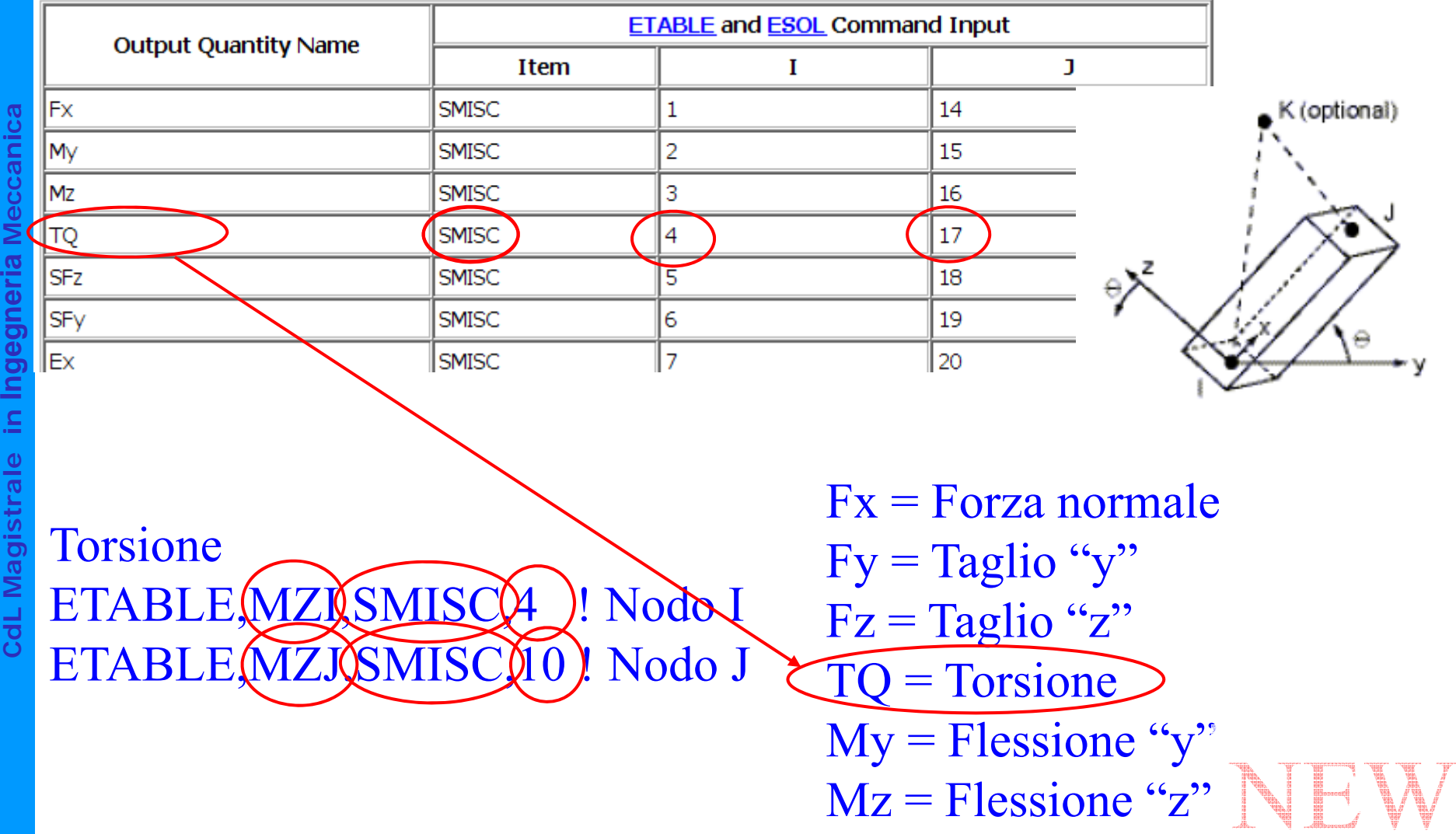

© Università di Pisa 2014

#### **ELEMENTO TRAVE/42**

## Rappresentazione grafica risultati – Comando PLLS

**PLLS** LabJ, Fact, KUND

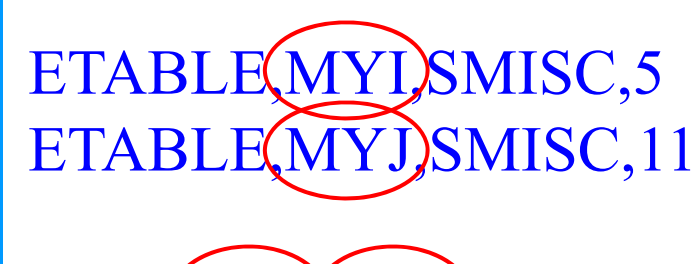

PLLS, MYIMYJ

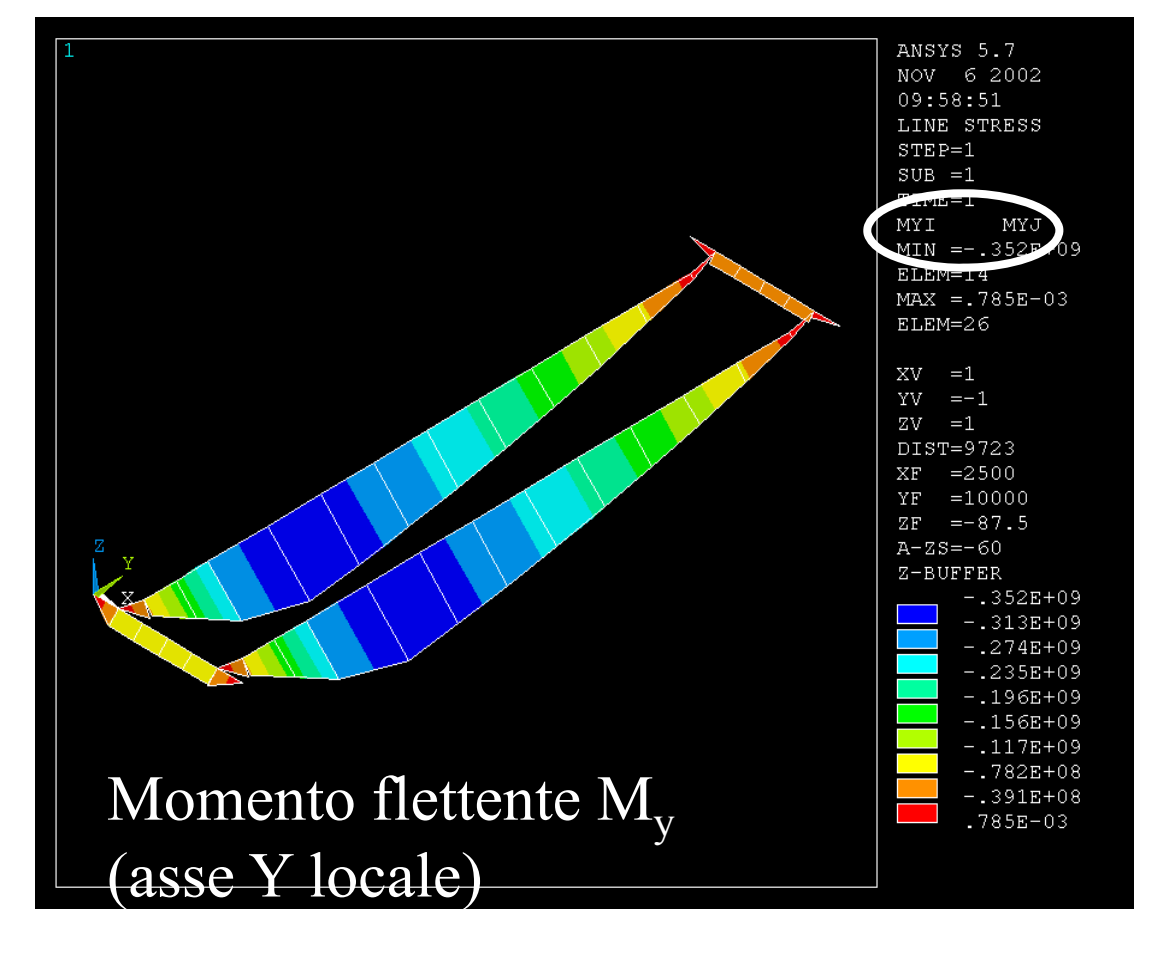

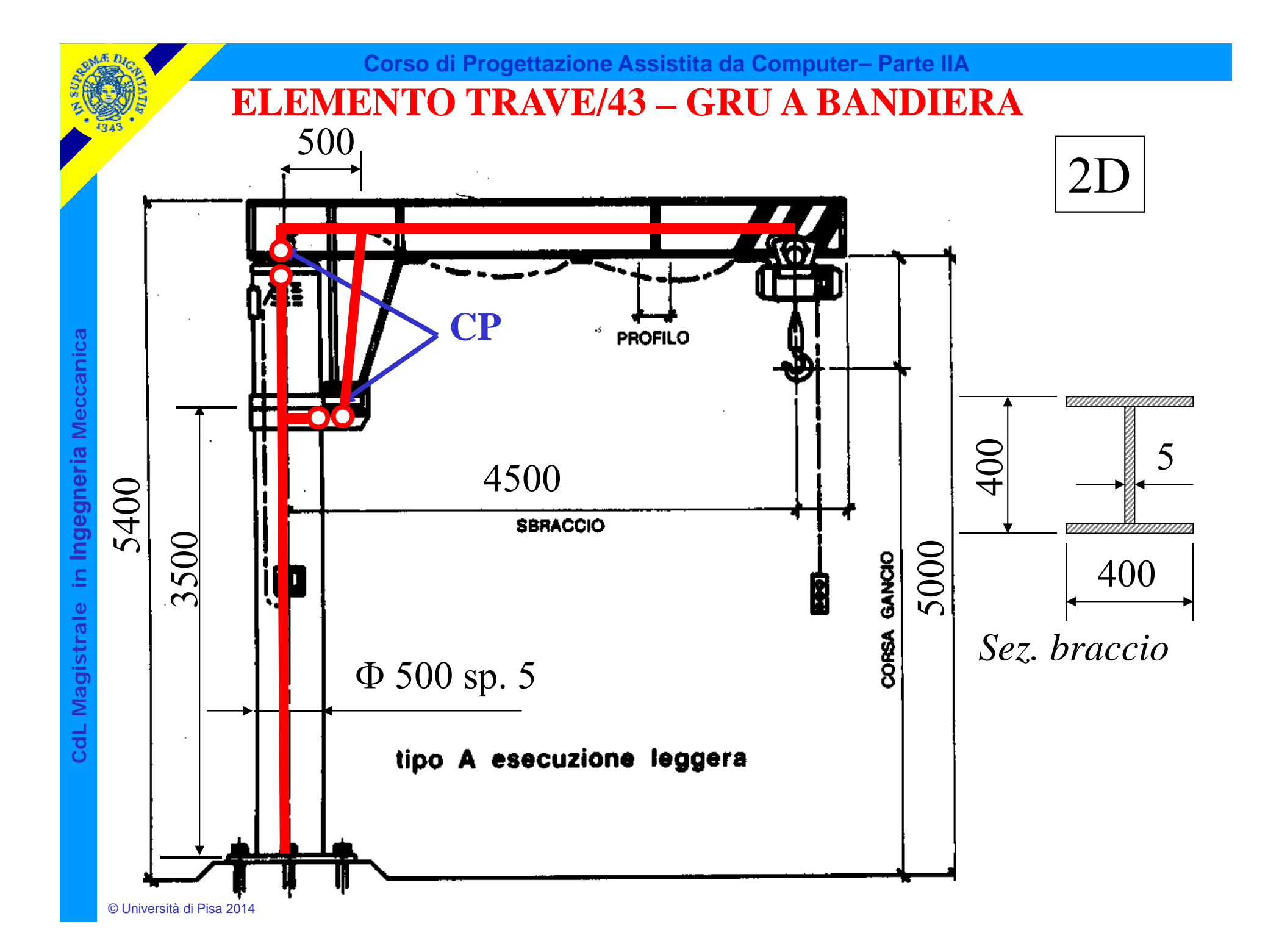

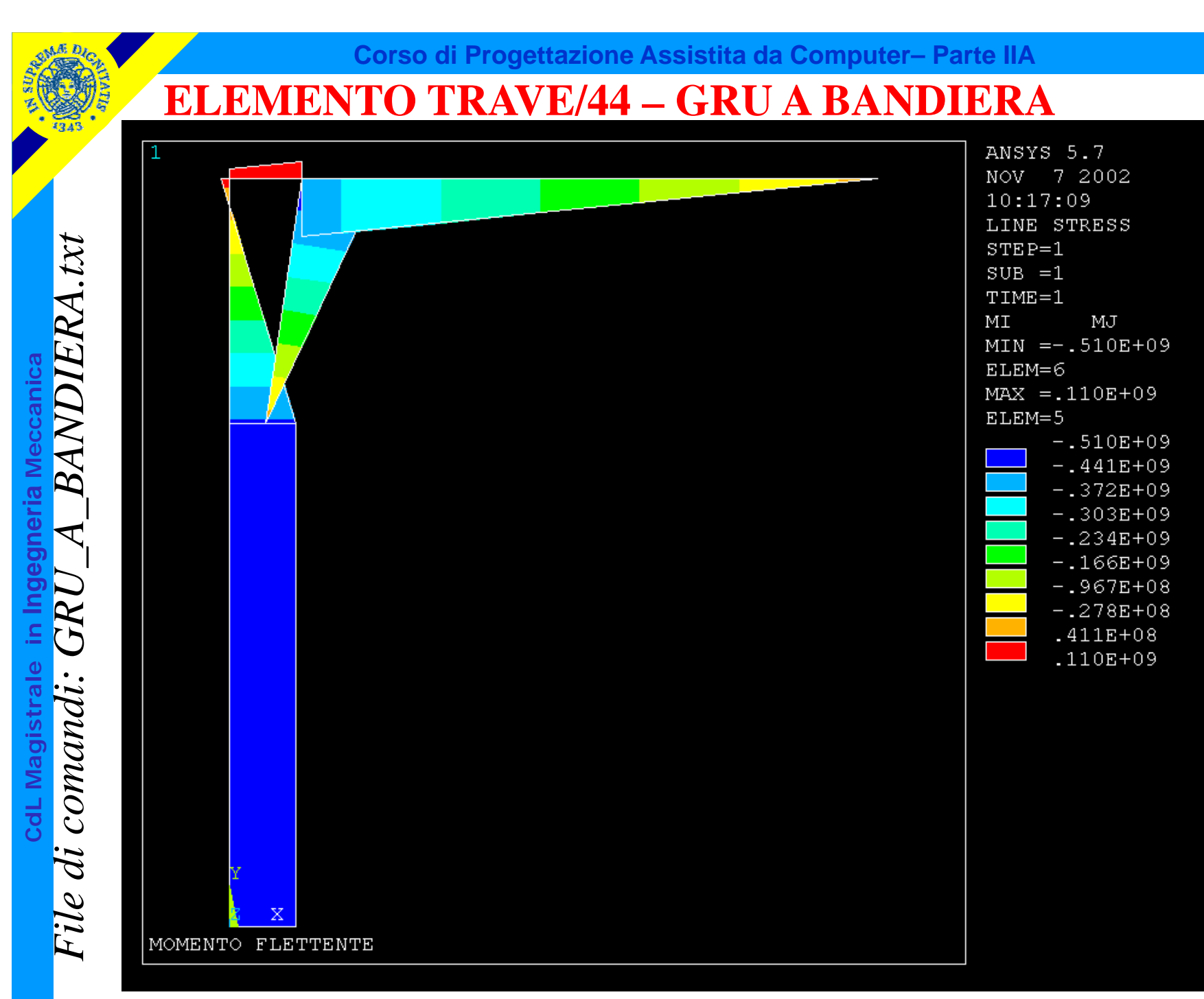

© Università di Pisa 2014

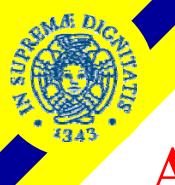

#### **ASPETTI PARTICOLARI DEL MODELLO ELEMENTO TRAVE/45 – GRU A BANDIERA**

CdL Magistrale in Ingegneria Meccanica **CdL Magistrale in Ingegneria Meccanica**

C\*\*\*C\*\*\* VINCOLI

C\*\*\*

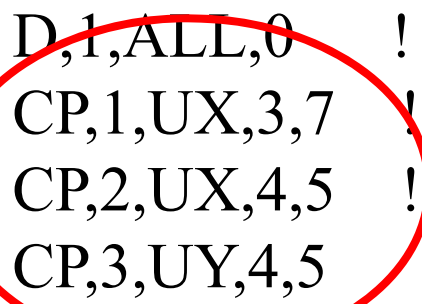

ALL, lincastro base colonna

 $CP<sub>1</sub>,  $UX<sub>3</sub>,7$  \n (appoggio orizzontale inference colonna-braccio)$ CP,2,UX,4,5 ! cerniera superiore colonna-braccio

#### **ELEMENTI "PIPE"/1**

*Serie di elementi per lo studio di sistemi di tubazioni ("piping") in 2 o 3 dimensioni*

• *tubo rettilineo: elemento trave con un'apposita definizione dei parametri geometrici (diametri invece di A, J, etc.)*

Figure 1. PIPE16 Elastic Straight Pipe

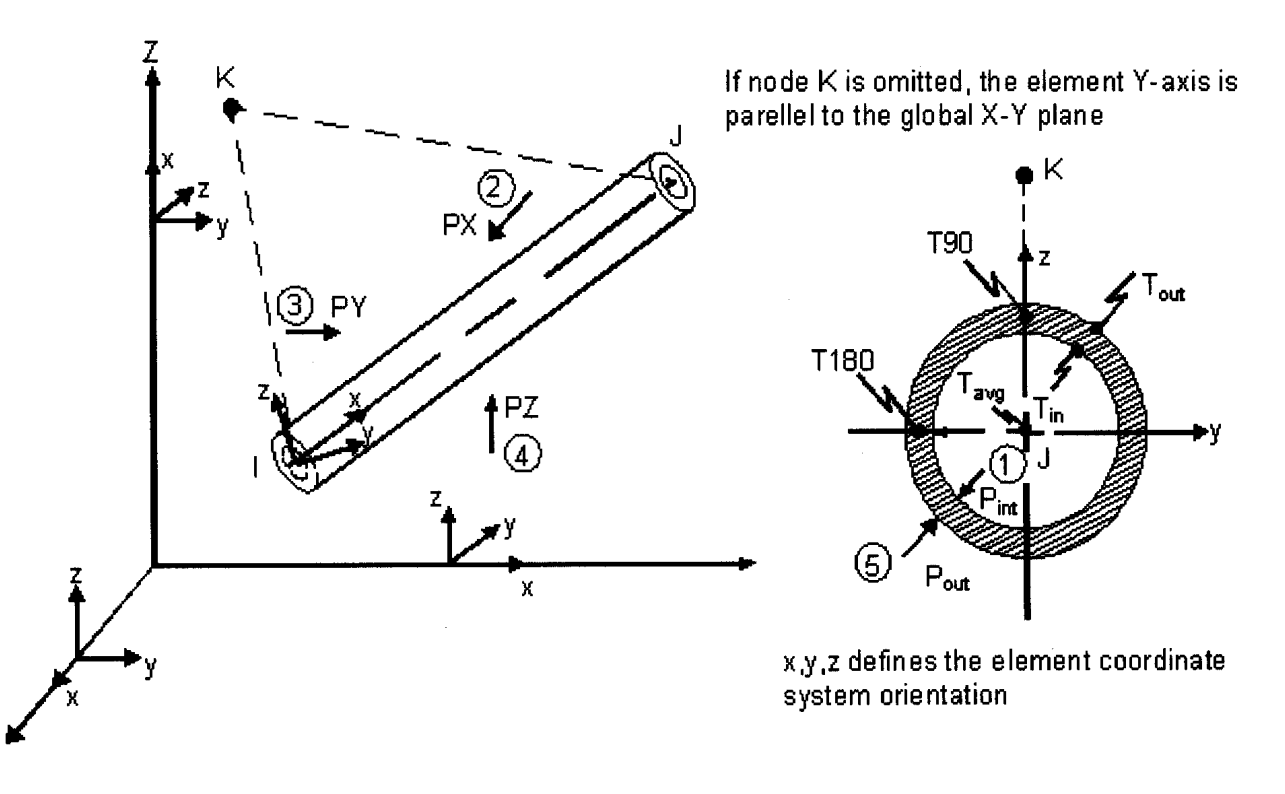

#### **ELEMENTI "PIPE"/2**

• *tubo curvilineo: elemento con una speciale definizione della matrice di rigidezza, che tiene conto del basso rapporto tra raggio di curvatura e diametro*

• *elementi speciali: finalizzati a rappresentare correttamente la rigidezza di molti componenti tipici ("T", valvole, etc.)*

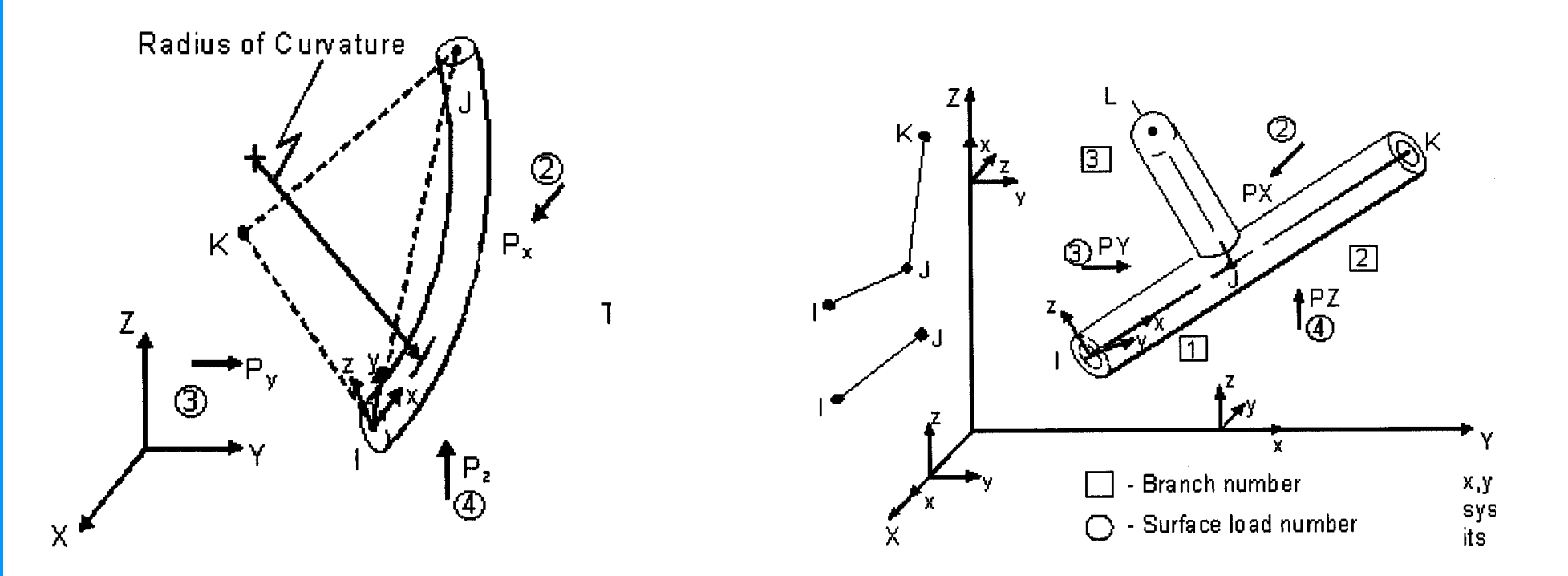

#### **ELEMENTI "PIPE"/3**

#### Elemento "tubo curvo" - PARAMETRI RILEVANTI PER FLESSIBILITA'

 $r =$  average radius

R = radius of curvature

 $E$  = modulus of elasticity

 $t =$  thickness

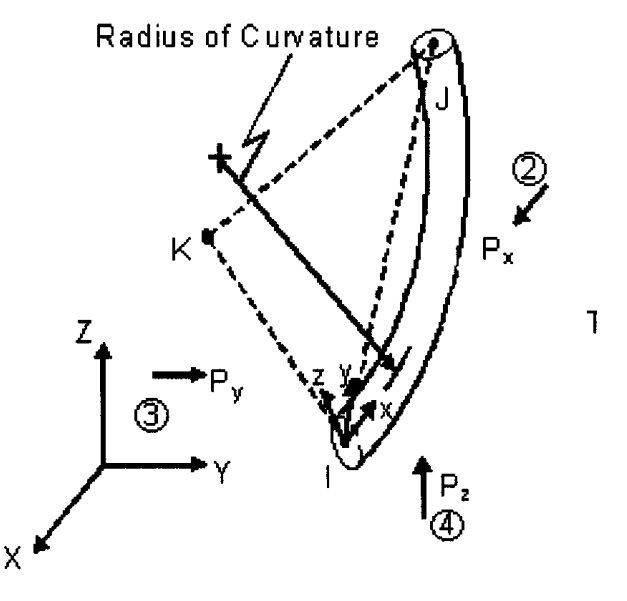

• Fattori di variazione della flessibilità (Flexibility factors: relazioni semi-empiriche di "best-fit"): •ANSYS Flexibility Factor =  $1.65/(h(1 + PrX_k/tE))$  or 1.0 (whichever is greater) •Karman Flexibility Factor =  $(10 + 12h^2)/(1 + 12h^2)$ •Fattore di intensificazione delle tensioni=  $0.9/h^{2/3}$  or 1.0 (whichever is greater)

 $P = P_i - P_o$  if  $P_i - P_o > 0$ , otherwise  $P = 0$ ,  $P_i =$  internal pressure,  $P_o =$  external pressure  $X_k = 6$  (r/t)<sup>4/3</sup> (R/r)<sup>1/3</sup> if KEYOPT(3) = 1 and R/r 1.7, otherwise  $X_k = 0$ 

**CdL Magistrale in Ingegneria** Meccanica<br>
Fattori d<br>
Fattore di<br>
h = tR/r<sup>2</sup>
#### **ELEMENTI "PIPE"/4**

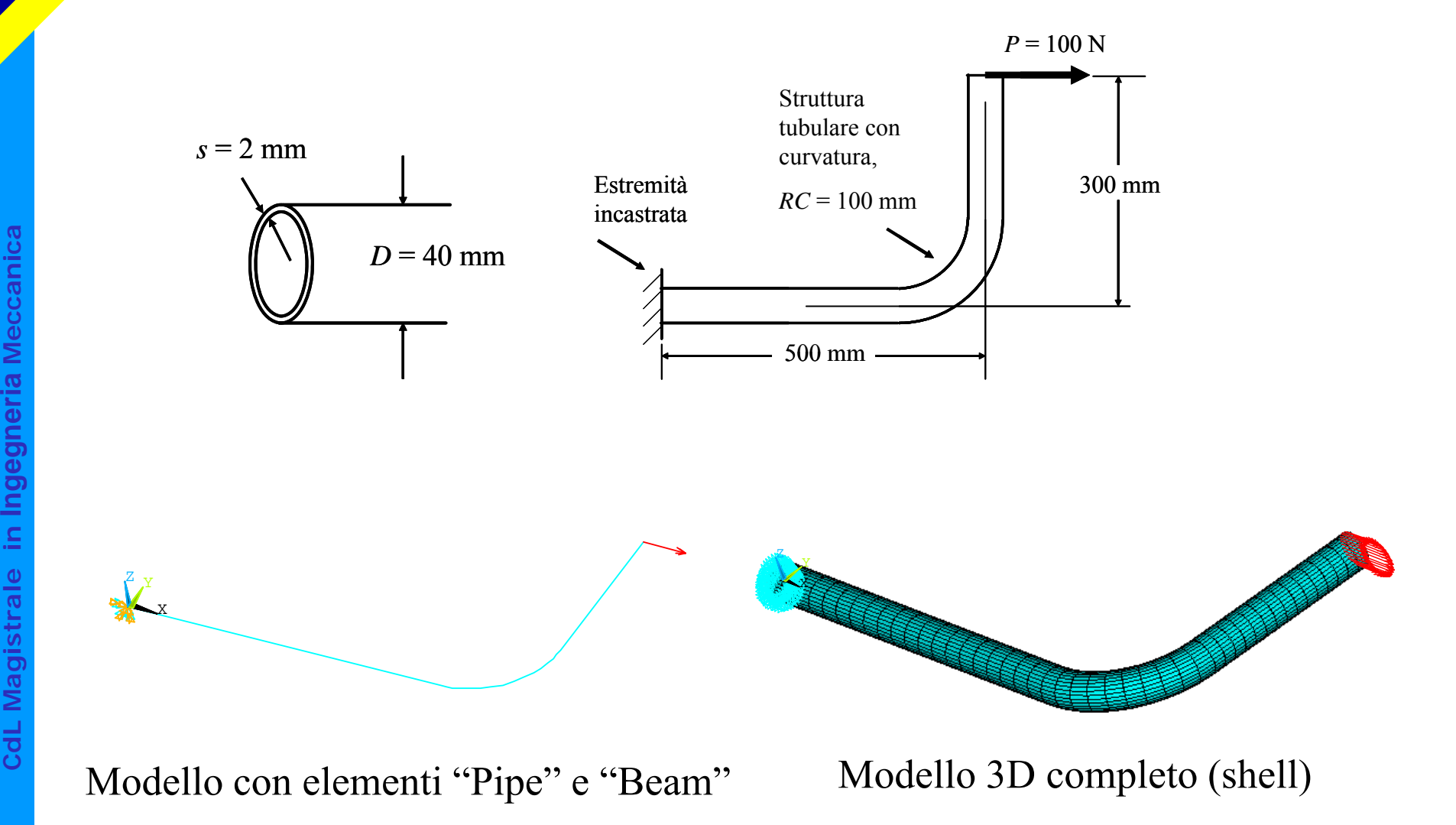

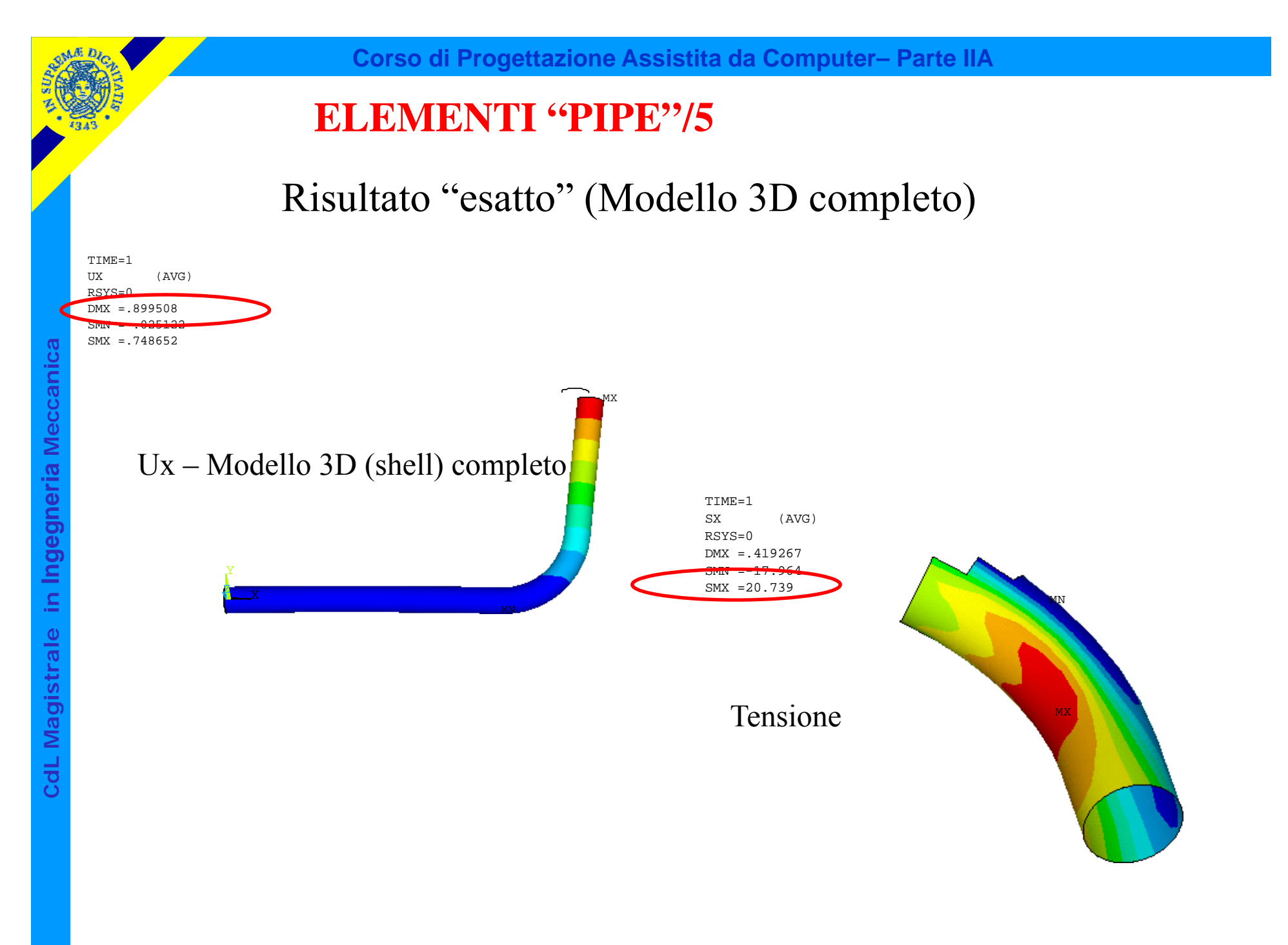

#### **ELEMENTI "PIPE"/6**

Risultato "esatto": Spost. max.= 0.8995 mm Tensione max. = 20.74 MPa

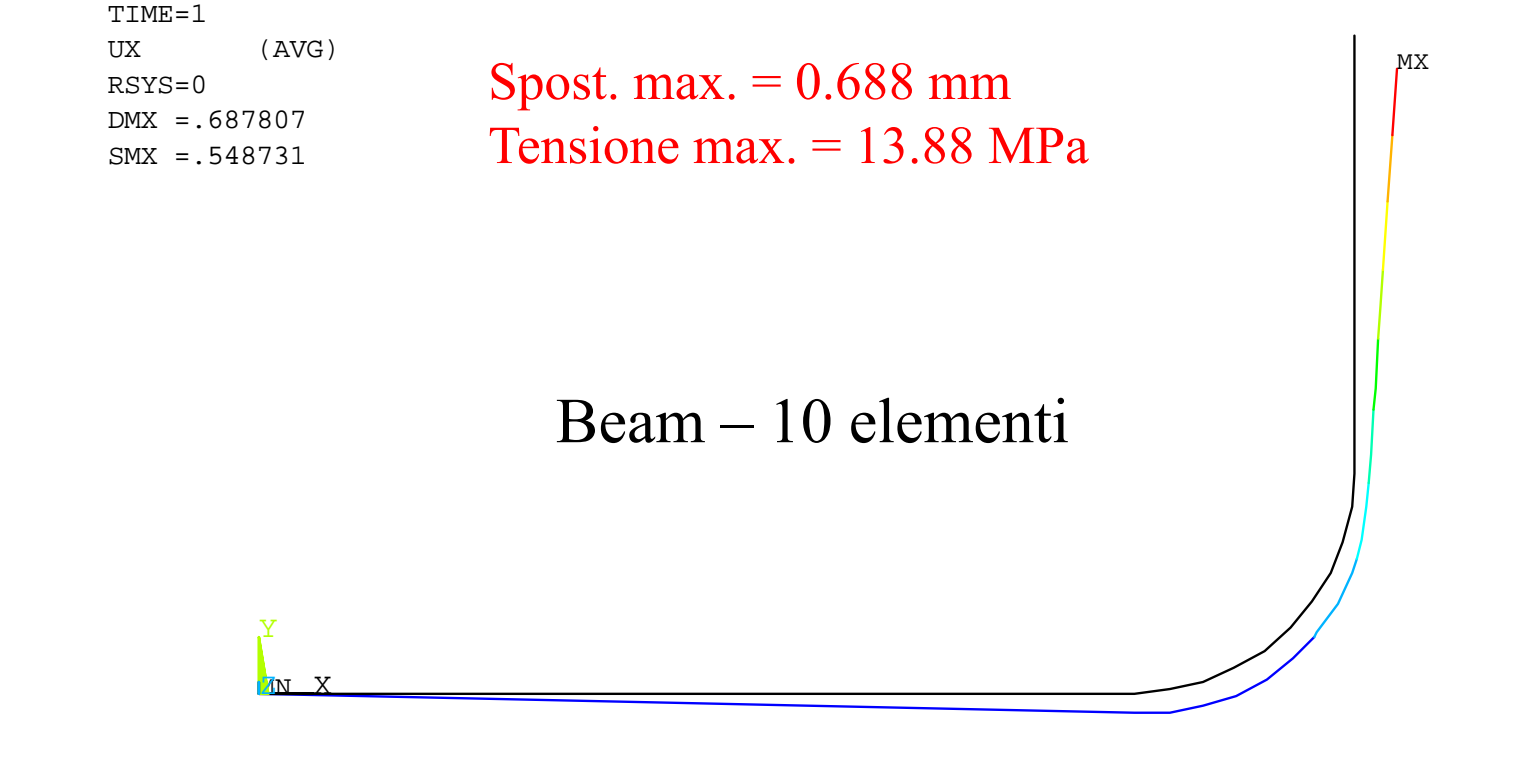

#### **ELEMENTI "PIPE"/7**

Risultato "esatto": Spost. max.= 0.8995 mm Tensione max.  $= 20.74$  MPa

MNMX XYŻ UX (AVG) RSYS=0 $DMX = .68799$ SMX =.54898 Ux – Beam – 100 elementi Spost. max.  $= 0.688$  mm Tensione max. = 13.88 MPa

TIME=1

#### **ELEMENTI "PIPE"/8**

Risultato "esatto": Spost. max.= 0.8995 mm Tensione max.  $= 20.74$  MPa

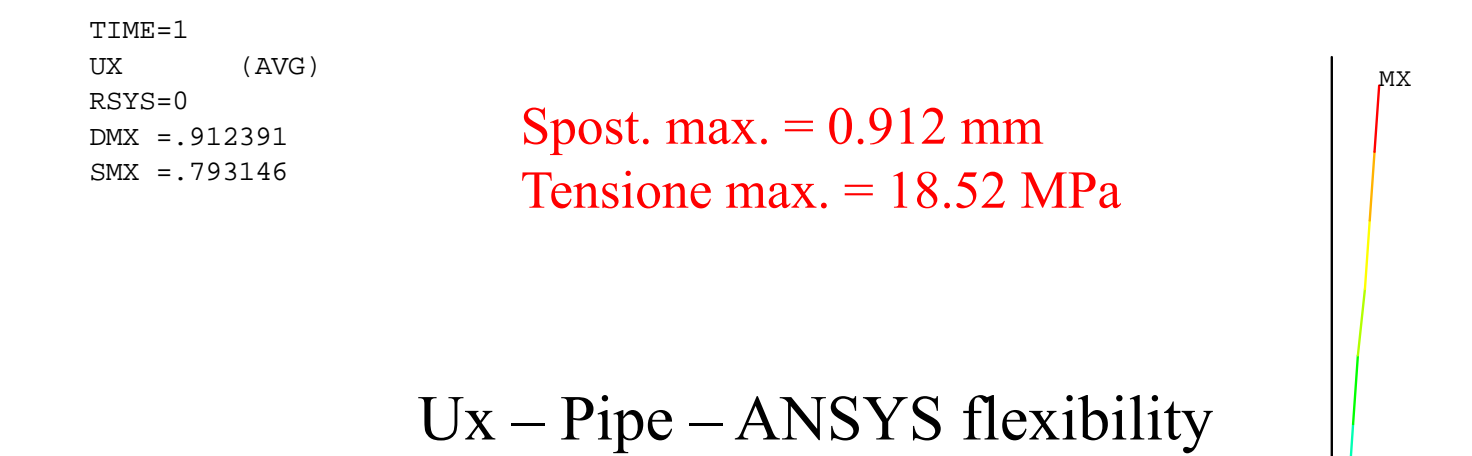

CdL Magistrale in Ingegneria Meccanica **CdL Magistrale in Ingegneria Meccanica**

MN

Z

Y

X

#### **ELEMENTI "PIPE"/9**

Risultato "esatto": Spost. max.= 0.8995 mm Tensione max.  $= 20.74$  MPa

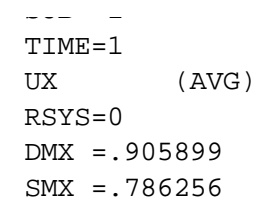

 $MNX$ 

Spost. max.  $= 0.905$  mm Tensione max. = 18.52 MPa MX

Ux – Pipe – Karman flexibility

#### **ELEMENTO PIPE/10**

3D

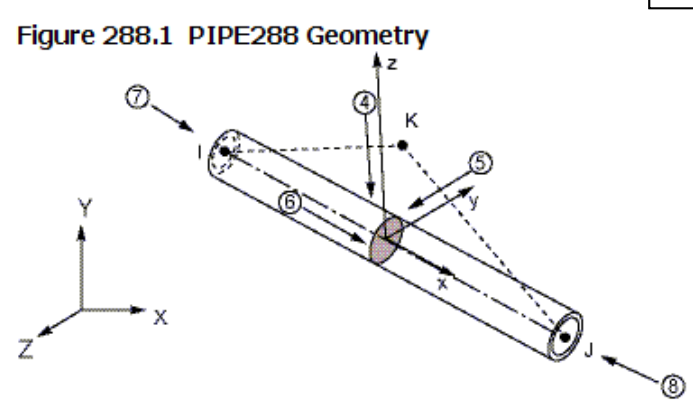

 • L'elemento PIPE288 è basato, come il BEAM188, sulla teoria delle travi di **Timoshenko**, che include una valutazione approssimata della deformabilità a taglio (deformazioni costanti sulla sezione)

### *Sistemi di Piping nello spazio*

- •*Car. Geometriche con Comando SECTYPE)*
- *Le funzioni di forma variano lungo l'asse x locale in base alla KO3:*

*KOP3=3 Funzione di forma cubica*

*<i>Funzione di forma qudratica* 

- $KOP3=0$ *Funzione di forma lineare*
- $KOP3=2$
- $KOP3=3$

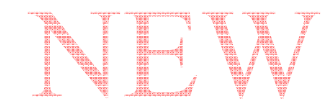

**CdL Magistrale in Ingegneria Meccanica**

cdL Magistrale in Ingegneria Meccanica

## **ELEMENTO PIPE/11**

## Dati di input per l'elemento Pipe 3D (PIPE288) di ANSYS

#### **PIPE288 Input Summary**

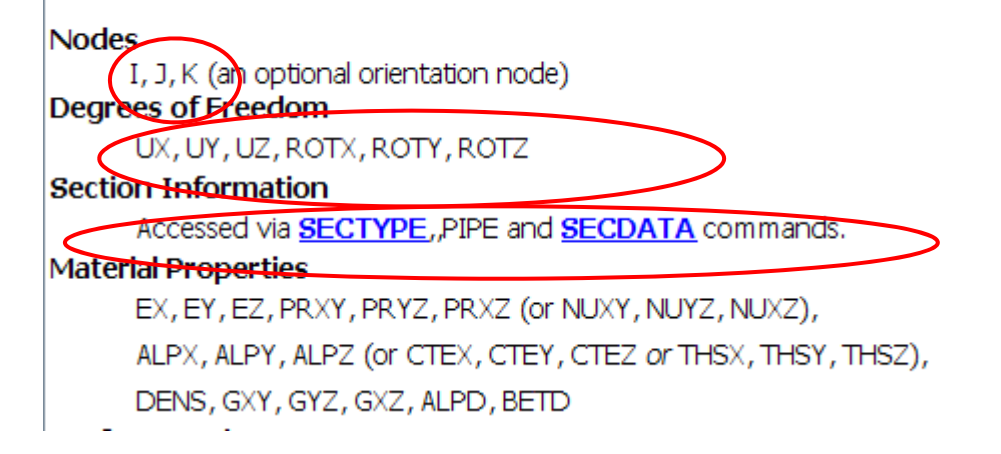

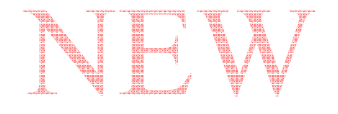

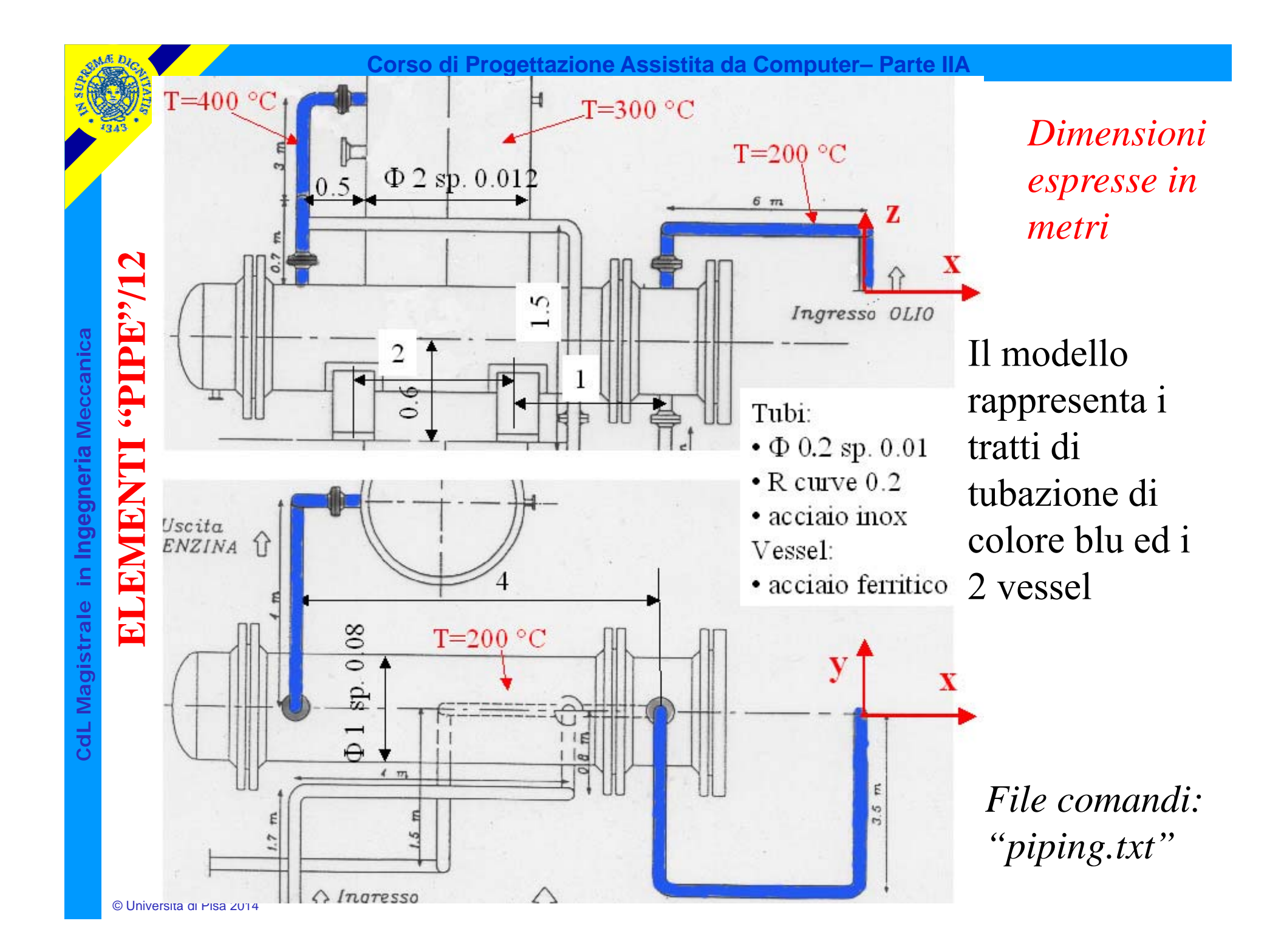

### **ELEMENTI "PIPE"/11**

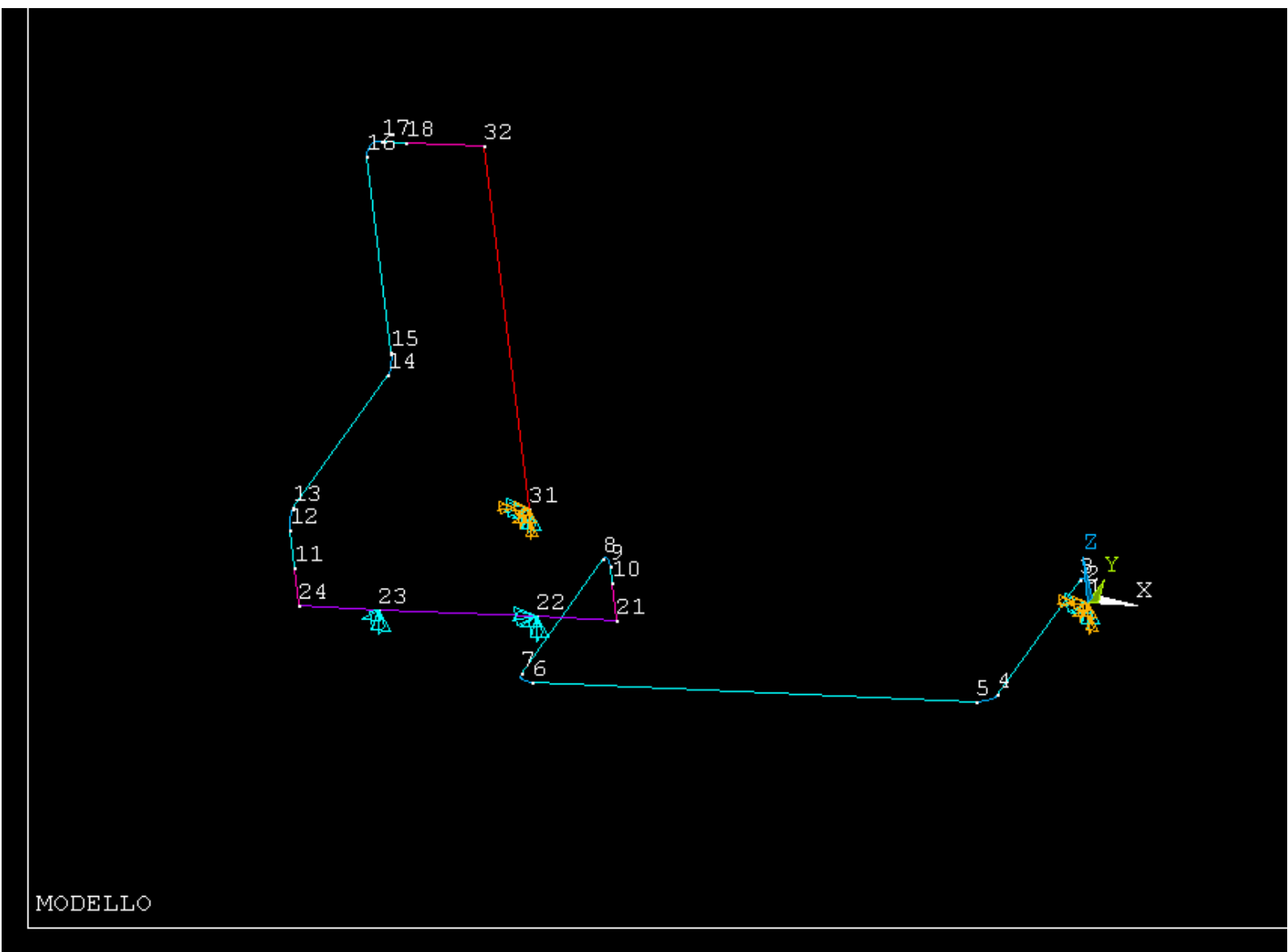

**CdL Magistrale in Ingegneria Meccanica**

CdL Magistrale in Ingegneria Meccanica

#### **ELEMENTI "PIPE"/12**

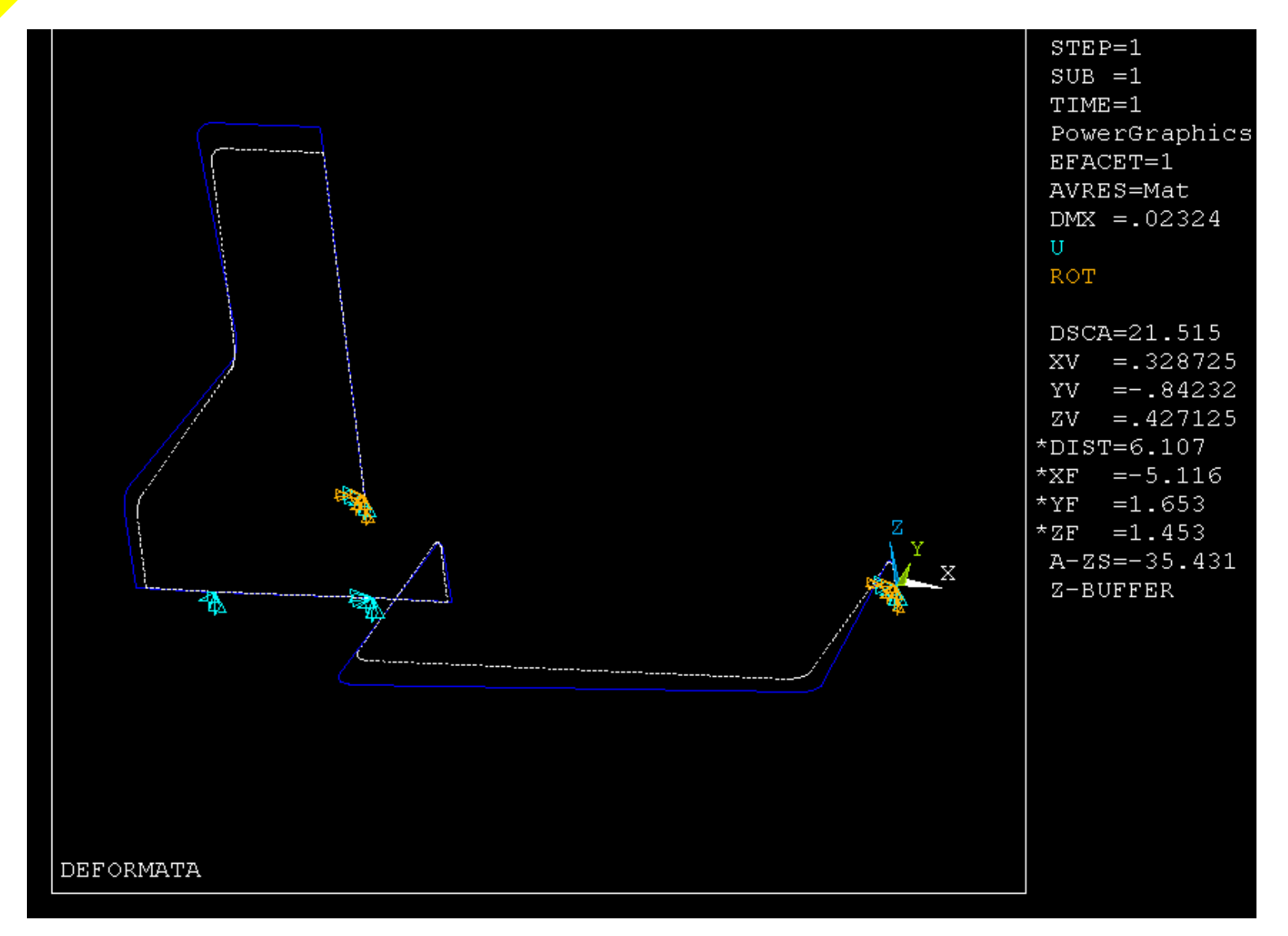

CdL Magistrale in Ingegneria Meccanica **CdL Magistrale in Ingegneria Meccanica**

#### **ELEMENTI "PIPE"/13**

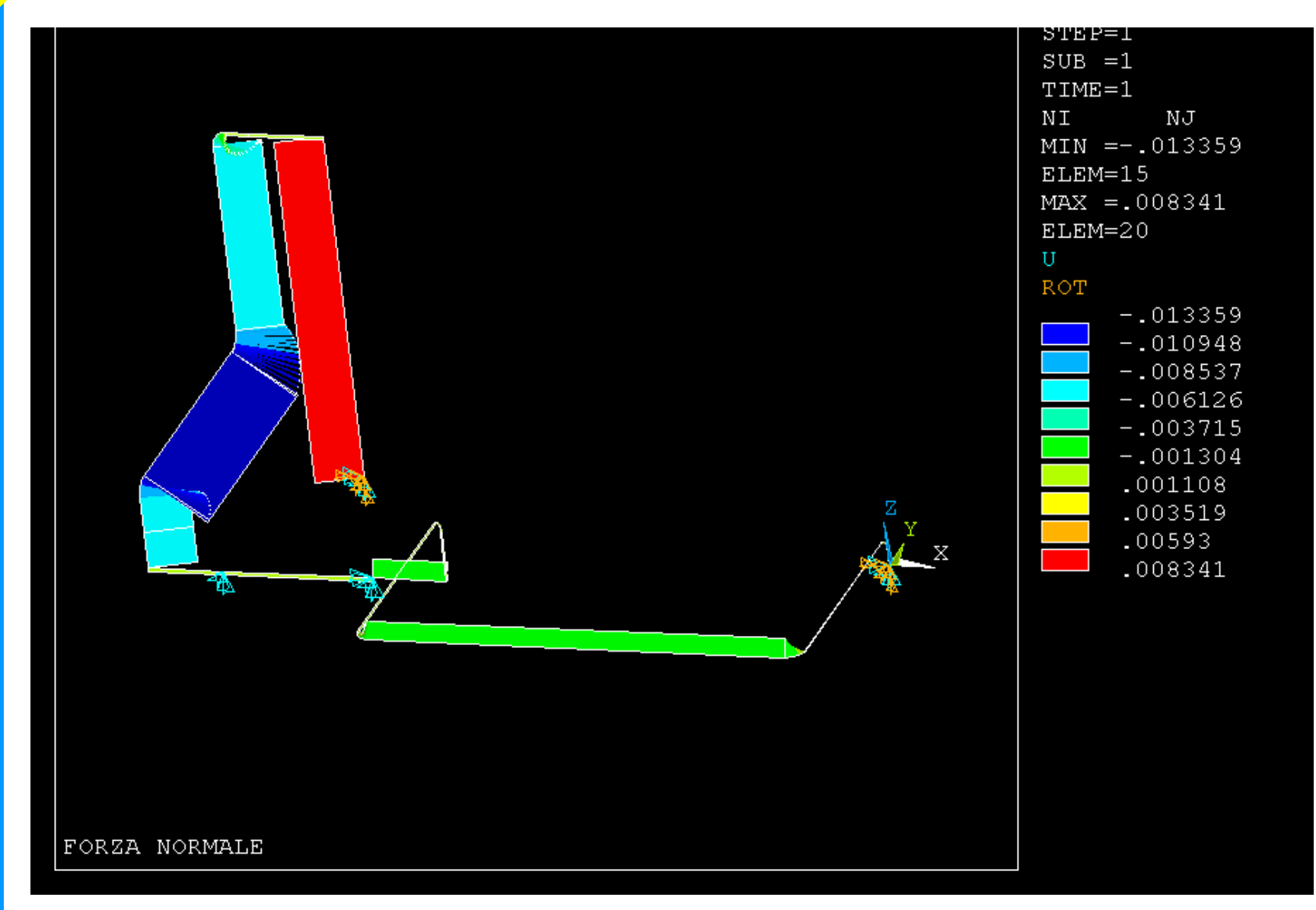

CdL Magistrale in Ingegneria Meccanica **CdL Magistrale in Ingegneria Meccanica**

#### **ELEMENTI "PIPE"/14**

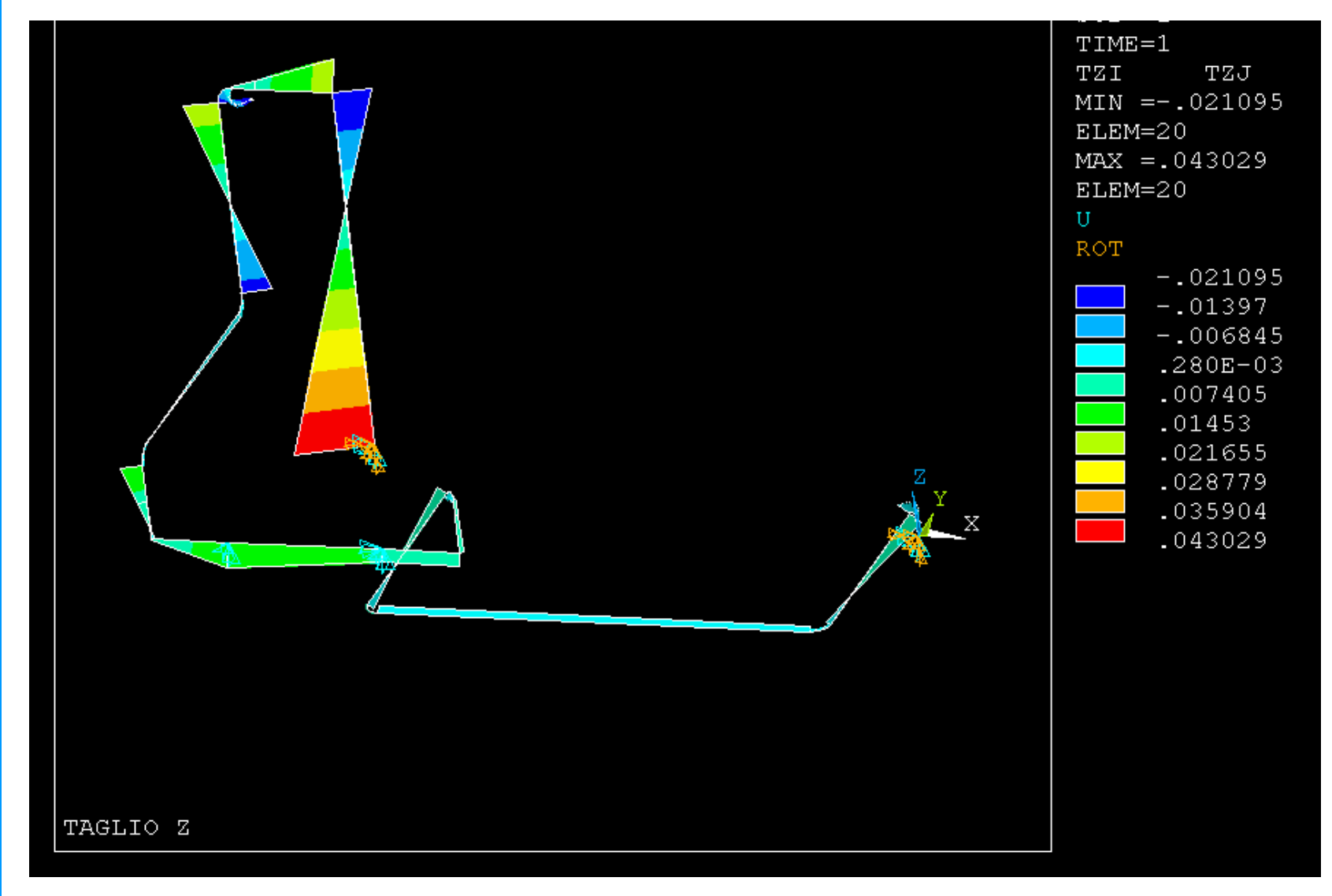

#### **ELEMENTI "PIPE"/15**

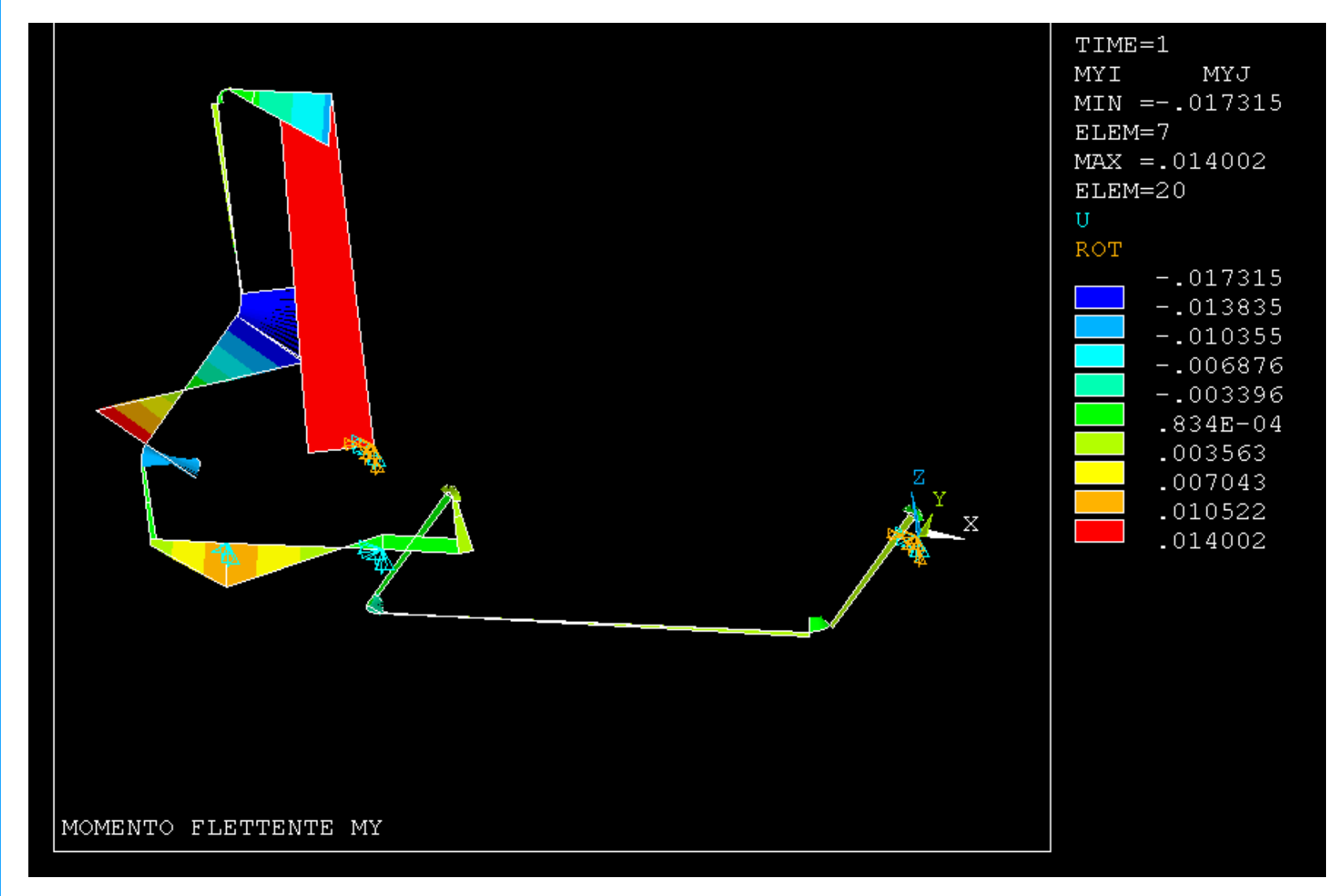

CdL Magistrale in Ingegneria Meccanica **CdL Magistrale in Ingegneria Meccanica**

#### **ELEMENTI "PIPE"/16**

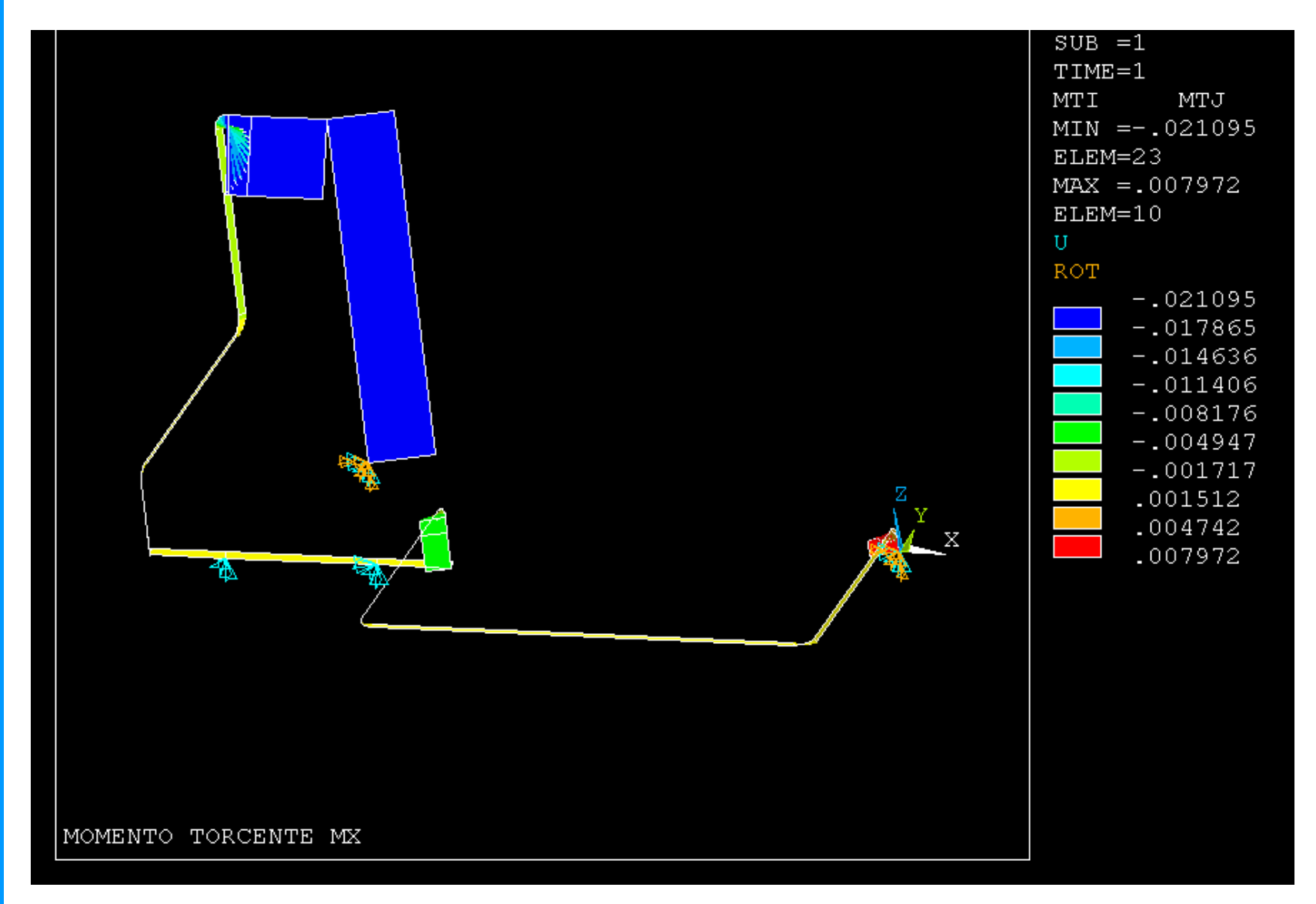

#### **ELEMENTI "PIPE"/17**

# **ASPETTI PARTICOLARI DEL MODELLO**

#### *COEFFICIENTE DI DILATAZIONE TERMICA*

C\*\*\*

C\*\*\* MATERIALE

C\*\*\*

C\*\*\* acciaio inox

C\*\*\*

MP,EX,1,200000

MP,ALPX,1,0.000018 ! coefficiente di dilatazione termica

C\*\*\*

C\*\*\* acciaio ferritico

C\*\*\*

MP,EX,2,210000 MP,ALPX,2,0.000012 ! coefficiente di dilatazione termica

## **ELEMENTI "PIPE"/18**

# **ASPETTI PARTICOLARI DEL MODELLO**

#### *CARICHI DOVUTI A VARIAZIONI DI TEMPERATURA*

C\*\*\*C\*\*\* CARICHIC\*\*\*

C\*\*\* tubazione olio

C\*\*\*

NSEL,,NODE,,1,10 C\*\*\*

C\*\*\* tubazione benzina

C\*\*\*

NSEL,,NODE,,11,18

TREF,20 ! temperatura di montaggio

BF,ALL,TEMP,200 ! temperatura di lavoro

BF,ALL,TEMP,400 ! temperatura di lavoro

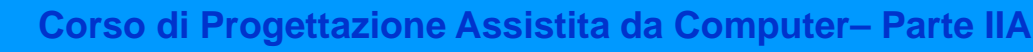

Figure 1. PLANE42 2-D Structural Solid

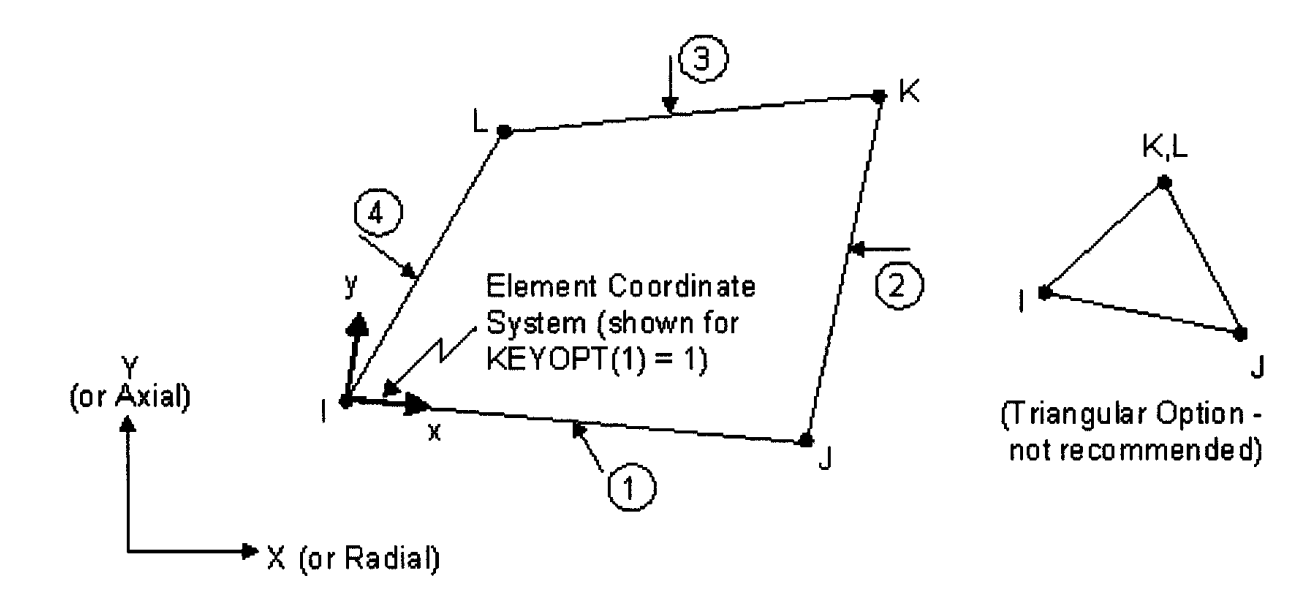

# *Problemi di elasticità piana*

- *4 (3) nodi*
- *2 g.d.l /nodo*
- *tre "classi" di problemi:*
	- *Lastre in stato piano di tensione ("plane stress")*
	- *Corpi in stato piano di deformazione ("plane strain")*
	- *Corpi assialsimmetrici ("axi-symmetric stress/strain")*

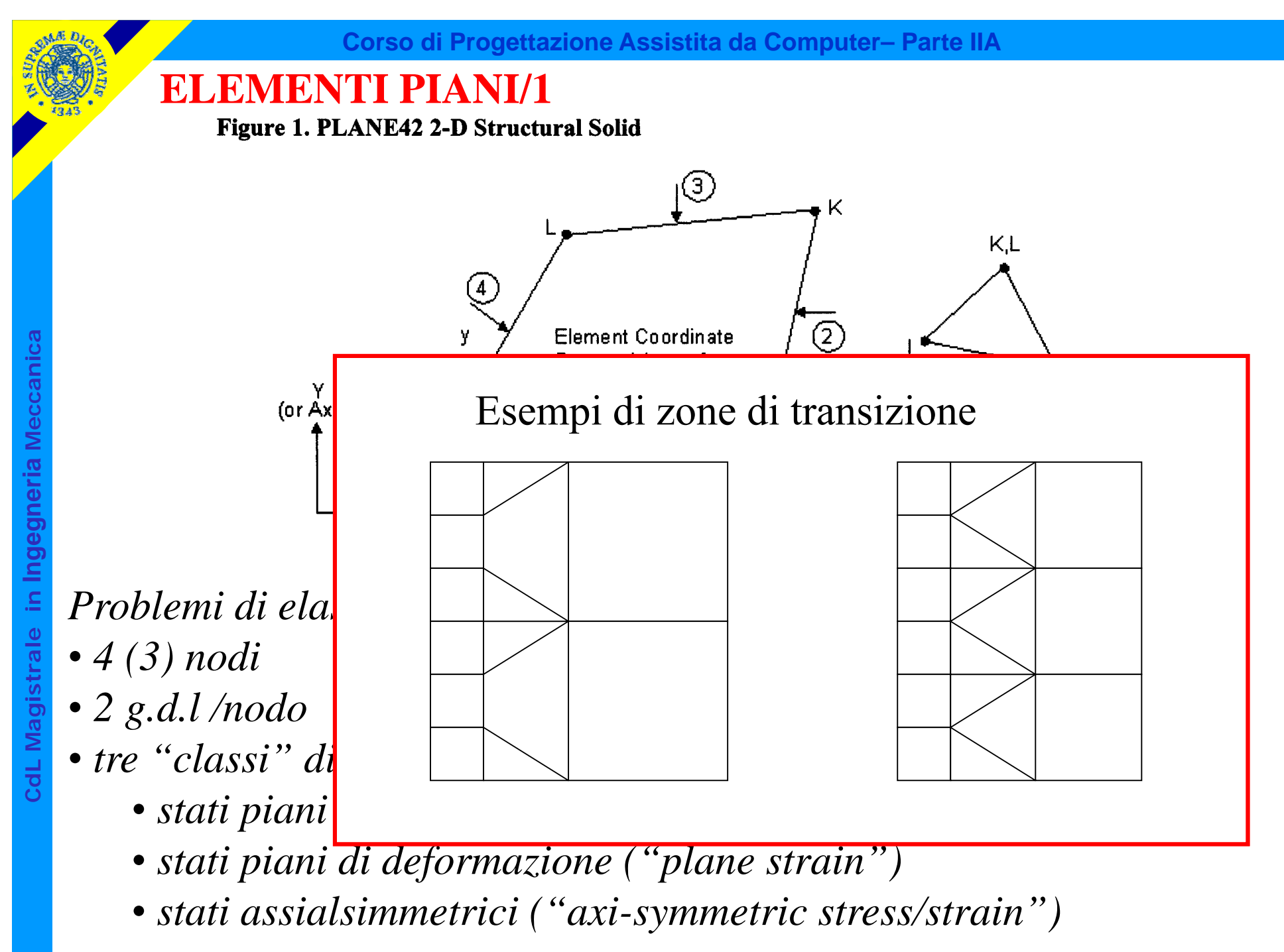

Rispetto all'elemento triangolare è possibile scrivere 4 condizioni (invece di 3) per ciascuna delle f.ni di forma

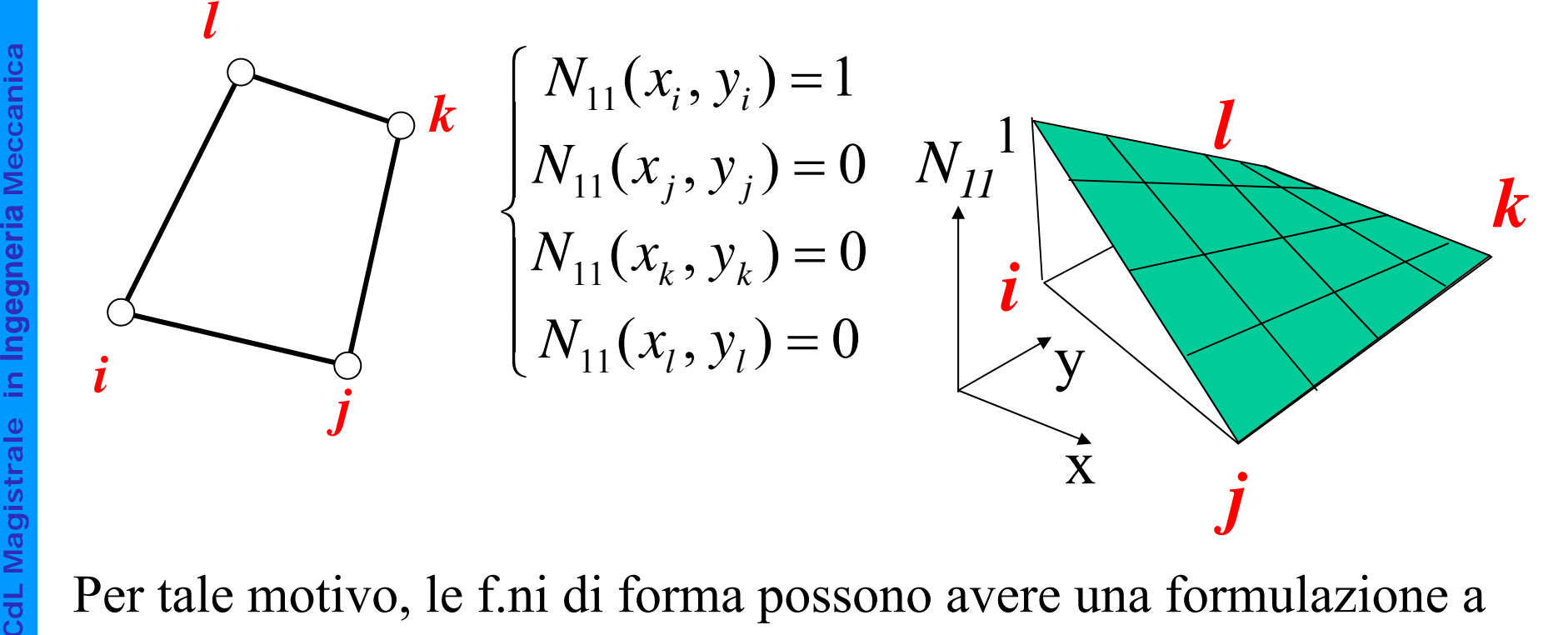

Per tale motivo, le f.ni di forma possono avere una formulazione a 4 parametri, che include un termine di 2° grado

$$
N_{11}(x, y) = A_{11} + B_{11}x + C_{11}y + D_{11}xy
$$

© Università di Pisa 2014

Rispetto all'elemento triangolare è posti*buperficie rigata: ogni* (invece di 3) per ciascuna delle f.ni di *sezione con piani "x=cost"* 

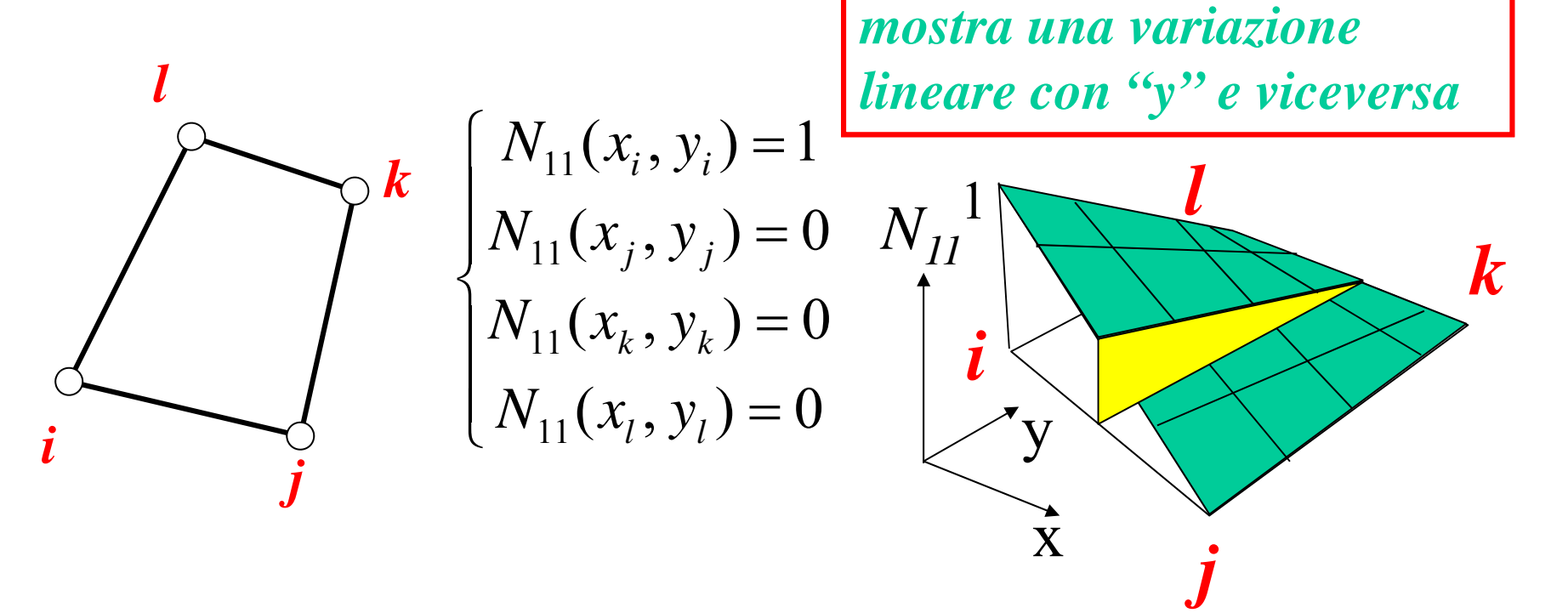

Per tale motivo, le f.ni di forma possono avere una formulazione a 4 parametri, che include un termine di 2° grado

$$
N_{11}(x, y) = A_{11} + B_{11}x + C_{11}y + D_{11}xy
$$

© Università di Pisa 2014

#### **ELEMENTI PIANI/3**

Andamento tensioni/deformazioni

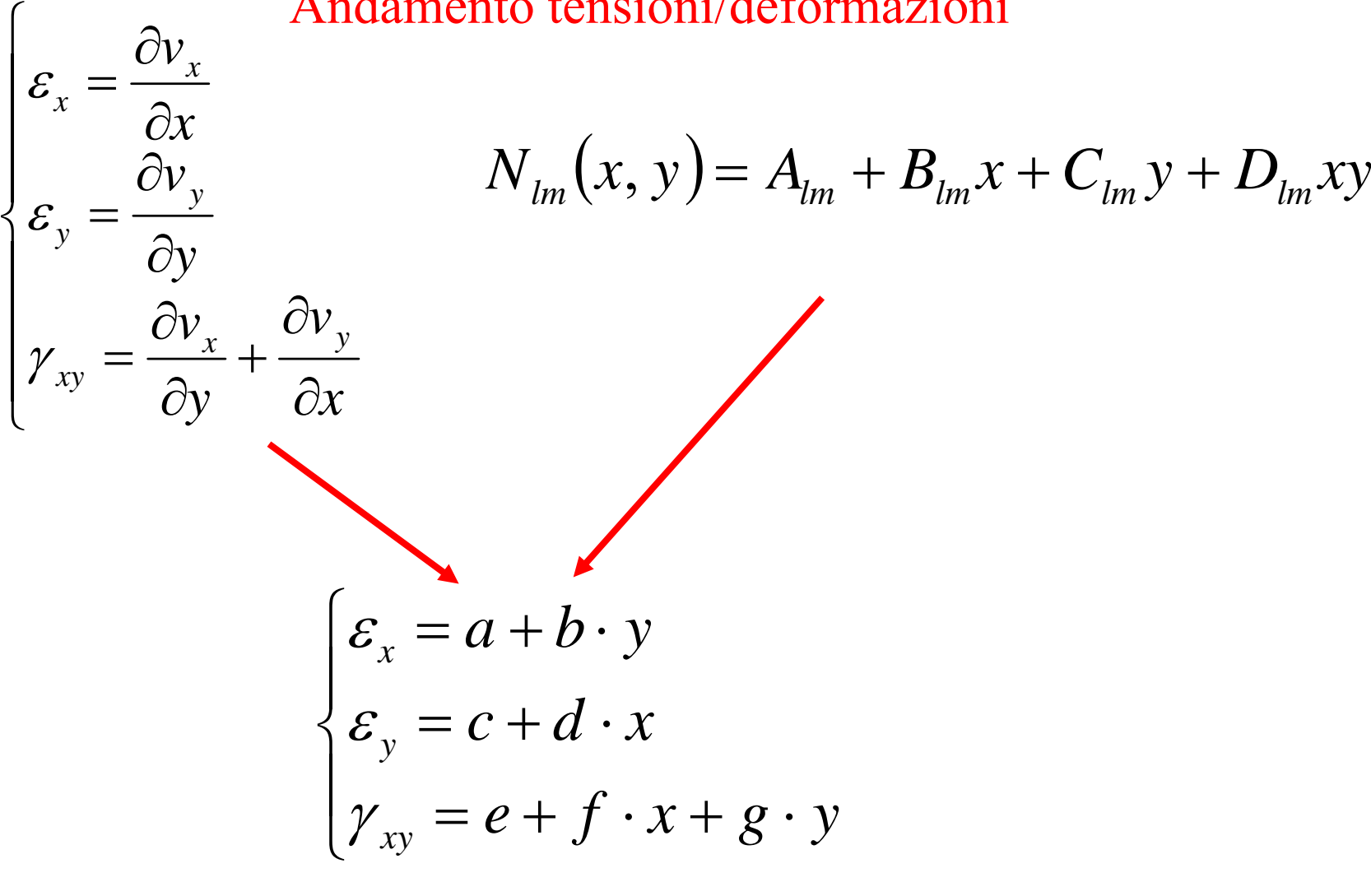

# **Stati piani di tensione:**

- sono caratterizzati dall'avere una delle componenti principali di tensione identicamente nulla
- si verificano tipicamente in corpi piani, di spessore piccolo rispetto alle altre dimensioni caratteristiche del problema, caricati nel loro piano medio.

*xy z y* ,  $\sigma_v$ ,  $\tau_w \neq 0$  $\pmb{0}$  $\neq$  $=\tau$   $=\tau$   $=$  $x^3$  *y y xy z xz yz*  $\sigma$  .  $\sigma$  .  $\tau$  $\sigma = \tau = \tau$ 

#### **ELEMENTI PIANI/5**

Il modello giace sul piano "x-y" e rappresenta il piano medio (a metà spessore) della struttura. I carichi possono essere sull'intero spessore o per unità di spessore.

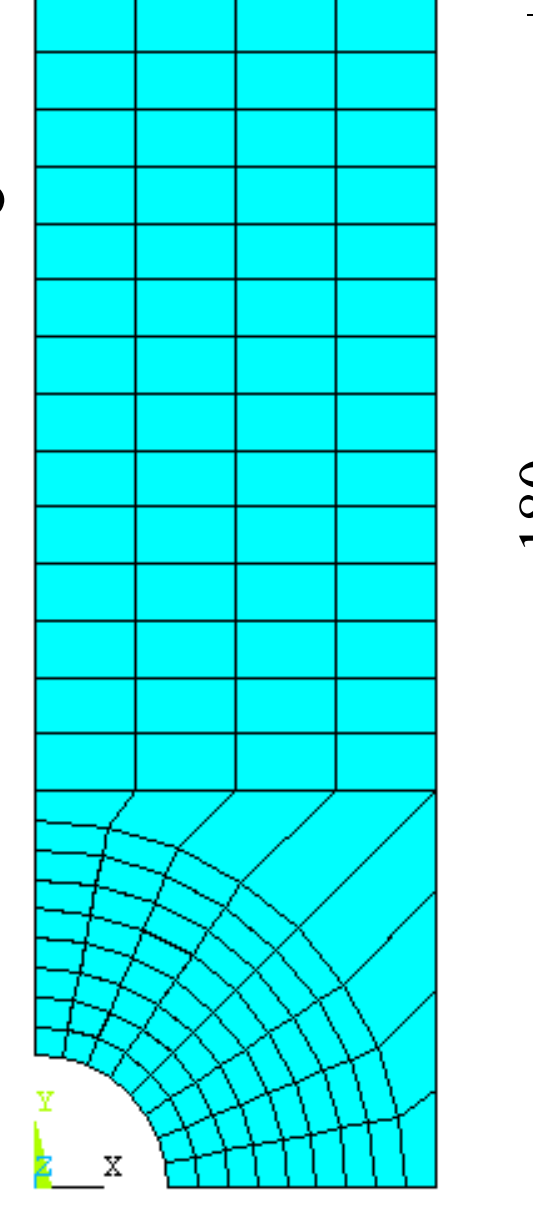

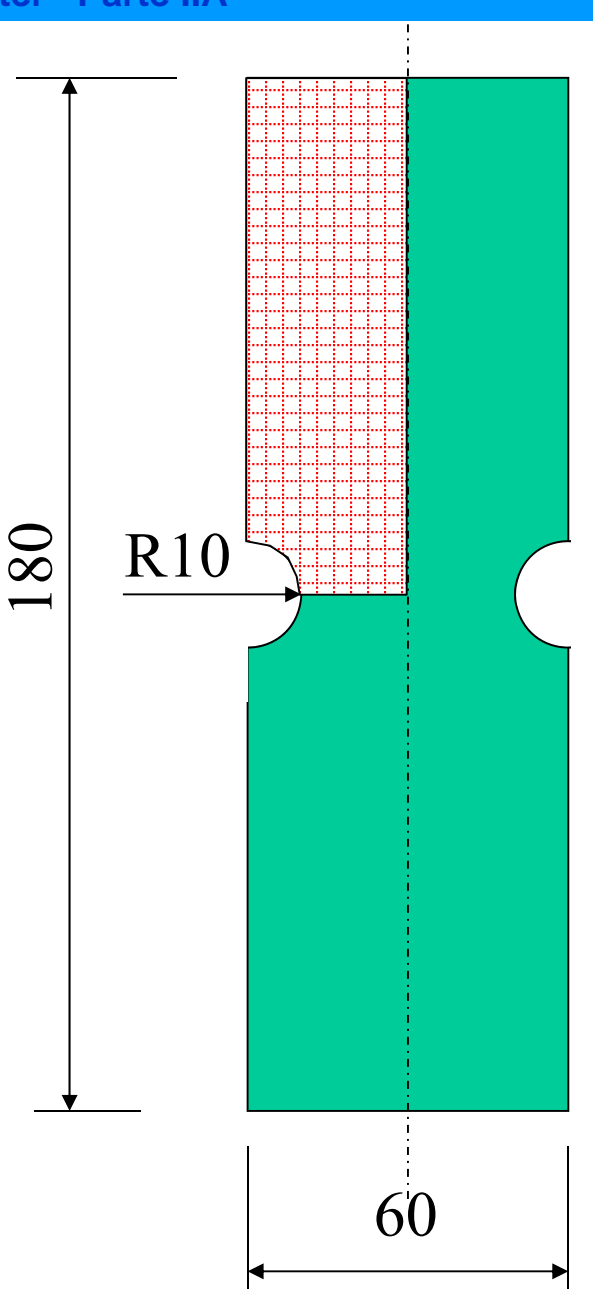

# **Stati piani di deformazione:**

- sono caratterizzati dall'avere una delle componenti principali di deformazione identicamente nulla
- si verificano tipicamente in corpi di spessore grande rispetto alle altre dimensioni caratteristiche del problema.

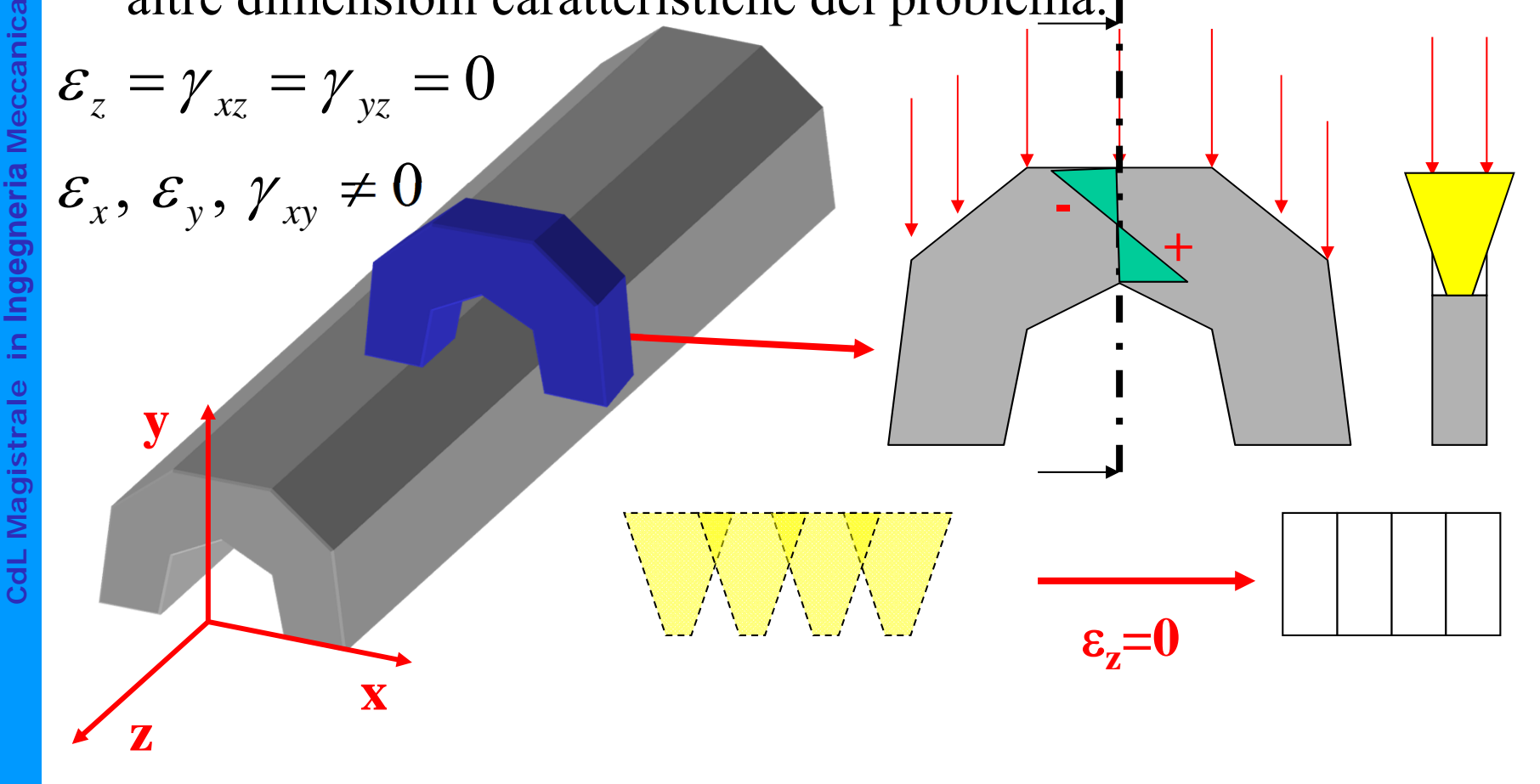

Il modello giace sul piano "x-y" e rappresenta una sezione, eseguita con un piano ortogonale all'asse z, della struttura. I carichi sono per unità di spessore.

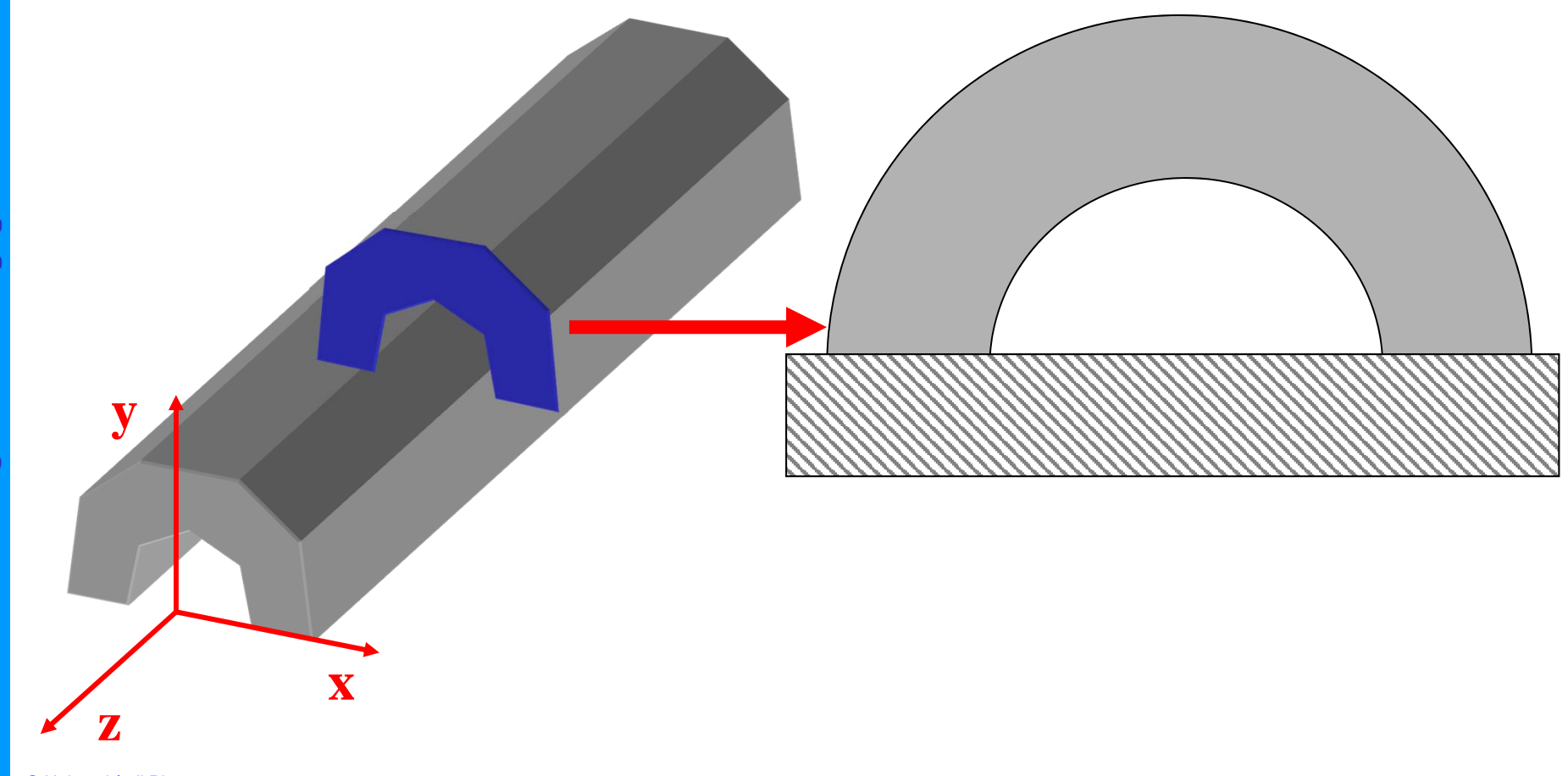

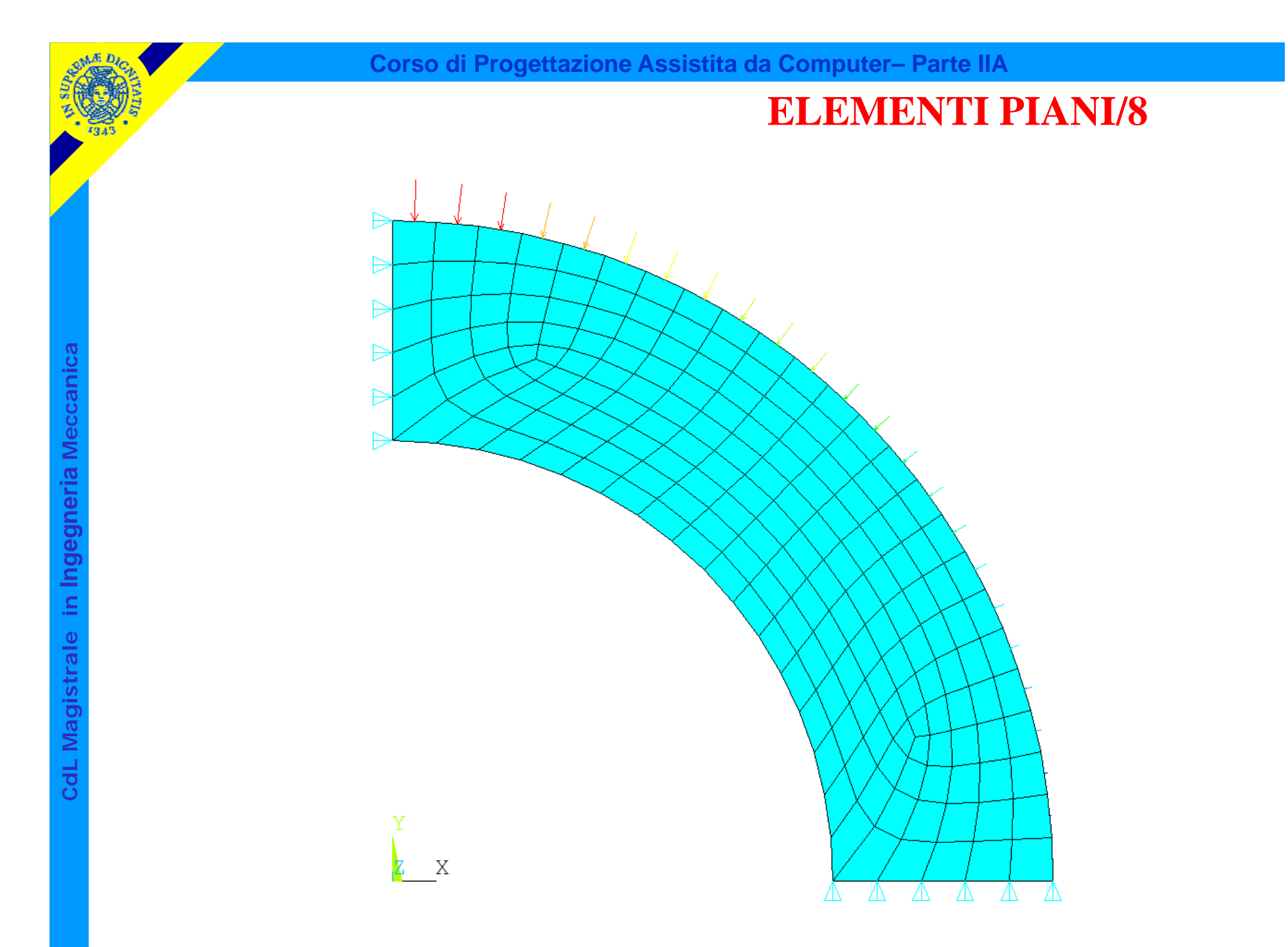

© Università di Pisa 2014

## Stati assial-simmetrici

- si verificano in corpi di geometria assial-simmetrica (ottenibile per rotazione di una sezione attorno ad un asse fisso  $\zeta$ ) caricati con carichi che presentano lo stesso tipo di simmetria.
- fissato un SR cilindrico " $\rho$ ,  $\theta$ ,  $\zeta$ ", per simmetria lo stato di tensione/deformazione risulta indipendente da  $\theta$  e le componenti di spostamento in direzione  $circorferenziale$  ( $\theta$ ) risultano nulle: il problema può di conseguenza essere studiato come piano.

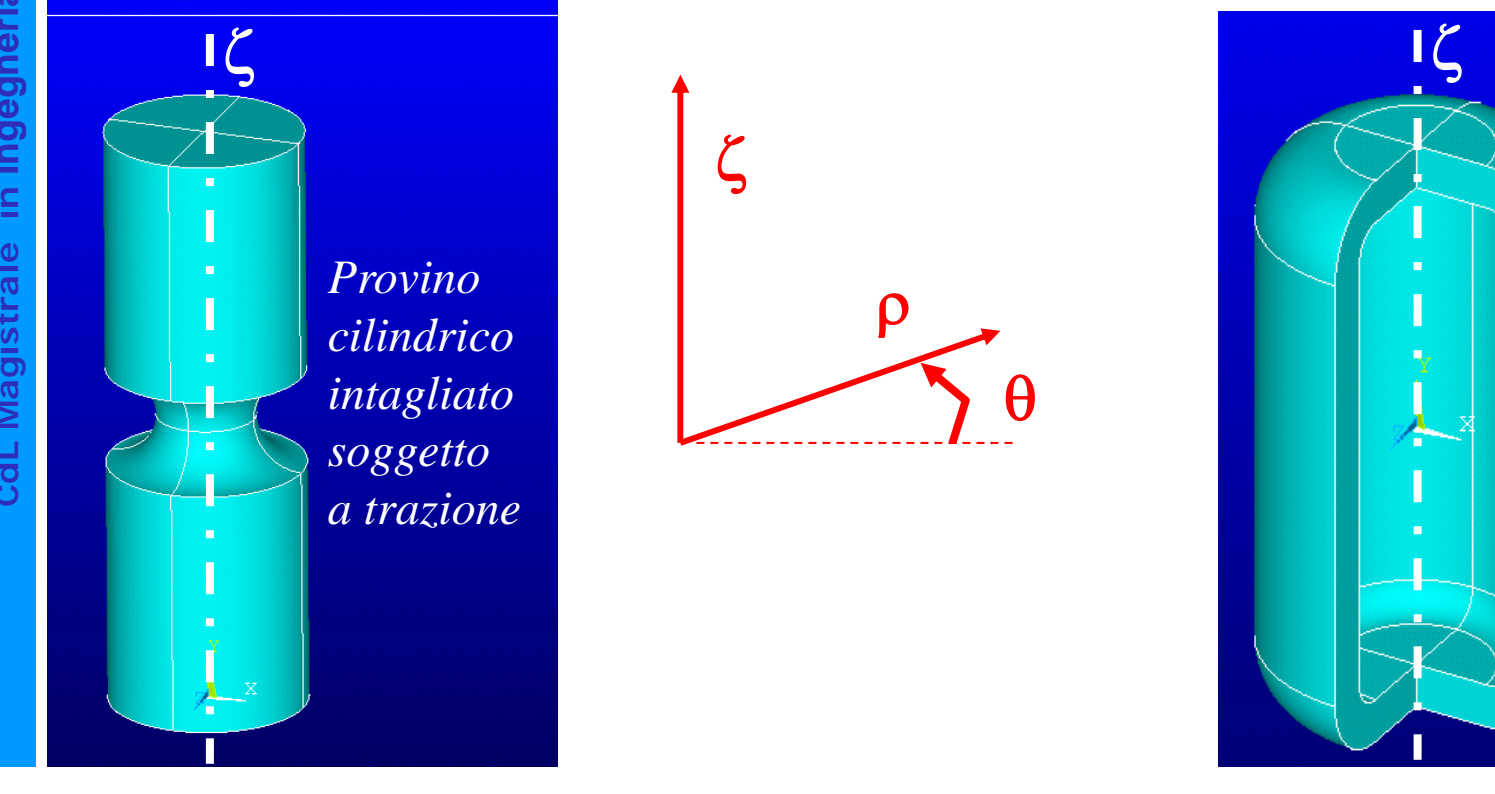

*Recipiente cilindrico soggetto a pressione interna*

## **ELEMENTI PIANI/10**

Il modello deve rappresentare una sezione del corpo fatta con un piano passante per l'asse di simmetria (in ANSYS, l'asse di simmetria e la direzione radiale devono coincidere rispettivamente con l'asse "Y" e l'asse "X" del SR cartesiano globale).

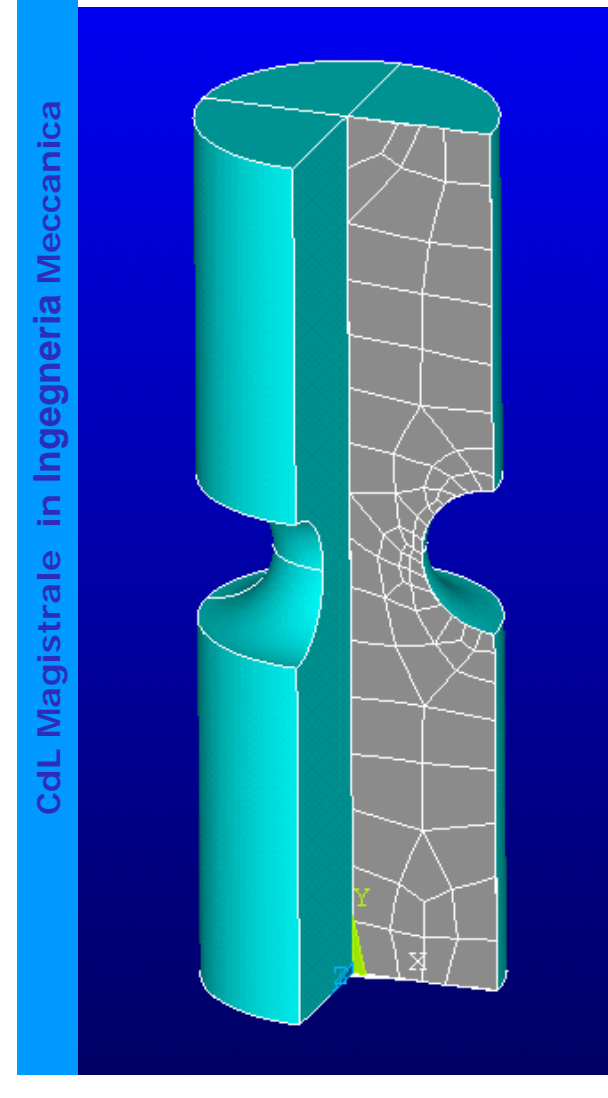

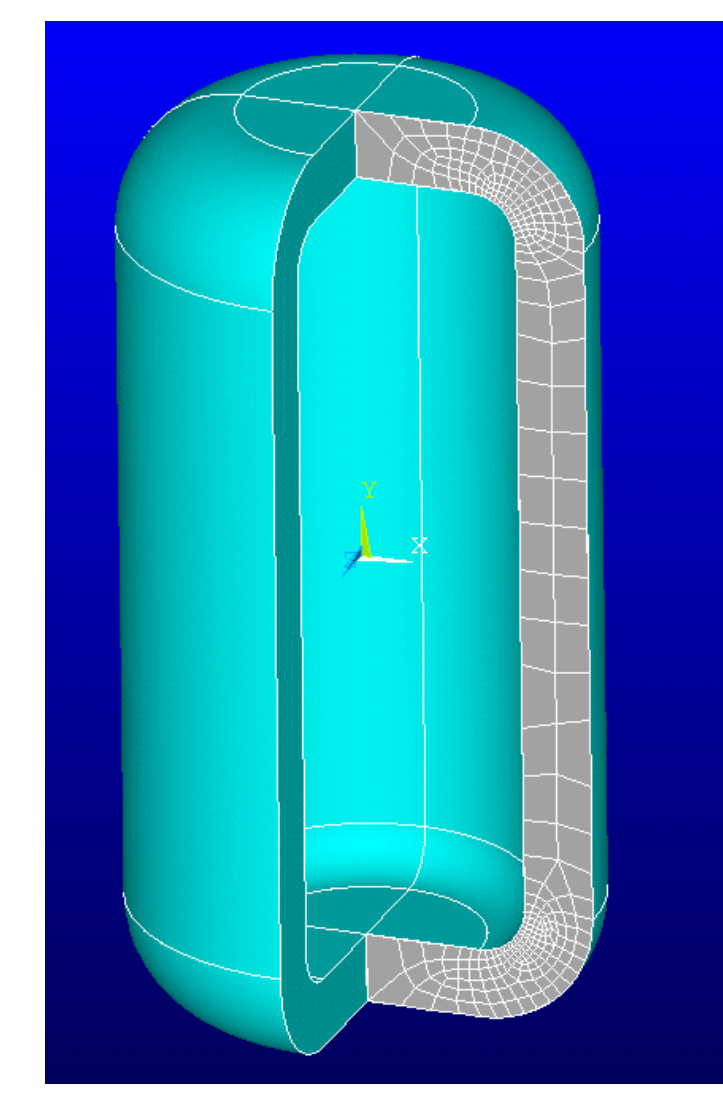

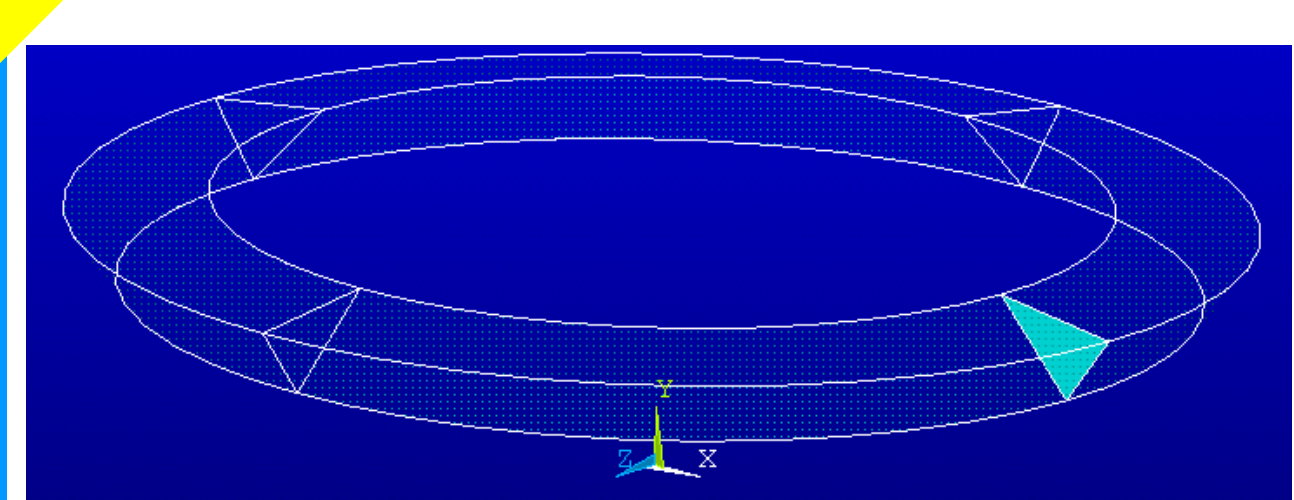

Volume rappresentato dall'elemento

**ELEMENTI PIANI/11**

© Università di Pisa 2014  $\equiv$  $\partial x$  $\frac{\partial v_y}{\partial y}$  $\, + \,$  $\partial\!\!\!\!\psi$  $\partial v_{_X}$  $\equiv$ *ду*  $\widehat{O}$  $\overline{\phantom{a}}$  $\widehat{O}$  $\widehat{O}$  $\equiv$ *xvv x vx*  $\chi_{xy}$ *y y x* $\mathcal{E}_{\textstyle\scriptscriptstyle \chi}$  $\theta$  $\mathcal{E}_{\text{I}}$  $\mathcal E$ 

Rispetto al caso "plane stress" è necessario aggiungere una componente di deformazione/tensione

**Corso di Progettazione Assistita da Computer– Parte IIA**

$$
\begin{bmatrix}\n\frac{\partial}{\partial x} & 0 \\
0 & \frac{\partial}{\partial y} \\
\frac{\partial}{\partial y} & \frac{\partial}{\partial x} \\
\frac{1}{x} & 0\n\end{bmatrix}
$$

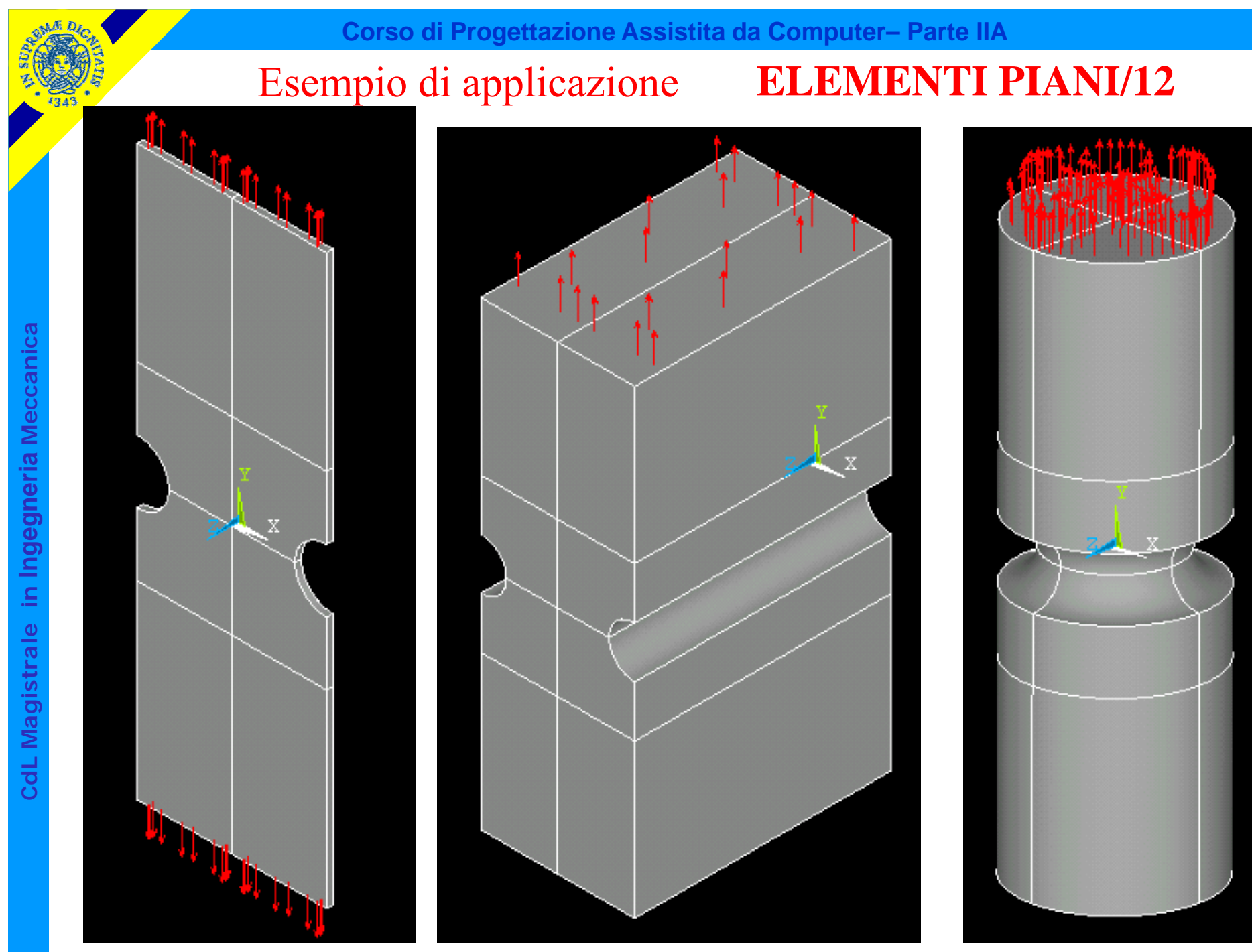

### **ELEMENTI PIANI/13**

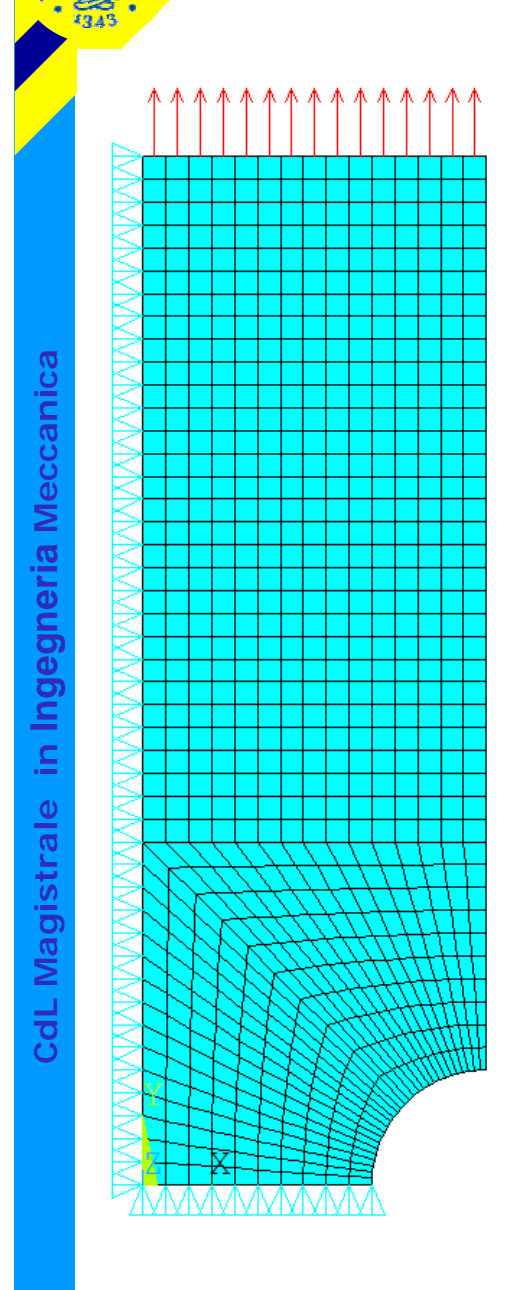

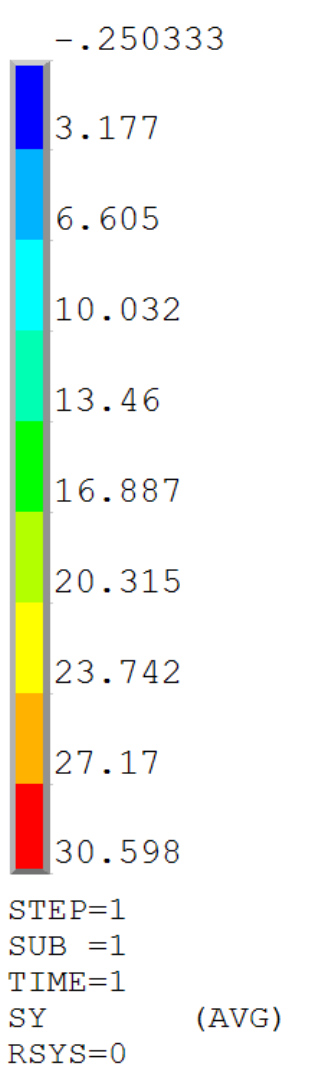

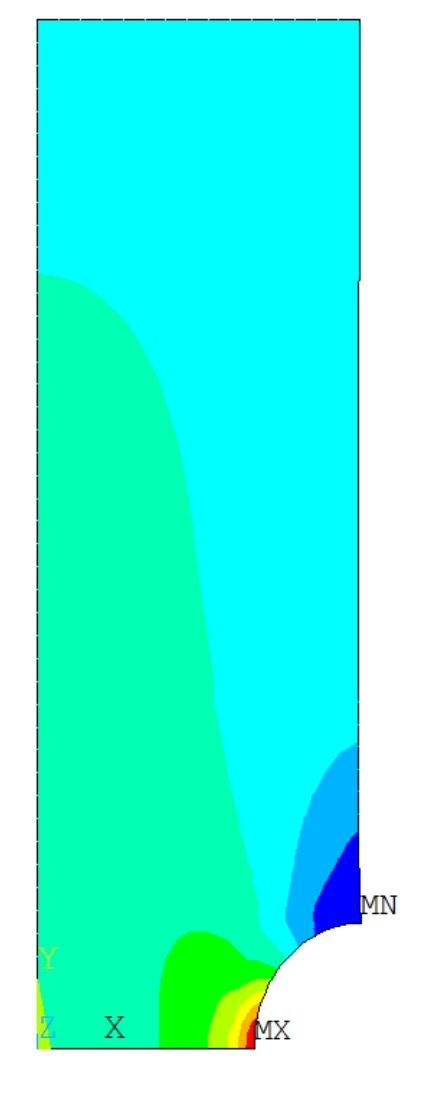

RSYS=0<br>STATO PIANO DI TENSIONE

© Università di Pisa 2014

## *File di comandi:*ANALISI\_PIANA\_INTAGLIO.txt

## **ELEMENTI PIANI/14**

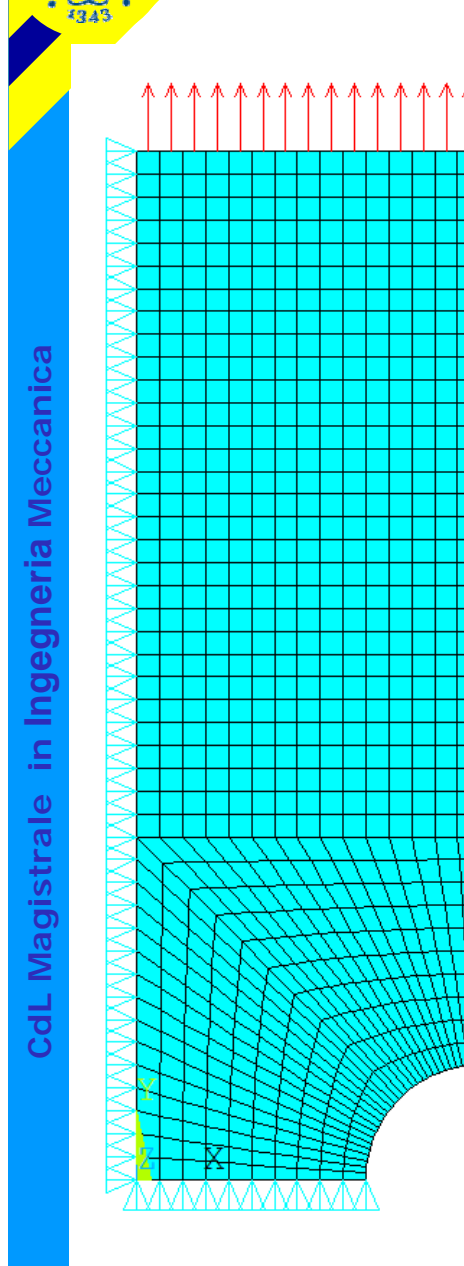

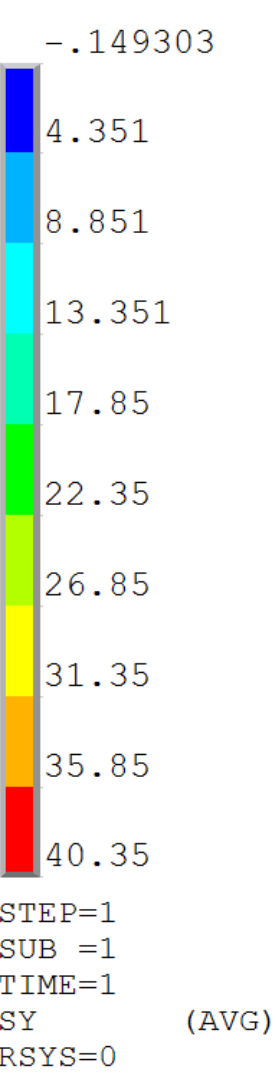

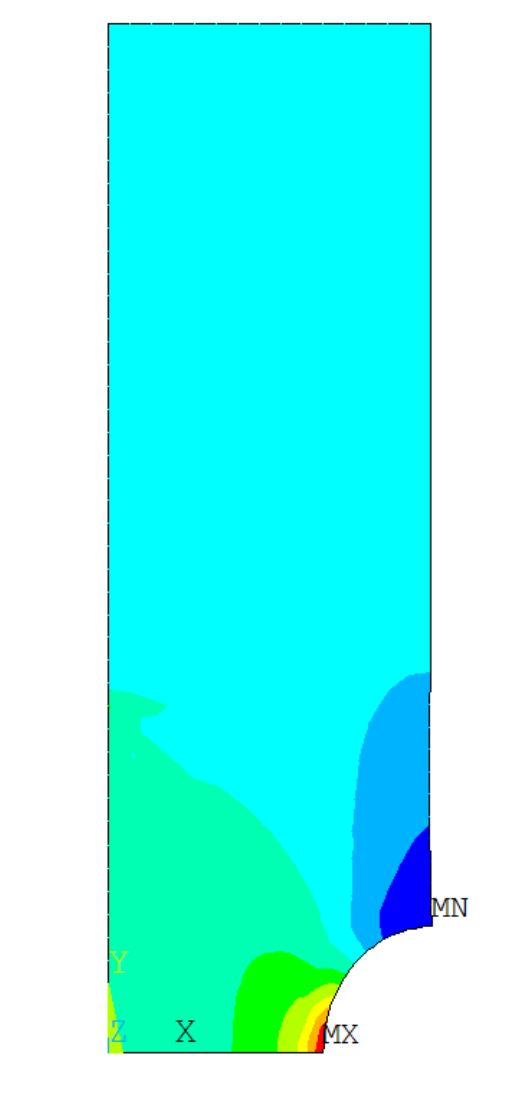

STATO DI TENSIONE ASSIALSIMMETRICO

© Università di Pisa 2014

## *File di comandi:*ANALISI\_PIANA\_INTAGLIO.txt

## **ELEMENTI PIANI/15**

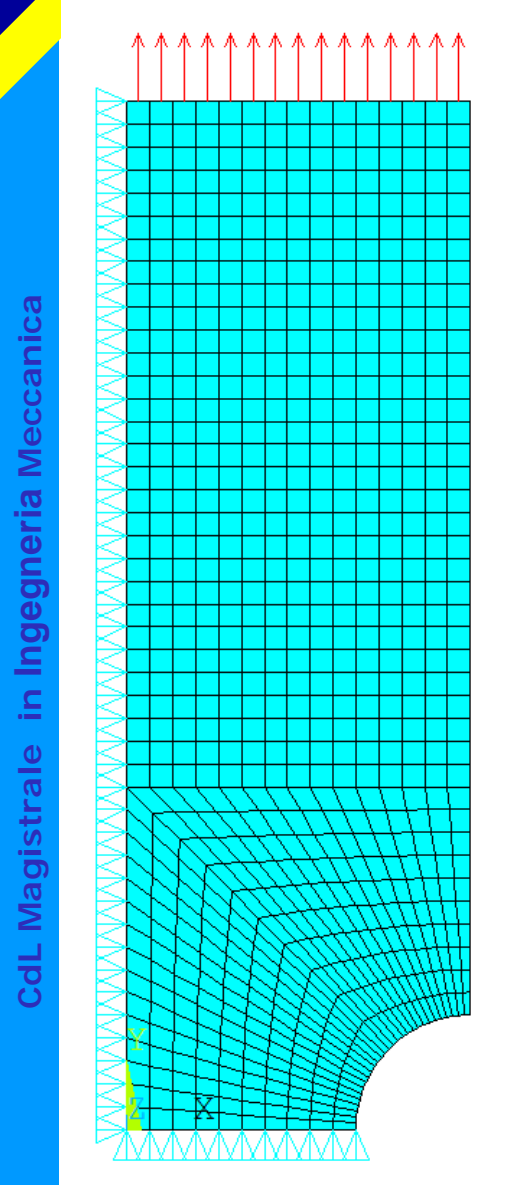

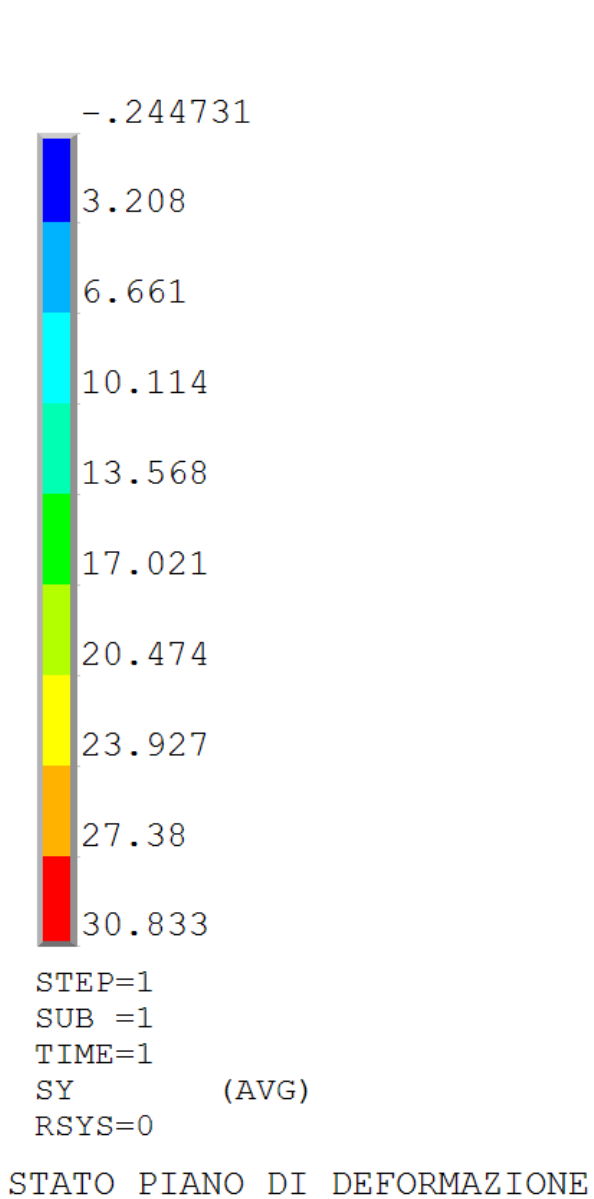

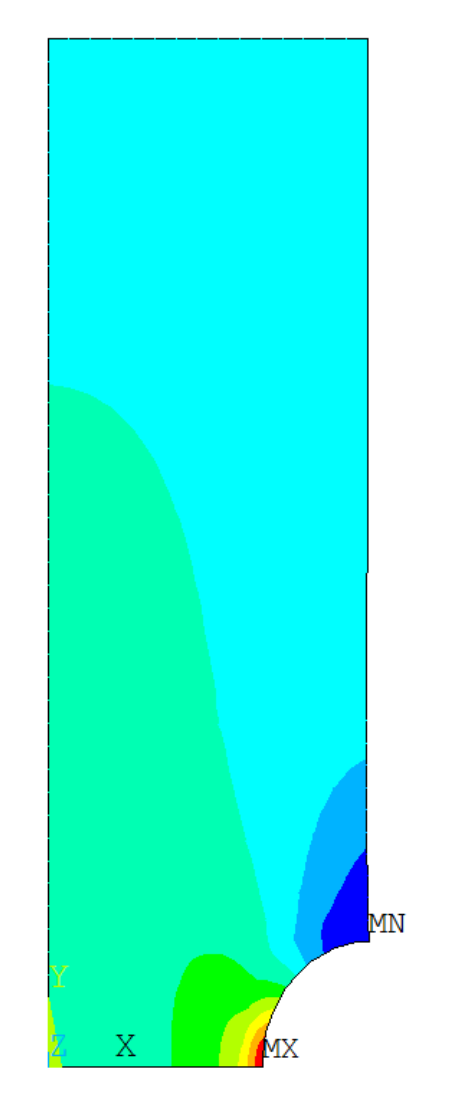

# *File di comandi:*ANALISI\_PIANA\_INTAGLIO.txt

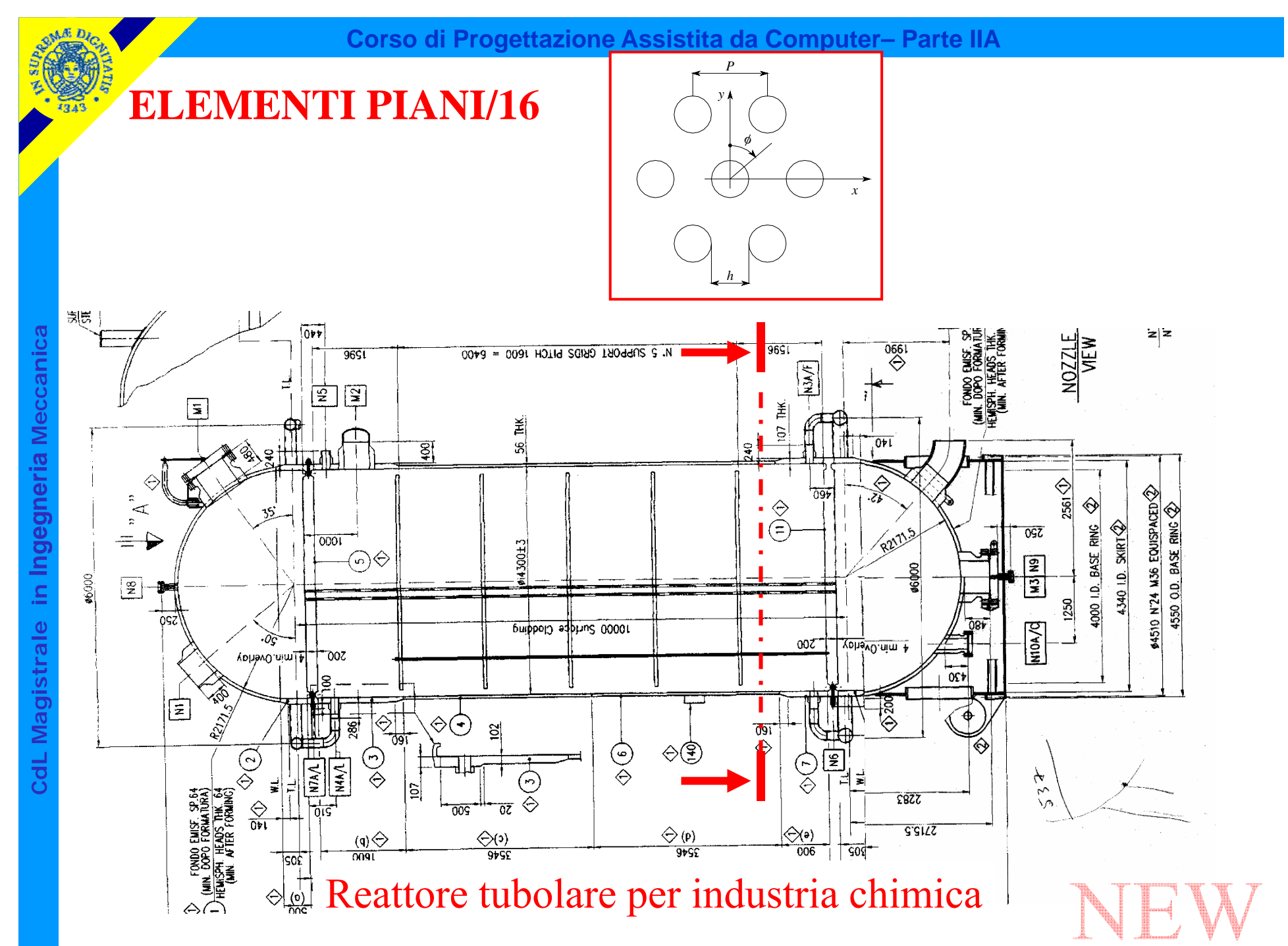

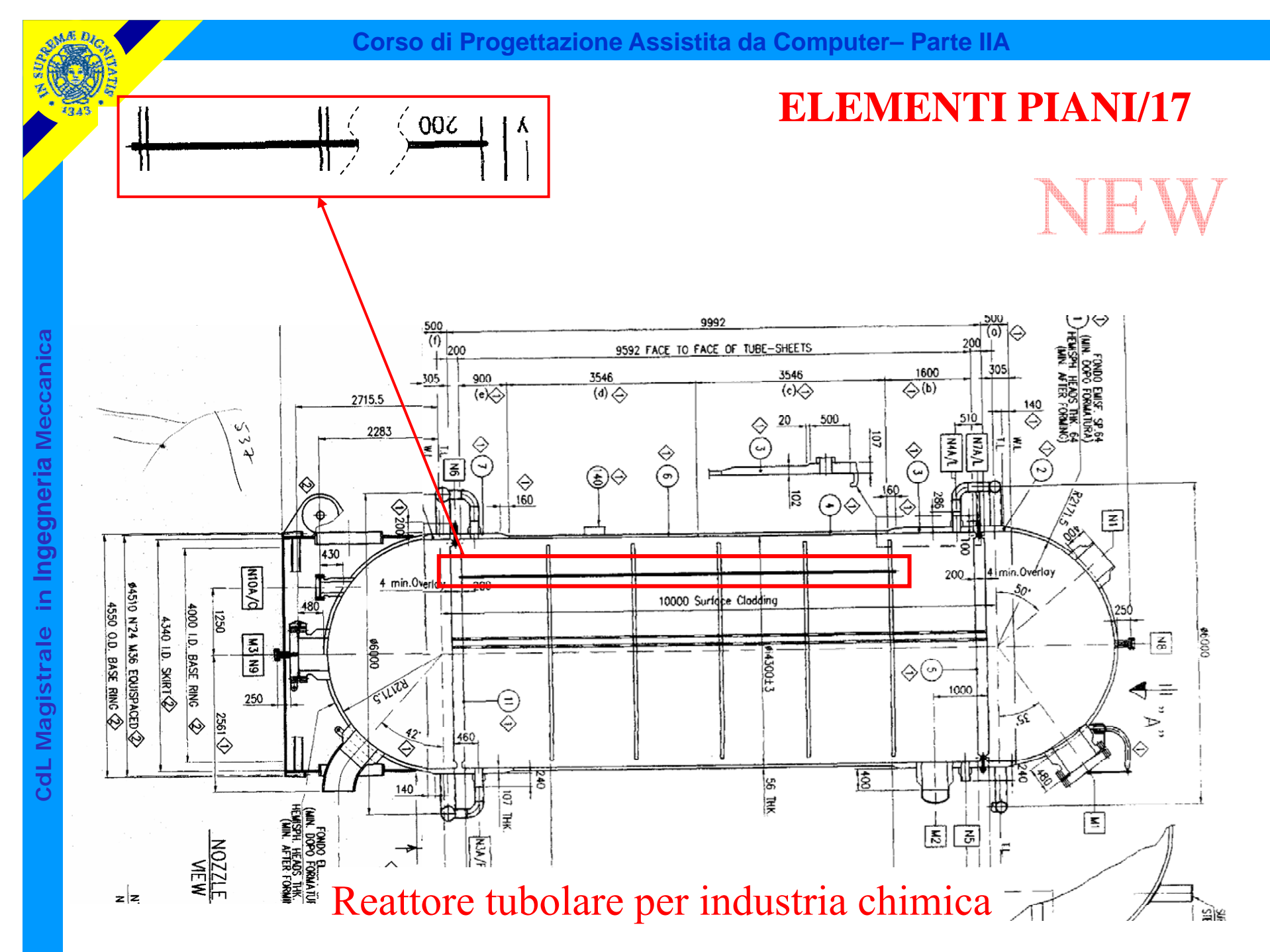
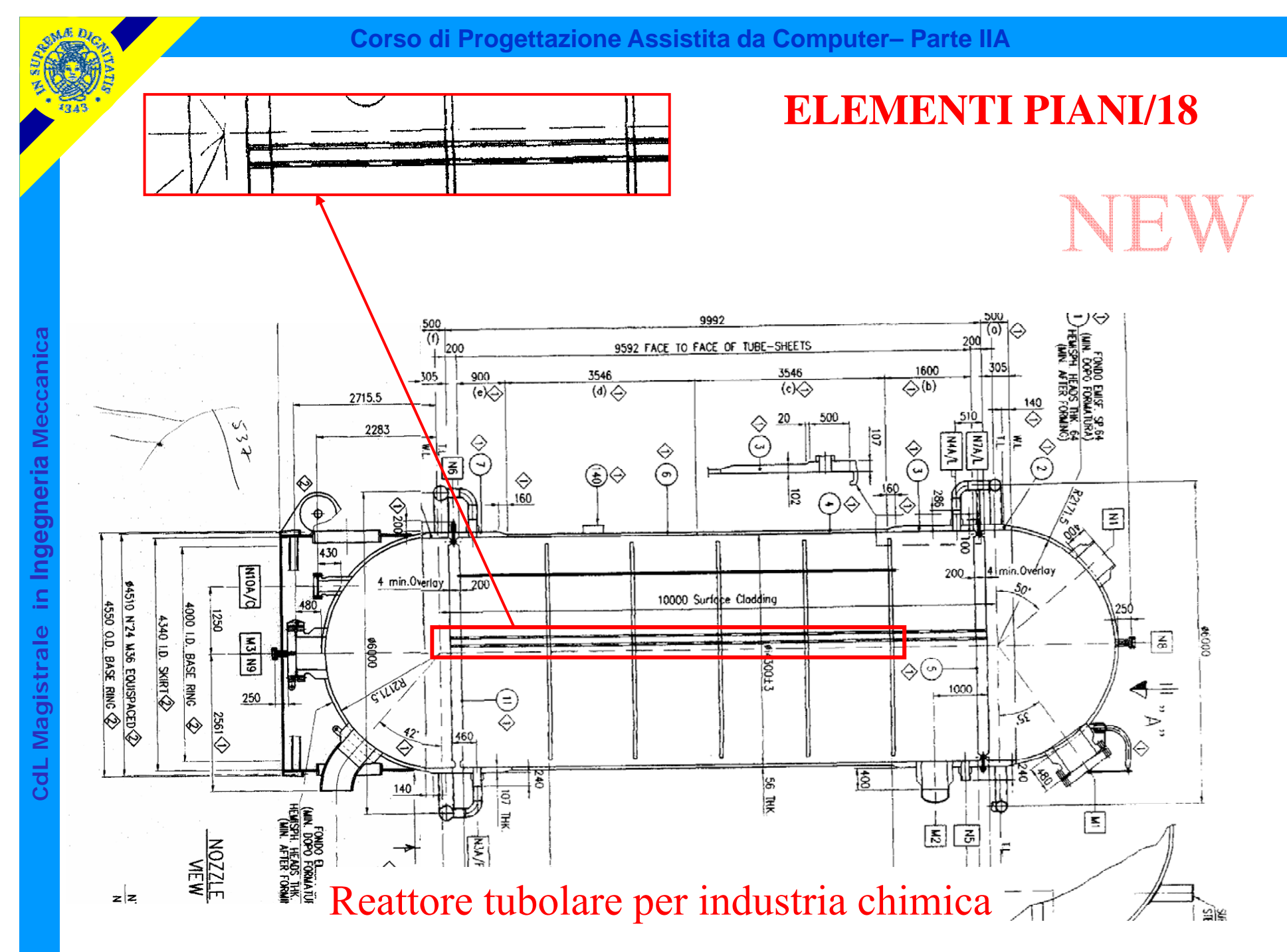

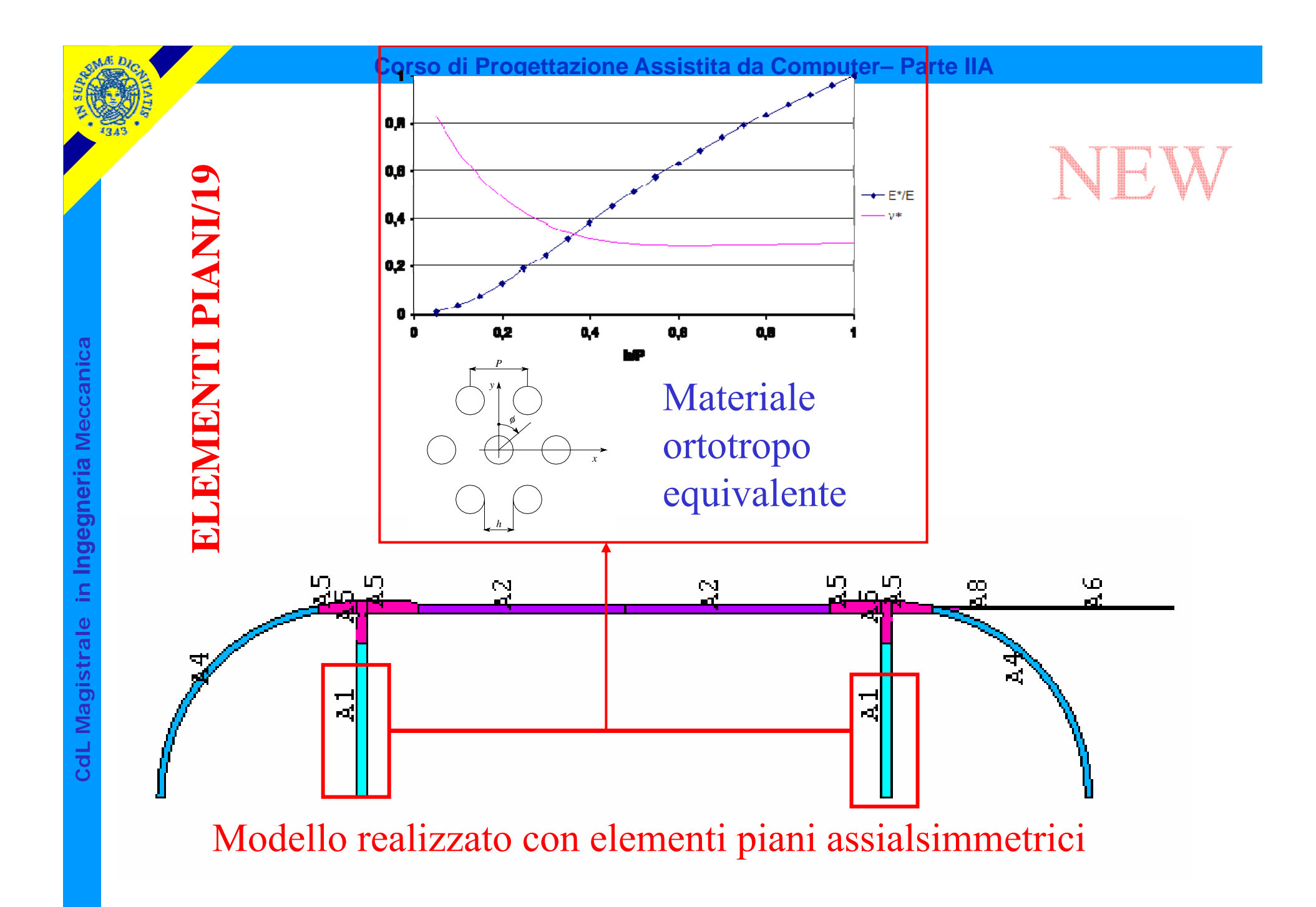

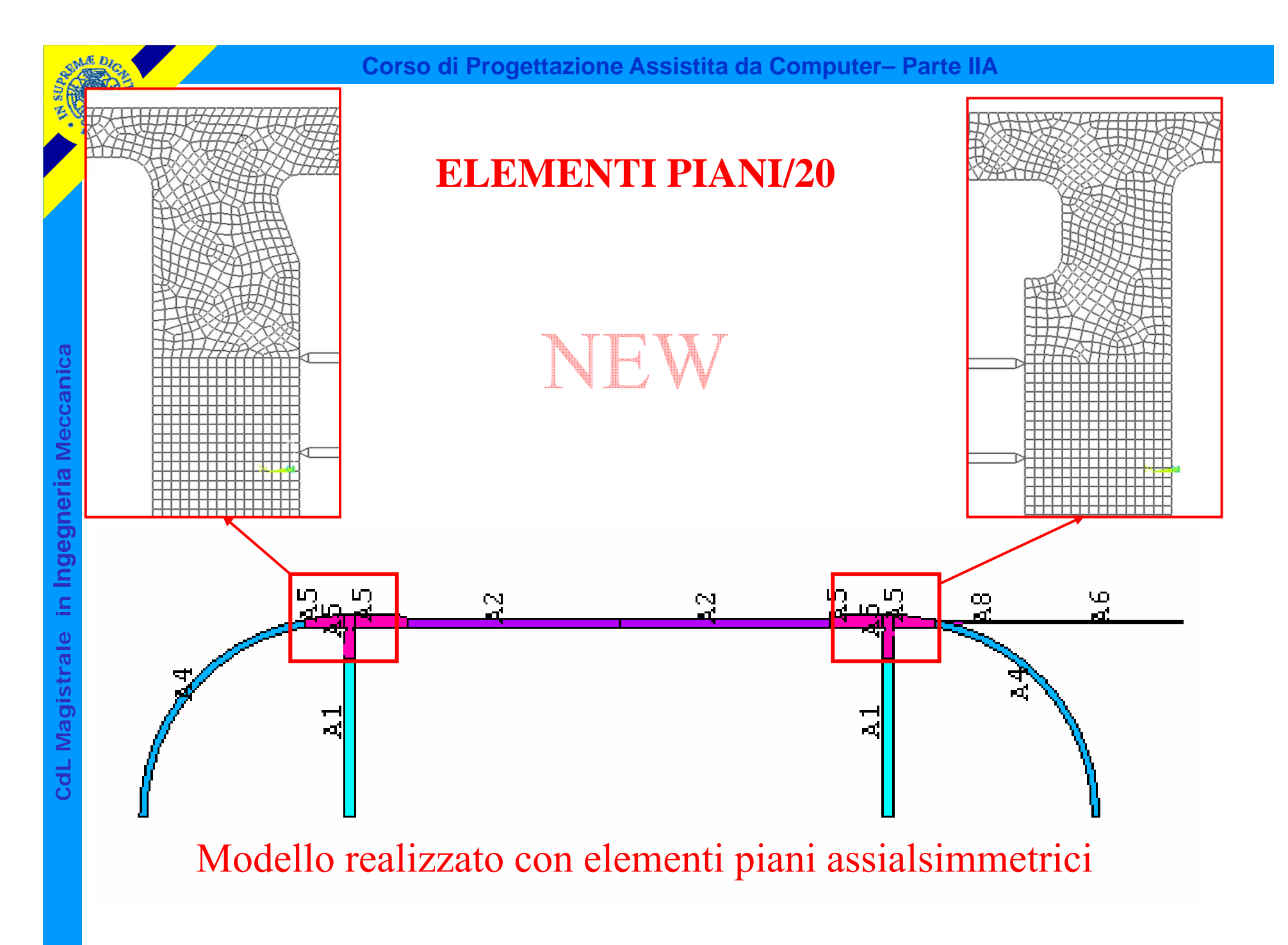

© Università di Pisa 2014

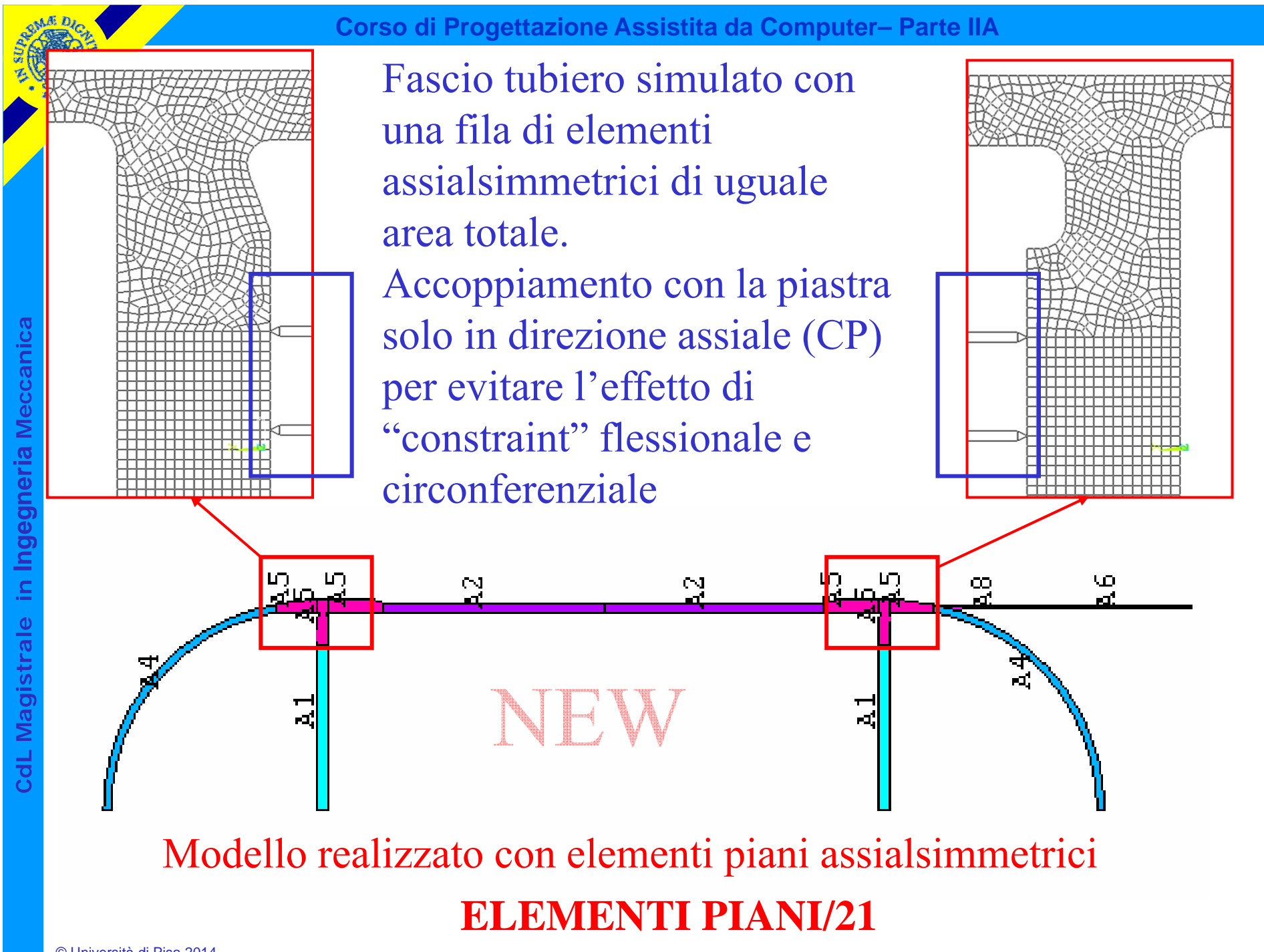

© Università di Pisa 2014